# **NANALOG**<br>DEVICES

## CapTouch Programmable Controller for Single-Electrode Capacitance Sensors

## Data Sheet **AD7147**

#### **FEATURES**

**Programmable capacitance-to-digital converter (CDC) Femtofarad resolution 13 capacitance sensor inputs 9 ms update rate, all 13 sensor inputs No external RC components required Automatic conversion sequencer On-chip automatic calibration logic Automatic compensation for environmental changes Automatic adaptive threshold and sensitivity levels Register map is compatible with the AD7142 On-chip RAM to store calibration data SPI-compatible (serial-peripheral-interface-compatible) serial interface (AD7147) I 2C-compatible serial interface (AD7147-1) Separate VDRIVE level for serial interface Interrupt output and general-purpose input/output (GPIO) 24-lead, 4 mm × 4 mm LFCSP 2.6 V to 3.3 V supply voltage Low operating current Full power mode: 1 mA Low power mode: 21.5 μA Qualified for automotive applications** 

#### **APPLICATIONS**

**Cell phones Personal music and multimedia players Smart handheld devices Television, A/V, and remote controls Gaming consoles Digital still cameras** 

#### **GENERAL DESCRIPTION**

The AD7147 CapTouch™ controller is designed for use with capacitance sensors implementing functions such as buttons, scroll bars, and wheels. The sensors need only one PCB layer, enabling ultrathin applications.

The AD7147 is an integrated CDC with on-chip environmental calibration. The CDC has 13 inputs channeled through a switch matrix to a 16-bit, 250 kHz sigma-delta ( $\Sigma$ - $\Delta$ ) converter. The CDC is capable of sensing changes in the capacitance of the external sensors and uses this information to register a sensor activation. By programming the registers, the user has full control over the CDC setup.

High resolution sensors require minor software to run on the host processor.

**Rev. E Document Feedback Information furnished by Analog Devices is believed to be accurate and reliable. However, no responsibility is assumed by Analog Devices for its use, nor for any infringements of patents or other rights of third parties that may result from its use. Specifications subject to change without notice. No license is granted by implication or otherwise under any patent or patent rights of Analog Devices.** 

**Trademarks and registered trademarks are the property of their respective owners.** 

#### **FUNCTIONAL BLOCK DIAGRAM**

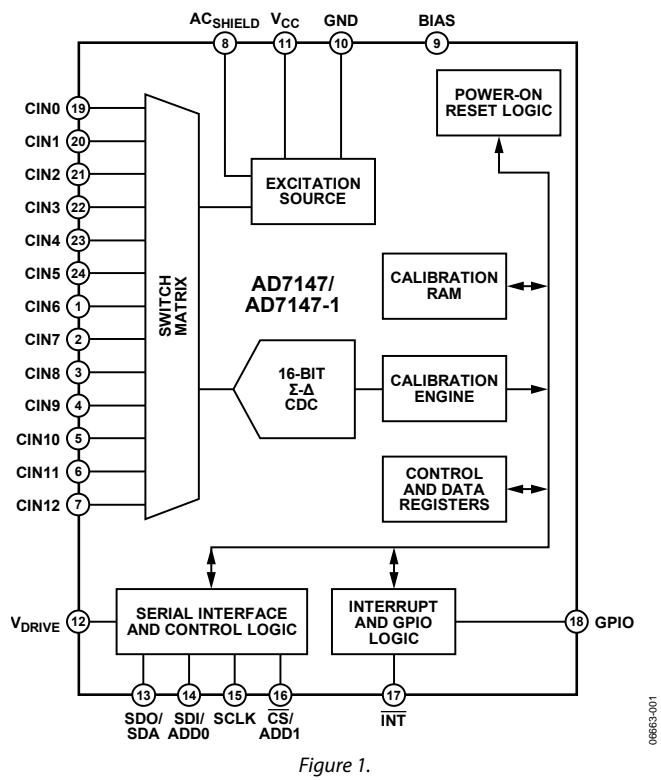

The AD7147 is designed for single electrode capacitance sensors (grounded sensors). There is an active shield output to minimize noise pickup in the sensor.

The AD7147 has on-chip calibration logic to compensate for changes in the ambient environment. The calibration sequence is performed automatically and at continuous intervals as long as the sensors are not touched. This ensures that there are no false or nonregistering touches on the external sensors due to a changing environment.

The AD7147 has an SPI-compatible serial interface, and the AD7147-1 has an I<sup>2</sup>C®-compatible serial interface. Both parts have an interrupt output, as well as a GPIO. There is a  $V_{DRIVE}$  pin to set the voltage level for the serial interface independent of  $V_{\text{CC}}$ .

The AD7147 is available in a 24-lead, 4 mm  $\times$  4 mm LFCSP and operates from a 2.6 V to 3.6 V supply. The operating current consumption in low power mode is typically 26 μA for 13 sensors.

**One Technology Way, P.O. Box 9106, Norwood, MA 02062-9106, U.S.A. Tel: 781.329.4700 ©2007–2015 Analog Devices, Inc. All rights reserved. Technical Support www.analog.com** 

## **TABLE OF CONTENTS**

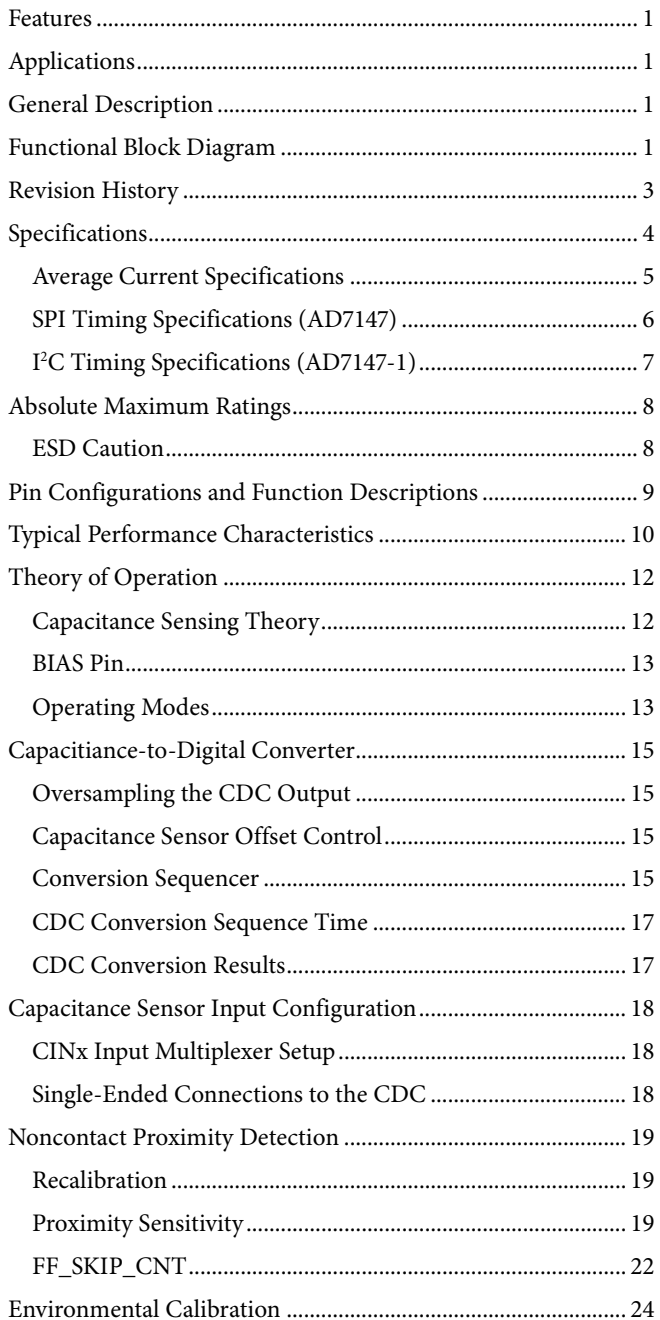

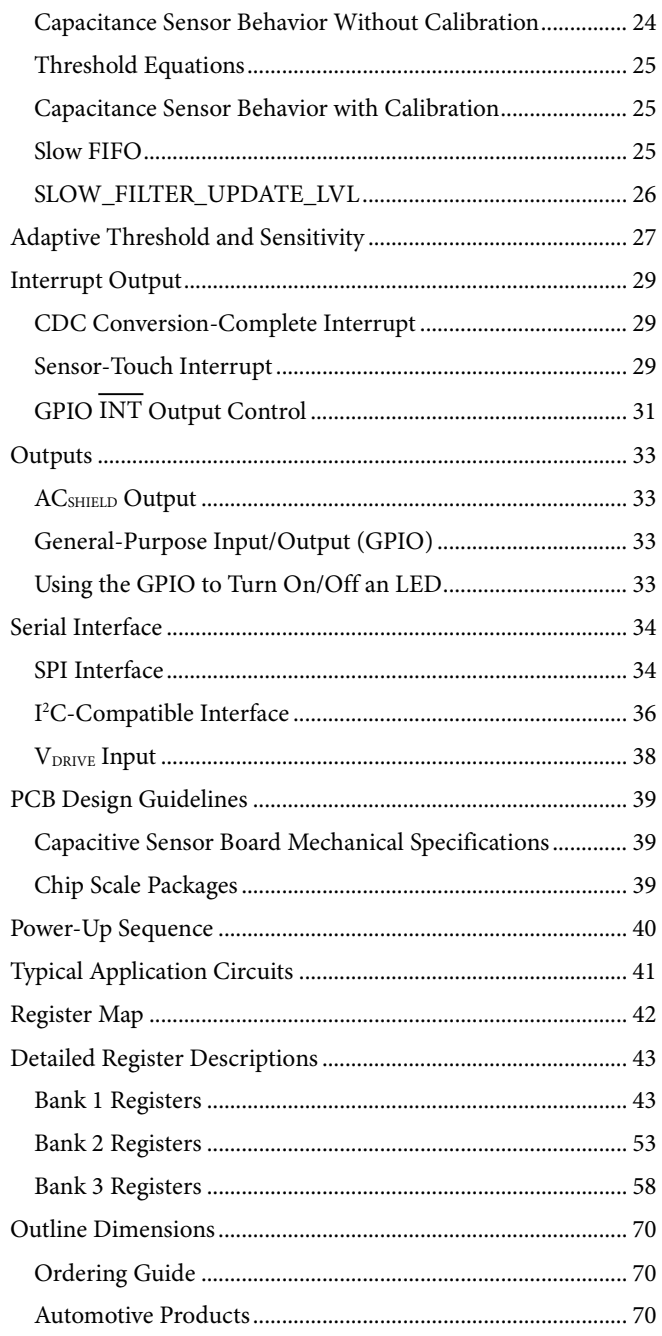

## Data Sheet **AD7147**

### **REVISION HISTORY**

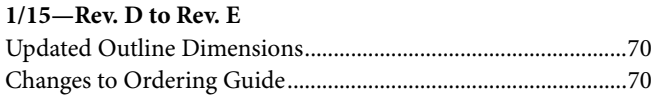

#### **9/11—Rev. C to Rev. D**

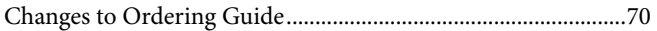

#### **5/11—Rev. B to Rev. C**

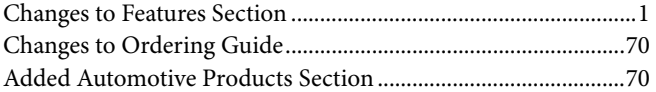

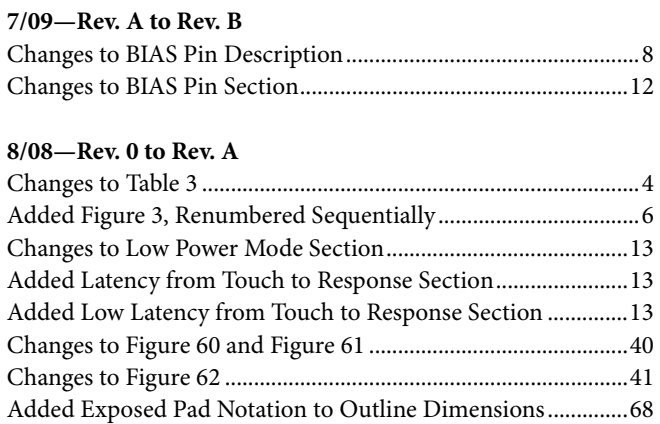

**9/07—Revision 0: Initial Version**

## **SPECIFICATIONS**

 $V_{\text{CC}} = 2.6 \text{ V}$  to 3.6 V,  $T_A = -40^{\circ} \text{C}$  to +85°C, unless otherwise noted.

#### **Table 1.**

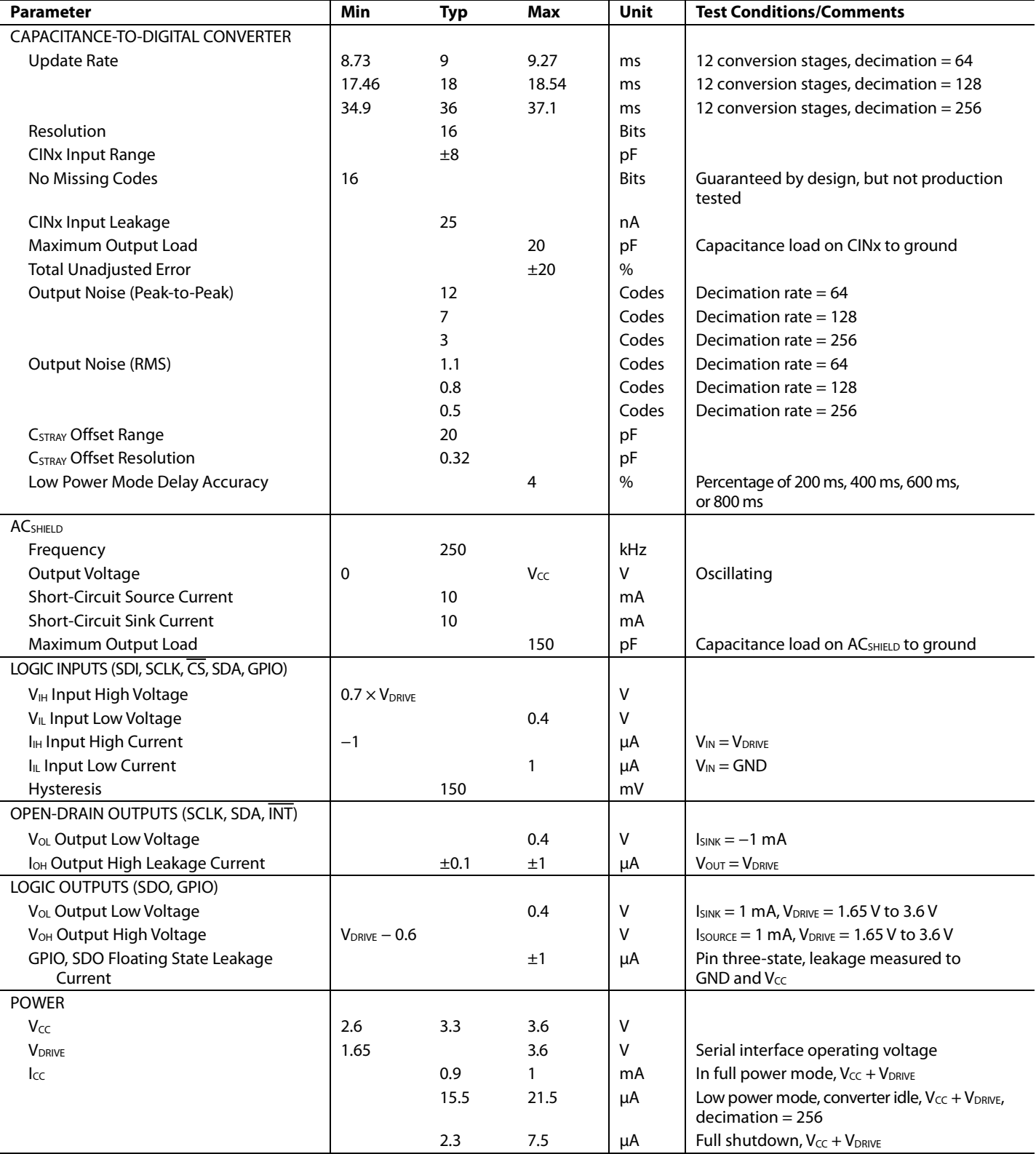

### **AVERAGE CURRENT SPECIFICATIONS**

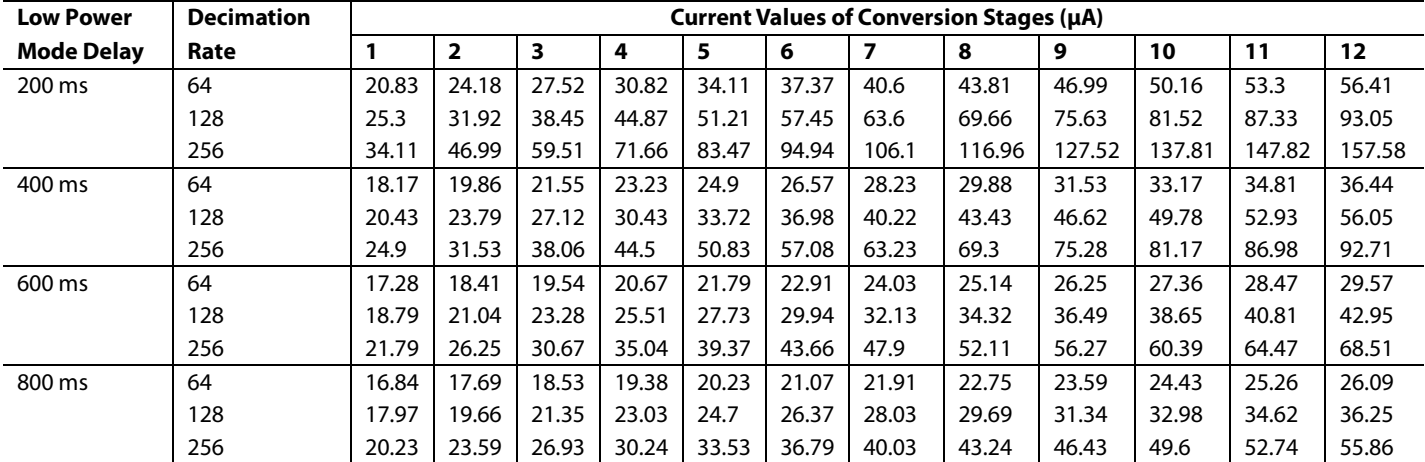

#### **Table 2. Typical Average Current in Low Power Mode1**

 $1$  V<sub>CC</sub> = 3.3 V, T<sub>A</sub> = 25<sup>o</sup>C, load = 50 pF.

#### **Table 3. Maximum Average Current in Low Power Mode1**

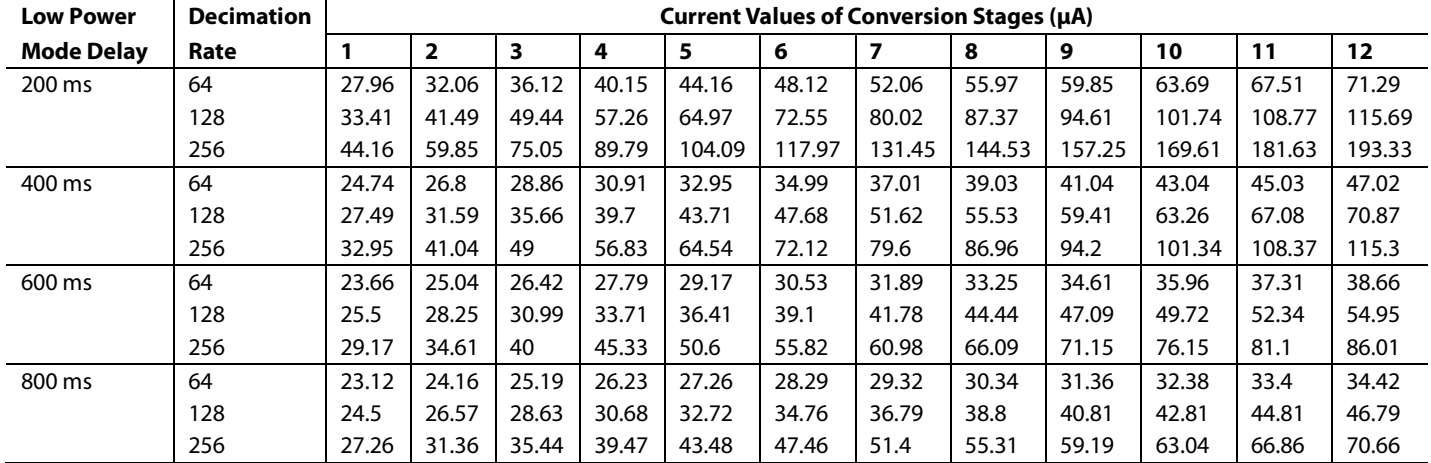

 $1$  V<sub>CC</sub> = 3.6 V, T<sub>A</sub> =  $-40$ °C to  $+85$ °C, load = 50 pF.

#### **SPI TIMING SPECIFICATIONS (AD7147)**

T<sub>A</sub> = −40°C to +85°C, sample tested at 25°C to ensure compliance. V<sub>DRIVE</sub> = 1.65 V to 3.6 V, and V<sub>CC</sub> = 2.6 V to 3.6 V, unless otherwise noted. All input signals are specified with  $t_R = t_F = 5$  ns (10% to 90% of  $V_{CC}$ ) and timed from a voltage level of 1.6 V.

#### **Table 4. SPI Timing Specifications**

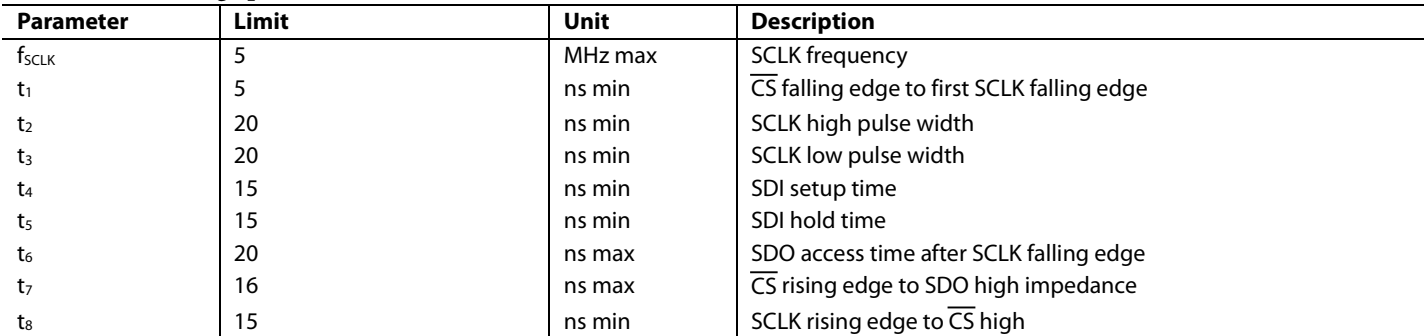

#### *SPI Timing Diagram*

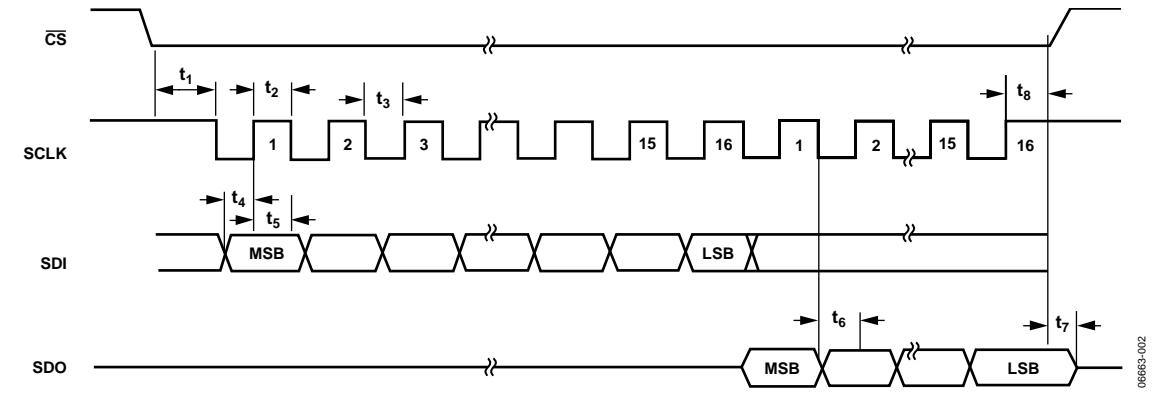

*Figure 2. SPI Detailed Timing Diagram*

#### **I 2 C TIMING SPECIFICATIONS (AD7147-1)**

T<sub>A</sub> = −40°C to +85°C, sample tested at 25°C to ensure compliance. V<sub>DRIVE</sub> = 1.65 V to 3.6 V, and V<sub>CC</sub> = 2.6 V to 3.6 V, unless otherwise noted. All input signals timed from a voltage level of 1.6 V.

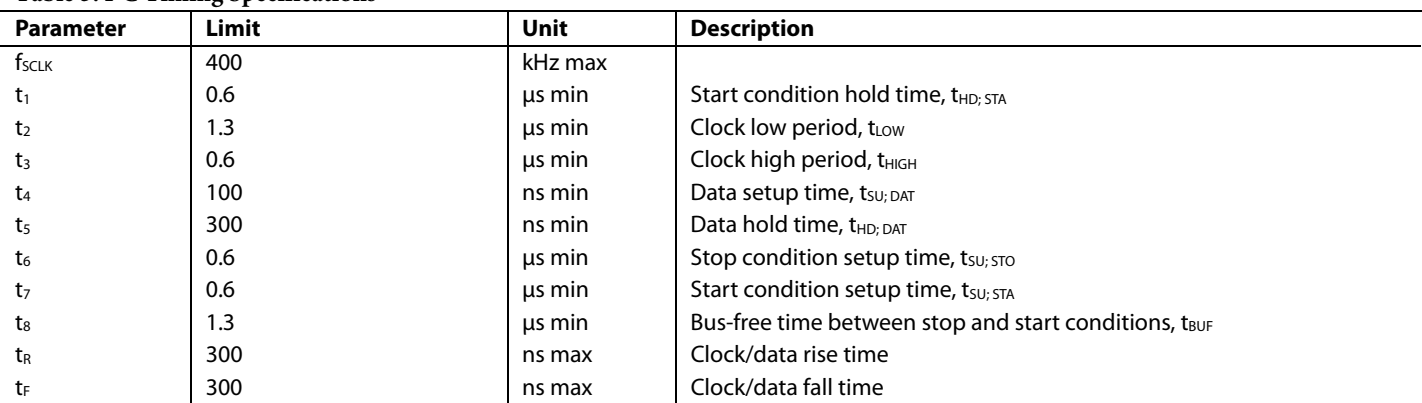

#### **Table 5. I2 C Timing Specifications1**

<sup>1</sup> Guaranteed by design, not production tested.

#### **I 2 C Timing Diagram**

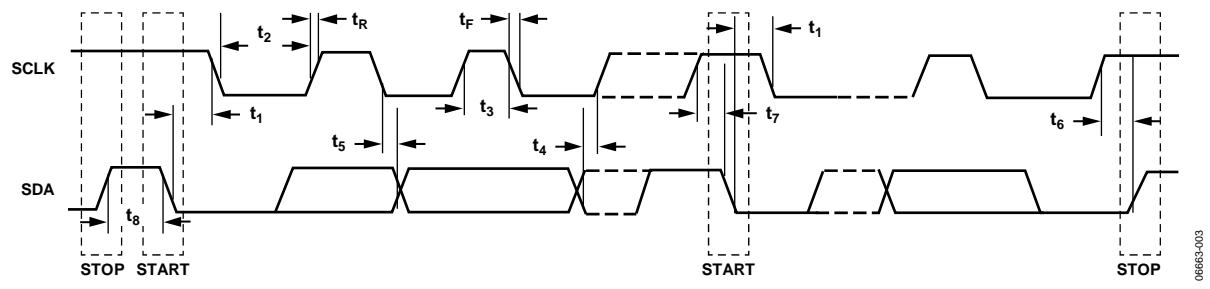

Figure 3. PC Detailed Timing Diagram

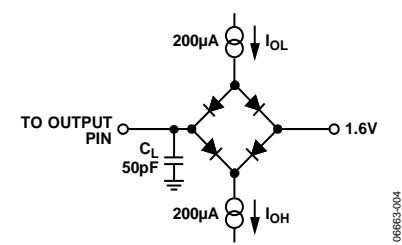

Figure 4. Load Circuit for Digital Output Timing Specifications

## ABSOLUTE MAXIMUM RATINGS

#### **Table 6.**

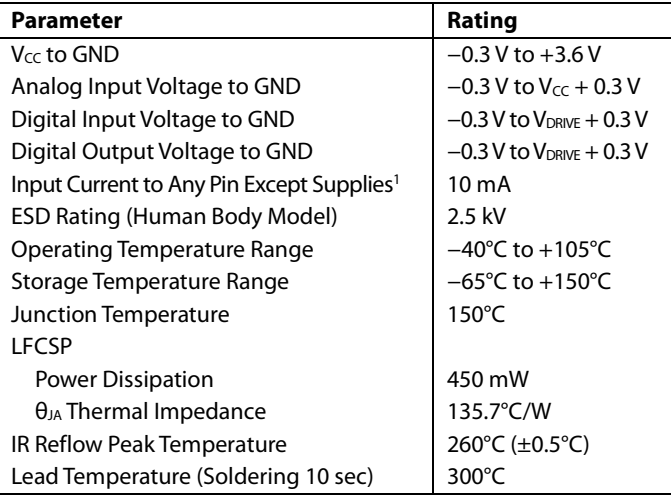

<sup>1</sup> Transient currents of up to 100 mA do not cause SCR latch-up.

Stresses at or above those listed under Absolute Maximum Ratings may cause permanent damage to the product. This is a stress rating only; functional operation of the product at these or any other conditions above those indicated in the operational section of this specification is not implied. Operation beyond the maximum operating conditions for extended periods may affect product reliability.

#### **ESD CAUTION**

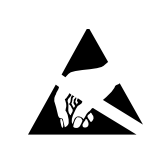

ESD (electrostatic discharge) sensitive device. Charged devices and circuit boards can discharge without detection. Although this product features patented or proprietary protection circuitry, damage may occur on devices subjected to high energy ESD. Therefore, proper ESD precautions should be taken to avoid performance degradation or loss of functionality.

### PIN CONFIGURATIONS AND FUNCTION DESCRIPTIONS

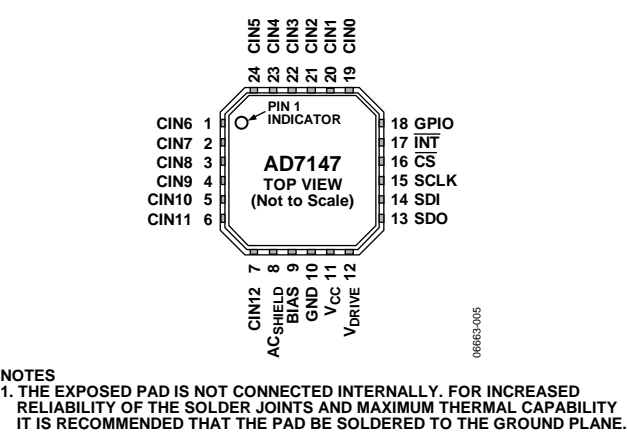

*Figure 5. AD7147 Pin Configuration*

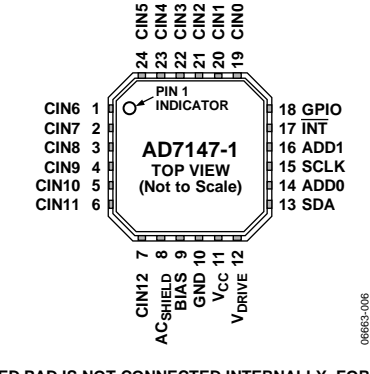

NOTES<br>1. THE EXPOSED PAD IS NOT CONNECTED INTERNALLY. FOR INCREASED<br>| RELIABILITY OF THE SOLDER JOINTS AND MAXIMUM THERMAL CAPABILITY<br>|IT IS RECOMMENDED THAT THE PAD BE SOLDERED TO THE GROUND PLANE.

*Figure 6. AD7147-1 Pin Configuration*

#### **Table 7. Pin Function Descriptions**

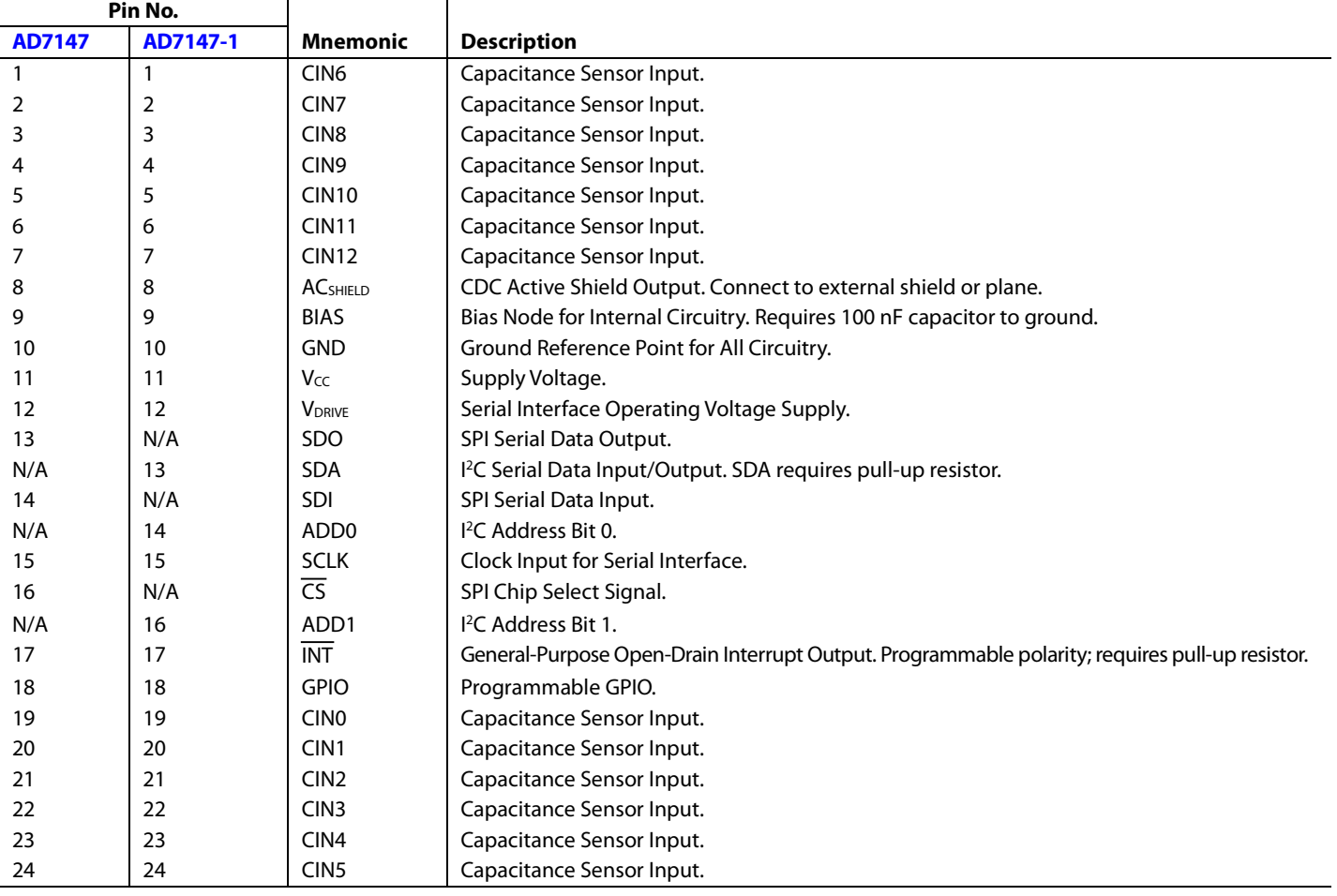

### TYPICAL PERFORMANCE CHARACTERISTICS

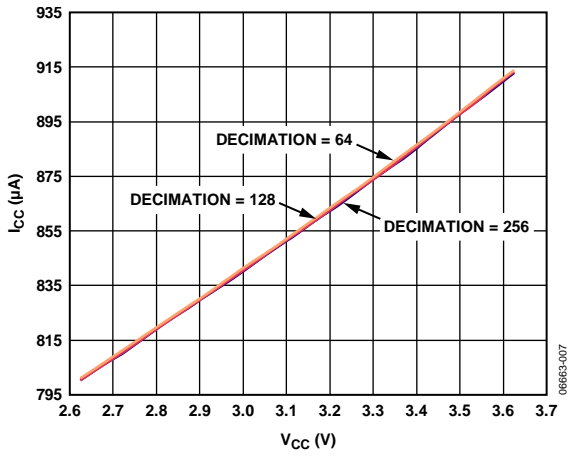

*Figure 7. Supply Current vs. Supply Voltage*

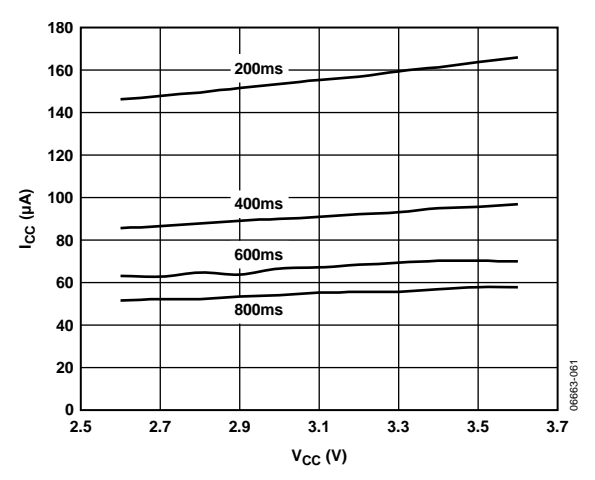

*Figure 8. Low Power Supply Current vs. Supply Voltage, Decimation Rate = 256*

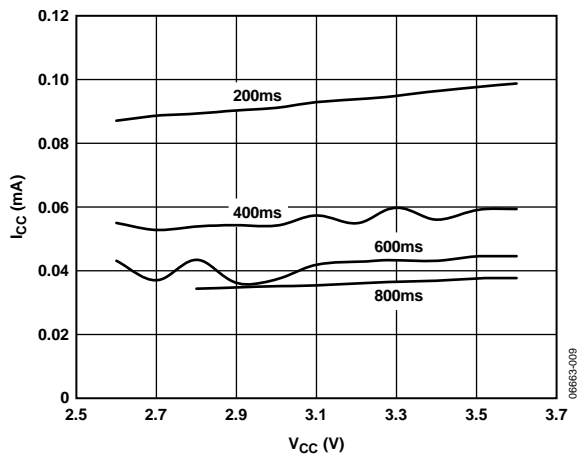

*Figure 9. Low Power Supply Current vs. Supply Voltage, Decimation Rate = 128*

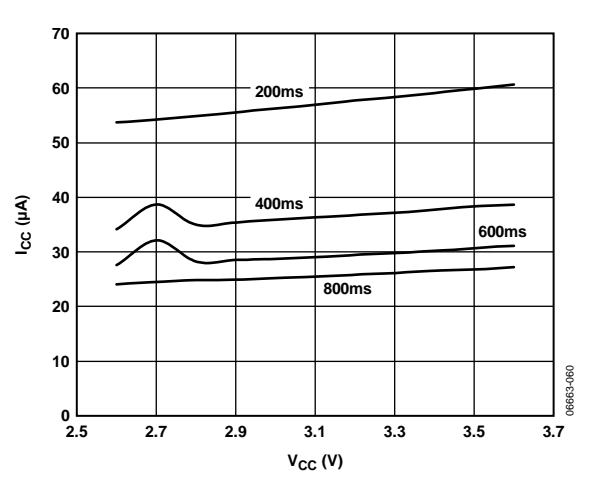

*Figure 10. Low Power Supply Current vs. Supply Voltage, Decimation Rate = 64*

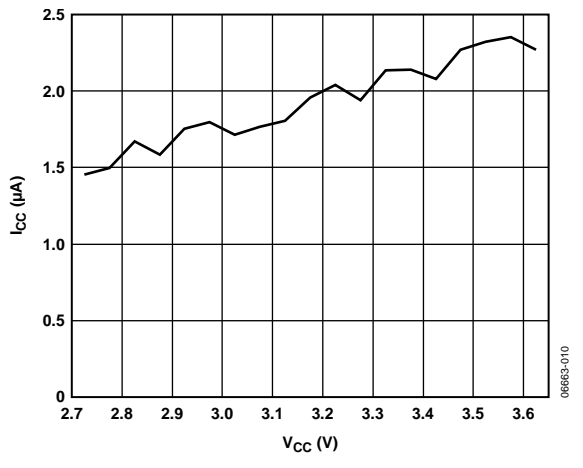

*Figure 11. Shutdown Supply Current vs. Supply Voltage*

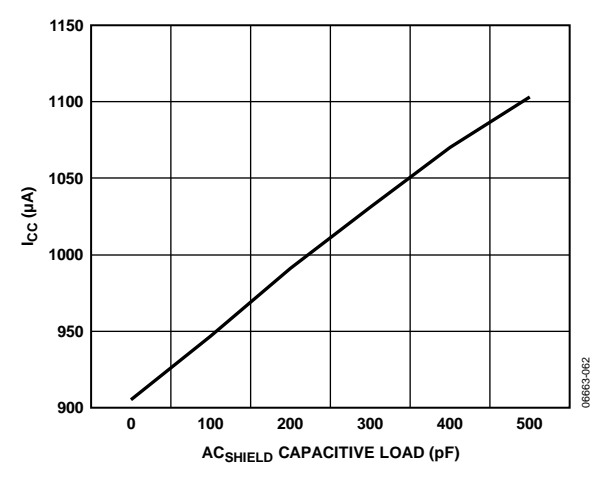

*Figure 12. Supply Current vs. Capacitive Load on ACSHIELD*

## Data Sheet **AD7147**

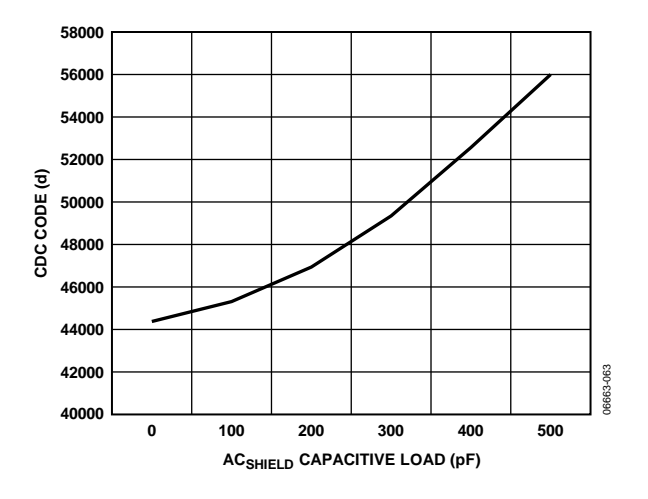

*Figure 13. Output Code vs. Capacitive Load on ACSHIELD*

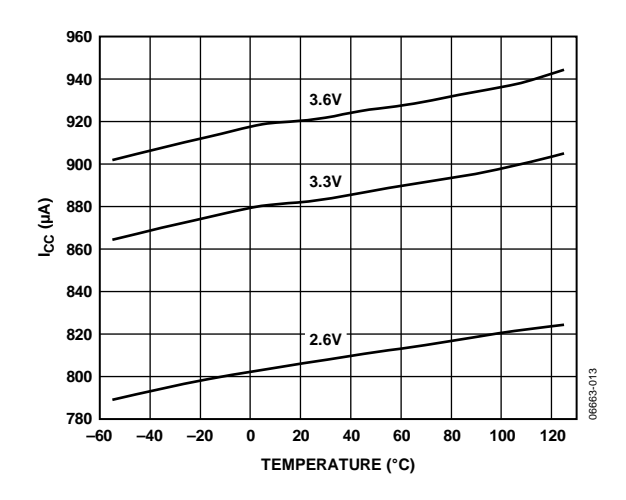

*Figure 14. Supply Current vs. Temperature*

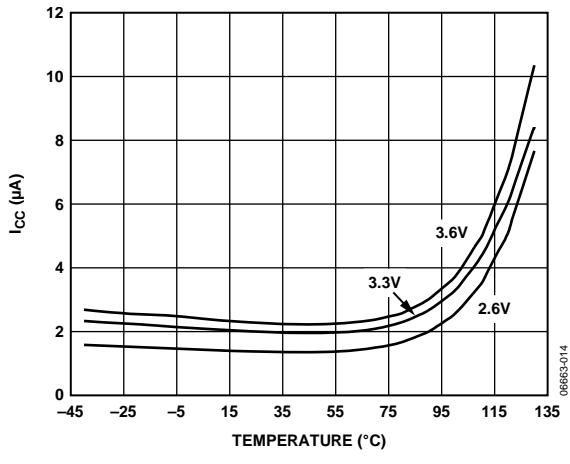

*Figure 15. Shutdown Supply Current vs. Temperature*

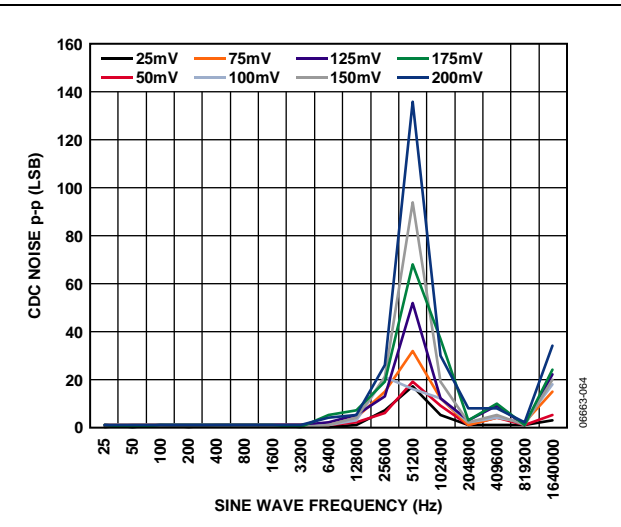

*Figure 16. Power Supply Sine Wave Rejection, Vcc* = 3.6 V

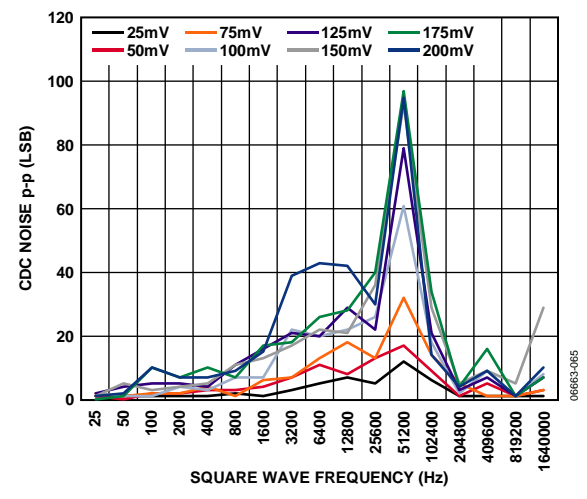

*Figure 17. Power Supply Square Wave Rejection, V<sub>CC</sub>* = 3.6 V

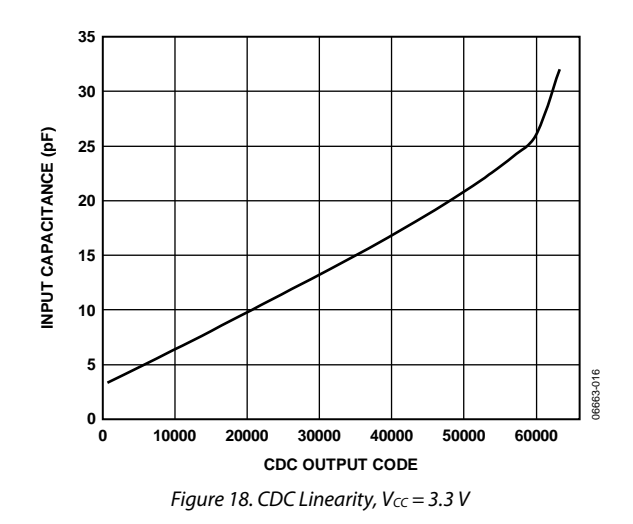

### THEORY OF OPERATION

The AD7147 and AD7147-1 are CDCs with on-chip environmental compensation. They are intended for use in portable systems requiring high resolution user input. The internal circuitry consists of a 16-bit, ∑-∆ converter that can change a capacitive input signal into a digital value. There are 13 input pins, CIN0 to CIN12, on the AD7147 or AD7147-1. A switch matrix routes the input signals to the CDC. The result of each capacitance-to-digital conversion is stored in on-chip registers. The host subsequently reads the results over the serial interface. The AD7147 has an SPI interface, and the AD7147-1 has an I<sup>2</sup>C interface, ensuring that the parts are compatible with a wide range of host processors. AD7147 refers to both the AD7147 and AD7147-1, unless otherwise noted, from this point forward in this data sheet.

The AD7147 interfaces with up to 13 external capacitance sensors. These sensors can be arranged as buttons, scroll bars, or wheels, or as a combination of sensor types. The external sensors consist of an electrode on a single- or multiple-layer PCB that interfaces directly to the AD7147.

The AD7147 can be set up to implement any set of input sensors by programming the on-chip registers. The registers can also be programmed to control features such as averaging, offsets, and gains for each of the external sensors. There is an on-chip sequencer that controls how each of the capacitance inputs is polled.

The AD7147 has on-chip digital logic and 528 words of RAM that are used for environmental compensation. The effects of humidity, temperature, and other environmental factors can affect the operation of capacitance sensors. Transparent to the user, the AD7147 performs continuous calibration to compensate for these effects, allowing the AD7147 to consistently provide error-free results.

The AD7147 requires a companion algorithm that runs on the host or another microcontroller to implement high resolution sensor functions, such as scroll bars or wheels. However, no companion algorithm is required to implement buttons. Button sensors are implemented on chip, entirely in digital logic.

The AD7147 can be programmed to operate in either full power mode or low power automatic wake-up mode. The automatic wake-up mode is particularly suited for portable devices that

require low power operation to provide the user with significant power savings and full functionality.

The  $AD7147$  has an interrupt output,  $\overline{INT}$ , to indicate when new data has been placed into the registers. INT is used to interrupt the host on sensor activation. The AD7147 operates from a 2.6 V to 3.6 V supply and is available in a 24-lead, 4 mm  $\times$ 4 mm LFCSP.

#### **CAPACITANCE SENSING THEORY**

The AD7147 measures capacitance changes from single electrode sensors. The sensor electrode on the PCB comprises one plate of a virtual capacitor. The other plate of the capacitor is the user's finger, which is grounded with respect to the sensor input.

The AD7147 first outputs an excitation signal to charge the plate of the capacitor. When the user comes close to the sensor, the virtual capacitor is formed, with the user acting as the second capacitor plate.

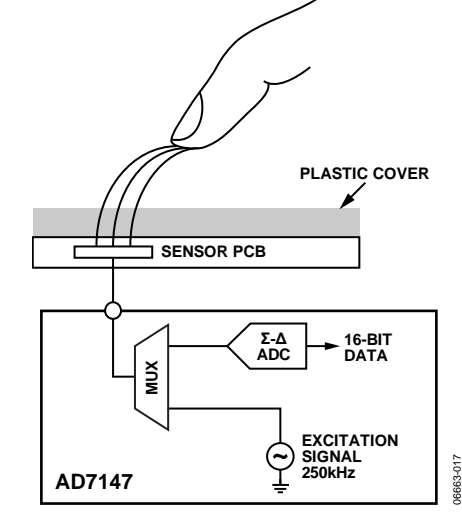

*Figure 19. Capacitance-Sensing Method*

A square wave excitation signal is applied to CINx during the conversion, and the modulator continuously samples the charge going through CINx. The output of the modulator is processed via a digital filter, and the resulting digital data is stored in the CDC\_RESULT\_Sx registers for each conversion stage, at Address 0x00B to Address 0x016.

#### **Registering a Sensor Activation**

When a user approaches a sensor, the total capacitance associated with that sensor changes and is measured by the AD7147. If the change causes a set threshold to be exceeded, the AD7147 interprets this as a sensor activation.

On-chip threshold limits are used to determine when a sensor activation occurs. Figure 20 shows the change in CDC\_RESULT\_Sx when a user activates a sensor. The sensor is deemed to be active only when the value of CDC\_RESULT\_Sx is either greater than the value of STAGEx\_HIGH\_THRESHOLD or less than the value of STAGEx\_LOW\_THRESHOLD.

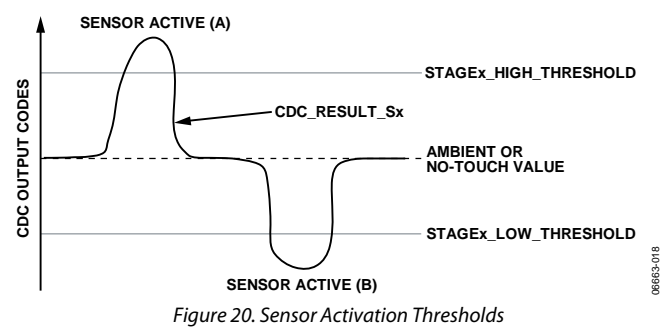

In Figure 20, two sensor activations are shown. Sensor Active A occurs when a sensor is connected to the positive input of the converter. In this case, when a user activates the sensor, there is an increase in CDC code, and the value of CDC\_RESULT\_Sx exceeds that of STAGEx\_HIGH\_THRESHOLD. Sensor Active B occurs when the sensor is connected to the negative input of the converter. In this case, when a user activates the sensor, there is a decrease in CDC code, and the value of CDC\_RESULT\_Sx becomes less than the value of STAGEx\_LOW\_THRESHOLD.

For each conversion stage, the STAGEx\_HIGH\_THRESHOLD and STAGEx\_LOW\_THRESHOLD registers are in Register Bank 3. The values in these registers are updated automatically by the AD7147 due to its environmental calibration and adaptive threshold logic.

At power-up, the values in the STAGEx\_HIGH\_THRESHOLD and STAGEx\_LOW\_THRESHOLD registers are the same as those in the STAGEx\_OFFSET\_HIGH and STAGEx\_OFFSET\_LOW registers in Bank 2. The user must program the STAGEx\_OFFSET \_HIGH and STAGEx\_OFFSET\_LOW registers on device powerup. See the Environmental Calibration section of the data sheet for more information.

#### **Complete Solution for Capacitance Sensing**

Analog Devices, Inc., provides a complete solution for capacitance sensing. The two main elements to the solution are the sensor PCB and the AD7147.

If the application requires high resolution sensors such as scroll bars or wheels, software is required that runs on the host processor. The memory requirements for the host depend on the sensor and are typically 10 kB of code and 600 bytes of data memory, depending on the sensor type.

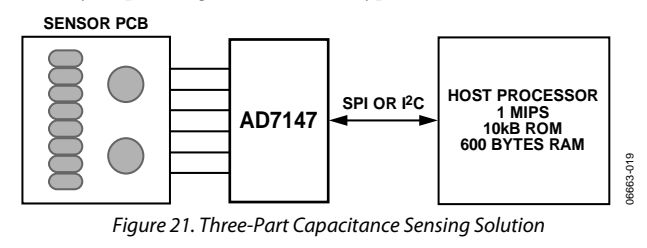

Analog Devices supplies the sensor PCB footprint design libraries to the customer and supplies any necessary software on an open source basis.

#### **BIAS PIN**

This pin is connected internally to a bias node of the AD7147. To ensure correct operation of the AD7147, connect a 100 nF capacitor between the BIAS pin and ground. The voltage seen at the BIAS pin is  $V_{\text{CC}}/2$ .

#### **OPERATING MODES**

The AD7147 has three operating modes. Full power mode, where the device is always fully powered, is suited for applications where power is not a concern (for example, game consoles that have an ac power supply). Low power mode, where the part automatically powers down when no sensor is active, is tailored to provide significant power savings compared with full power mode and is suited for mobile applications, where power must be conserved. In shutdown mode, the part shuts down completely.

The POWER\_MODE bits (Bit 0 and Bit 1) of the control register set the operating mode on the AD7147. The control register is at Address 0x000. Table 8 shows the POWER\_MODE settings for each operating mode. To put the AD7147 into shutdown mode, set the POWER\_MODE bits to either 01 or 11.

**Table 8. POWER\_MODE Settings** 

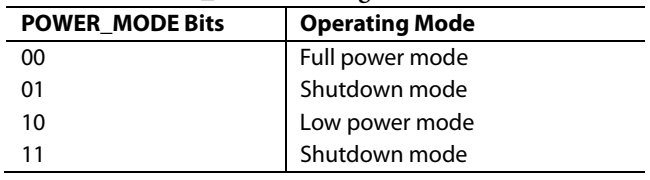

The power-on default setting of the POWER\_MODE bits is 00, full power mode.

#### **Full Power Mode**

In full power mode, all sections of the AD7147 remain fully powered and converting at all times. While a sensor is being touched, the AD7147 processes the sensor data. If no sensor is touched, the AD7147 measures the ambient capacitance level and uses this data for the on-chip compensation routines. In full power mode, the AD7147 converts at a constant rate. See the CDC Conversion Sequence Time section for more information.

#### **Low Power Mode**

When AD7147 is in low power mode, the POWER\_MODE bits are set to 10 upon device initialization. If the external sensors are not touched, the AD7147 reduces its conversion frequency, thereby greatly reducing its power consumption. The part remains in a reduced power state while the sensors are not touched. The AD7147 performs a conversion after a delay defined by the LP\_CONV\_DELAY bits, and it uses this data to update the compensation logic and check if the sensors are active. The LP\_CONV\_DELAY bits set the delay between conversions to 200 ms, 400 ms, 600 ms, or 800 ms.

In low power mode, the total current consumption of the AD7147 is an average of the current used during a conversion and the current used while the AD7147 is waiting for the next conversion to begin. For example, when LP\_CONV\_DELAY is 400 ms, the AD7147 typically uses 0.85 mA of current for 36 ms and 14 μA of current for 400 ms during the conversion interval. (Note that these conversion timings can be altered through the register

settings. See the CDC Conversion Sequence Time section for more information.)

The time for the AD7147 to transition from a full power state to a reduced power state after the user stops touching the external sensors is configurable. The PWR\_DOWN\_TIMEOUT bits (in the Ambient Compensation Control 0 (AMB\_COMP\_CTRL0) Register at Address 0x002) control the time delay before the AD7147 transitions to the reduced power state after the user stops touching the sensors.

#### **Latency from Touch to Response**

In low power mode, the AD7147 remains in a low power state until any one of the external sensors are touched. When a sensor is touched, the AD7147 begins a conversion sequence every 36 ms to read back data from the sensors. This means that the latency between the user touching the sensor, and the AD7147 responding, is a maximum of LP\_CONV\_DELAY ms.

#### **Low Latency from Touch to Response**

In low power mode, the AD7147P model remains in a low power state until proximity is detected on any one of the external sensors. When proximity is detected, the AD714P begins a conversion sequence every 36 ms, or 18 ms, or 9 ms to read back data from the sensors. The latency between first touch and the AD7147P responding is much reduced, compared to the AD7147, because the part is already in a full power state by the time the user has touched the sensor.

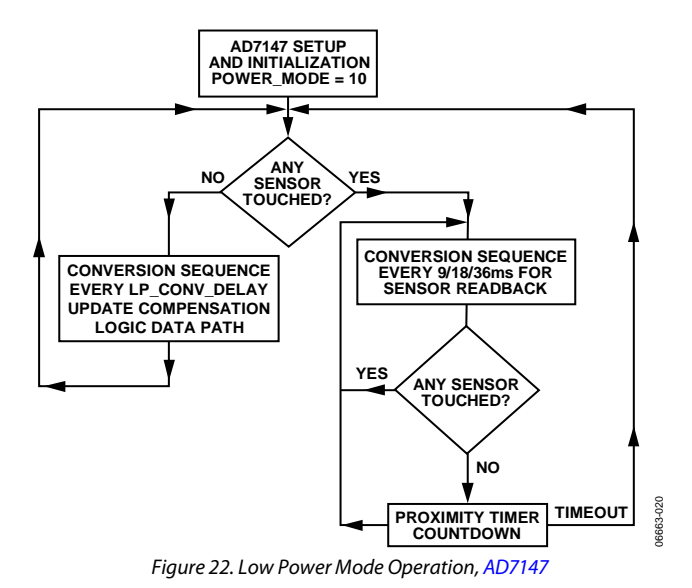

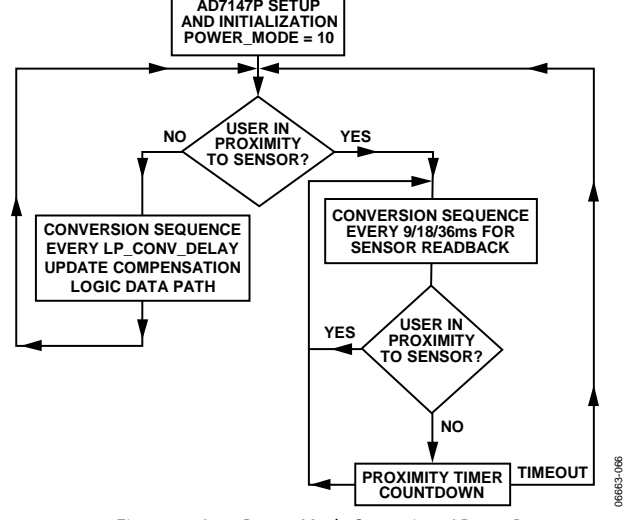

Figure 23. Low Power Mode Operation, AD7147P

The capacitance-to-digital converter on the AD7147 has a  $\Sigma$ - $\Delta$ architecture with 16-bit resolution. There are 13 possible inputs to the CDC that are connected to the input of the converter through a switch matrix. The sampling frequency of the CDC is 250 kHz.

#### **OVERSAMPLING THE CDC OUTPUT**

The decimation rate, or oversampling ratio, is determined by Bits[9:8] of the power control (PWR\_CONTROL) register (Address 0x000), as listed in Table 9.

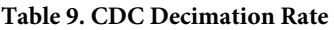

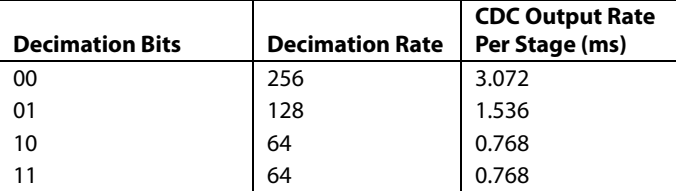

The decimation process on the AD7147 is an averaging process, where a number of samples are taken and the averaged result is output. Due to the architecture of the digital filter employed, the number of samples taken (per stage) is equal to 3× the decimation rate. So  $3 \times 256$  or  $3 \times 128$  samples are averaged to obtain each stage result.

The decimation process reduces the amount of noise present in the final CDC result. However, the higher the decimation rate, the lower the output rate per stage; therefore, there is a trade-off possible between the amount of noise in the signal and the speed of sampling.

#### **CAPACITANCE SENSOR OFFSET CONTROL**

There are two programmable DACs on board the AD7147 to null the effect of any stray capacitances on the CDC measurement. These offsets are due to stray capacitance to ground.

A simplified block diagram in Figure 24 shows how to apply the STAGEx\_AFE\_OFFSET registers to null the offsets. The 6-bit POS\_AFE\_OFFSET and NEG\_AFE\_OFFSET bits program the offset DAC to provide 0.32 pF resolution offset adjustment over a range of 20 pF.

The best practice is to ensure that the CDC output for any stage is approximately equal to midscale  $(\sim 32,700)$  when all sensors are inactive. To correctly offset the stray capacitance to ground for each stage, use the following procedure:

- 1. Read back the CDC value from the CDC\_RESULT\_Sx register.
- 2. If this value is not close to midscale, increase the value of POS\_AFE\_OFFSET or NEG\_AFE\_OFFSET (depending on if the CINx input is connected to the positive or negative input of the converter) by 1. The CINx connections are determined by the STAGEx\_CONNECTION registers.
- 3. If the CDC value in CDC\_RESULT\_Sx is now closer to midscale, repeat Step 2. If the CDC value is further

from midscale, decrease the POS\_AFE\_OFFSET or NEG\_AFE\_OFFSET value by 1.

The goal is to ensure that the CDC\_RESULT\_Sx is as close to midscale as possible. This process is only required once during the initial capacitance sensor characterization.

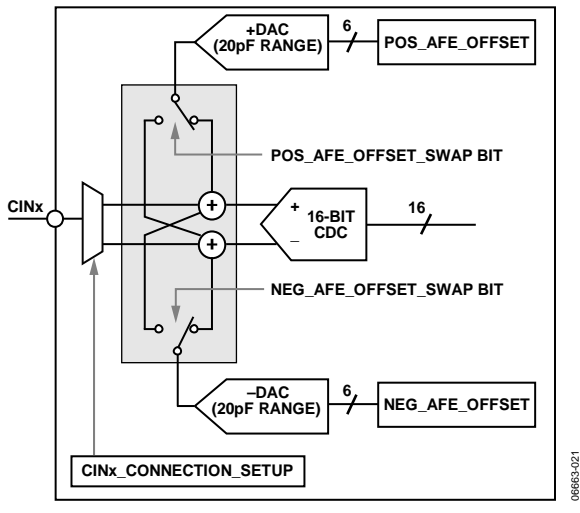

Figure 24. Analog Front-End Offset Control

#### **CONVERSION SEQUENCER**

The AD7147 has an on-chip sequencer to implement conversion control for the input channels. Up to 12 conversion stages can be performed in one sequence. Each of the 12 conversions stages can measure the input from a different sensor. By using the Bank 2 registers, each stage can be uniquely configured to support multiple capacitance sensor interface requirements. For example, a slider sensor can be assigned to STAGE1 through STAGE8, with a button sensor assigned to STAGE0. For each conversion stage, the input mux that connects the CINx inputs to the converter can have a unique setting.

The AD7147 on-chip sequence controller provides conversion control, beginning with STAGE0. Figure 25 shows a block diagram of the CDC conversion stages and CINx inputs. A conversion sequence is defined as a sequence of CDC conversions starting at STAGE0 and ending at the stage determined by the value programmed in the SEQUENCE\_STAGE\_NUM bits. Depending on the number and type of capacitance sensors that are used, not all conversion stages are required. Use the SEQUENCE\_STAGE\_NUM bits to set the number of conversions in one sequence. This number depends on the sensor interface requirements. For example, the register should be set to 5 if the CINx inputs are mapped to only six conversion stages. In addition, the STAGE\_CAL\_EN register should be set according to the number of stages that are used.

The number of required conversion stages depends solely on the number of sensors attached to the AD7147. Figure 26 shows how many conversion stages are required for each sensor and how many inputs to the AD7147 each sensor requires.

A button sensor generally requires one sequencer stage; this is shown in Figure 26 as B1. However, it is possible to configure two button sensors to operate differentially for one conversion stage. Only one button can be activated at a time; pressing both buttons simultaneously results in neither button being activated. The configuration with two button sensors operating differentially requires one conversion stage and is shown in Figure 26, with B2 and B3 representing the differentially configured button sensors. A wheel sensor requires eight stages, whereas a slider requires two stages. The result from each stage is used by the host software to determine the user's position on the slider or wheel. The algorithms that perform this process are available from Analog Devices and are free of charge, but require signing a software license.

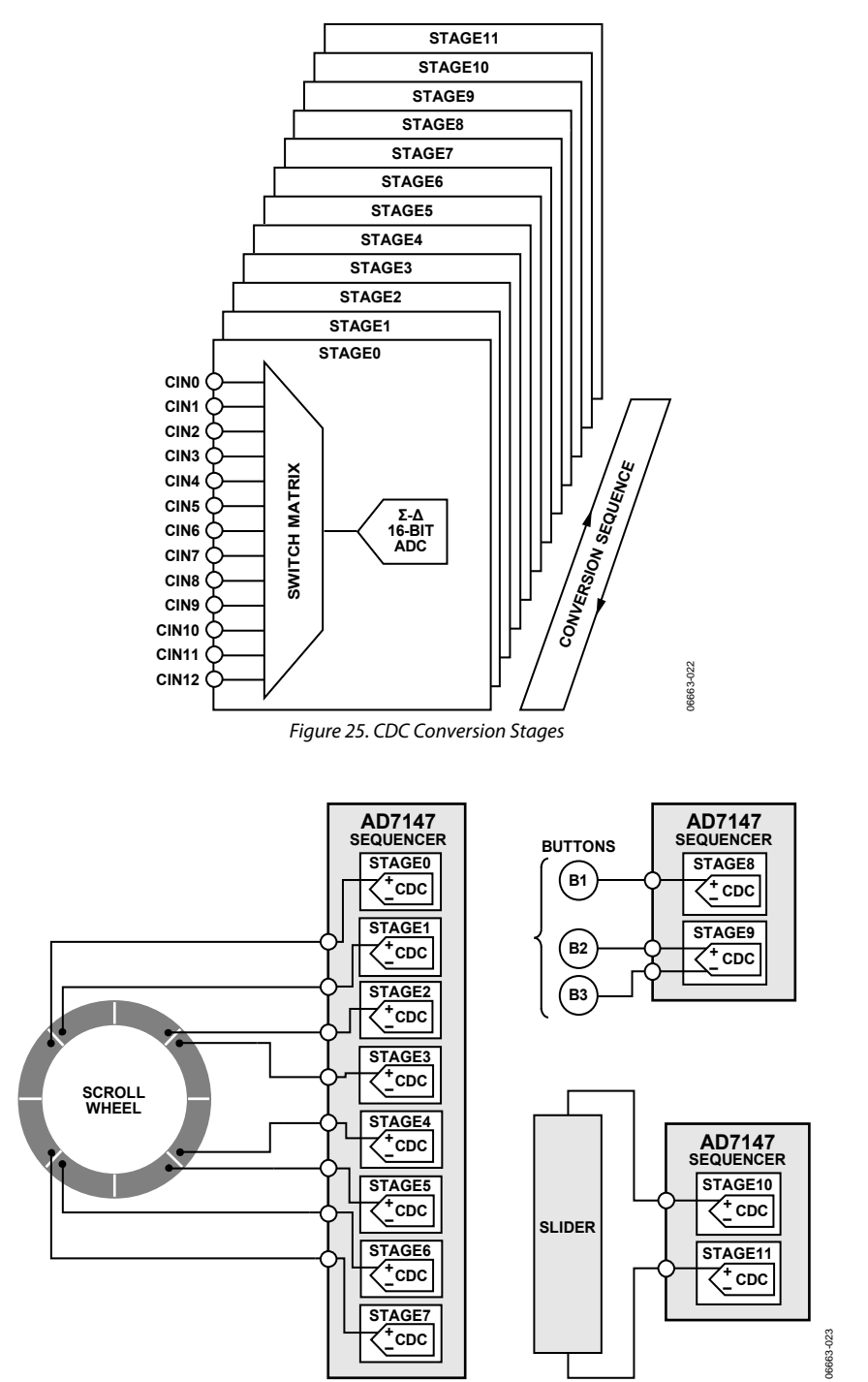

Figure 26. Sequencer Setup for Sensors

Rev. E | Page 16 of 70

#### **CDC CONVERSION SEQUENCE TIME**

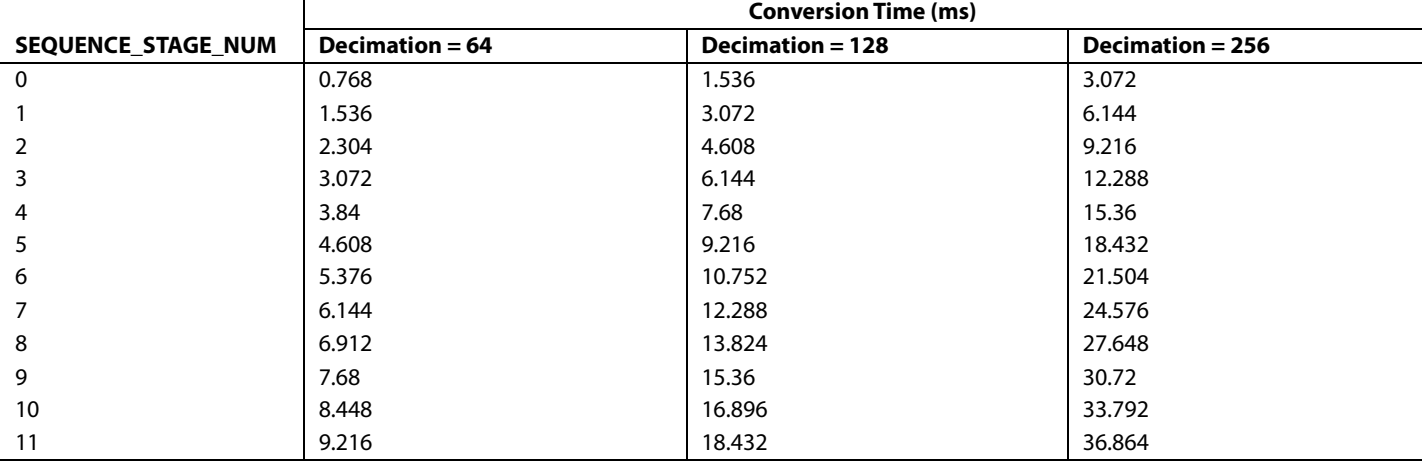

**Table 10. CDC Conversion Times for Full Power Mode**

The time required for the CDC to complete the measurement of all 12 stages is defined as the CDC conversion sequence time. The SEQUENCE\_STAGE\_NUM and DECIMATION bits determine the conversion time, as listed in Table 10.

For example, if the device is operated with a decimation rate of 128 and the SEQUENCE\_STAGE\_NUM bit is set to 5 for the conversion of six stages in a sequence, the conversion sequence time is 9.216 ms.

#### *Full Power Mode CDC Conversion Sequence Time*

The full power mode CDC conversion sequence time for all 12 stages is set by configuring the SEQUENCE\_STAGE\_NUM and DECIMATION bits as outlined in Table 10.

Figure 27 shows a simplified timing diagram of the full power mode CDC conversion time. The full power mode CDC conversion time ( $t_{\text{CONV_FP}}$ ) is set using the values shown in Table 10.

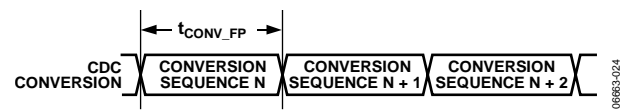

*Figure 27. Full Power Mode CDC Conversion Sequence Time*

#### *Low Power Mode CDC Conversion Sequence Time with Delay*

The frequency of each CDC conversion while operating in the low power automatic wake-up mode is controlled by using the LP\_CONV\_DELAY bits located at Address 0x000[3:2] in addition to the registers listed in Table 10. This feature provides some flexibility for optimizing the tradeoff between the conversion time needed to meet system requirements and the power consumption of the AD7147.

For example, maximum power savings is achieved when the LP\_CONV\_DELAY bits are set to 11. With a setting of 11,

the AD7147 automatically wakes up, performing a conversion every 800 ms.

#### **Table 11. LP\_CONV\_DELAY Settings**

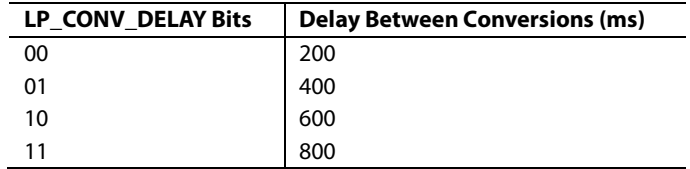

Figure 28 shows a simplified timing example of the low power mode CDC conversion time. As shown, the low power mode CDC conversion time is set by tconv\_FP and the LP\_CONV\_DELAY bits.

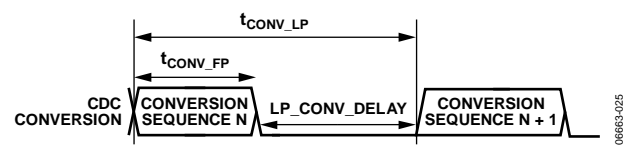

*Figure 28. Low Power Mode CDC Conversion Sequence Time*

#### **CDC CONVERSION RESULTS**

Certain high resolution sensors require the host to read back the CDC conversion results for processing. The registers required for host processing are located in the Bank 3 registers. The host processes the data read back from these registers using a software algorithm in order to determine position information.

In addition to the results registers in the Bank 3 registers, the AD7147 provides the 16-bit CDC output data directly, starting at Address 0x00B of Bank 1. Reading back the CDC 16-bit conversion data register allows for customer-specific application data processing.

## CAPACITANCE SENSOR INPUT CONFIGURATION

Each input connection from the external capacitance sensors to the converter of the AD7147 can be uniquely configured by using the registers in Bank 2 (see Table 38). These registers are used to configure the input pin connection setups, sensor offsets, sensor sensitivities, and sensor limits for each stage. Each sensor can be individually optimized. For example, a button sensor connected to STAGE0 can have different sensitivity and offset values than a button with another function that is connected to a different stage.

#### **CINx INPUT MULTIPLEXER SETUP**

Table 34 and Table 35 list the available options for the CINx\_CONNECTION\_SETUP bits when the sensor input pins are connected to the CDC.

The AD7147 has an on-chip multiplexer that routes the input signals from each CINx pin to the input of the converter. Each input pin can be tied to either the negative or positive input of the CDC, or it can be left floating. Each input can also be internally connected to the BIAS signal to help prevent cross coupling. If an input is not used, always connect it to the BIAS.

Connecting a CINx input pin to the positive CDC input results in an increase in CDC output code when the corresponding sensor is activated. Connecting a CINx input pin to the negative CDC input results in a decrease in CDC output code when the corresponding sensor is activated.

The AD7147 performs a sequence of 12 conversions. The multiplexer can have different settings for each of the 12 conversions. For example, CIN0 is connected to the negative CDC input for conversion STAGE1, left floating for conversion STAGE1, and so on, for all 12 conversion stages.

For each CINx input for each conversion stage, two bits control how the input is connected to the converter, as shown in Figure 29.

#### *Examples*

To connect CIN3 to the positive CDC input on Stage 0 use the following setting:

STAGE0\_CONNECTION[6:0] = 0xFFBF STAGE0\_CONNECTION[12:7] = 0x2FFF To connect CIN0 to the positive CDC input and CIN12 to the negative CIN input on Stage 5 use the following settings:

STAGE5\_CONNECTION[6:0] = 0xFFFE STAGE5\_CONNECTION[12:7] = 0x37FF

### **SINGLE-ENDED CONNECTIONS TO THE CDC**

A single-ended connection to the CDC is defined as one CINx input connected to either the positive or negative CDC input for one conversion stage. A differential connection to the CDC is defined as one CINx input connected to the positive CDC input and a second CINx input connected to the negative input of the CDC for one conversion stage.

For any stage, if a single-ended connection to the CDC is made in that stage, the SE\_CONNECTION\_SETUP bits (Bits[13:12] in the STAGEx\_CONNECTION[12:7] register) should be applied as follows:

- SE\_CONNECTION\_SETUP = 00: do not use.
- SE\_CONNECTION\_SETUP =  $01$ : single-ended connection. For this stage, there is one CINx connected to the positive CDC input.
- SE\_CONNECTION\_SETUP = 10: single-ended connection. For this stage, there is one CINx connected to the negative CDC input.
- SE\_CONNECTION\_SETUP = 11: differential connection. For this stage, there is one CINx connected to the nega tive CDC input and one CINx connected to the positive CDC input.

These bits ensure that during a single-ended connection to the CDC, the input paths to both CDC terminals are matched, which in turn improves the power-supply rejection of the converter measurement.

These bits should be applied in addition to setting the other bits in the STAGEx\_CONNECTION registers, as outlined in the CINx Input Multiplexer Setup section.

If more than one CINx input is connected to either the positive or negative input of the converter for the same conversion, set SE\_CONNECTION\_SETUP to 11. For example, if CIN0 and CIN3 are connected to the positive input of the CDC, set SE\_CONNECTION\_SETUP to 11.

| CINO <sub>O</sub><br>CIN <sub>1</sub> O<br>CIN <sub>2</sub> O<br>CIN <sub>3</sub> O-<br>CIN <sub>4</sub> O<br>CIN <sub>5</sub> O<br>CIN <sub>6</sub> O<br>CIN <sub>7</sub> <sup>O</sup><br>CIN <sub>8</sub> O<br>CIN <sub>9</sub> O<br>CIN10 O<br>CIN11 O-<br>CIN12 O | <b>CIN CONNECTION SETUP BITS</b> | <b>CIN SETTING</b>                                    |            |
|----------------------------------------------------------------------------------------------------|----------------------------------|-------------------------------------------------------|------------|
|                                                                                                    | <b>CINX FLOATING</b><br>00       |                                                       |            |
|                                                                                                    | 01                               | <b>CINX CONNECTED TO</b><br><b>NEGATIVE CDC INPUT</b> | <b>CDC</b> |
|                                                                                                    | 10                               | <b>CINX CONNECTED TO</b><br><b>POSITIVE CDC INPUT</b> |            |
|                                                                                                    | 11                               | <b>CINX CONNECTED TO</b><br><b>BIAS</b>               | 06663-026  |

*Figure 29. Input Mux Configuration Options*

### NONCONTACT PROXIMITY DETECTION

The AD7147 internal signal processing continuously monitors all capacitance sensors for noncontact proximity detection. This feature provides the ability to detect when a user is approaching a sensor, at which time all internal calibration is immediately disabled while the AD7147 is automatically configured to detect a valid contact.

The proximity control register bits are described in Table 12. The FP\_PROXIMITY\_CNT and LP\_PROXIMITY\_CNT register bits control the length of the calibration disable period after the user stops touching the sensor and is not in close proximity to the sensor during full or low power mode. The calibration is disabled during this period and then enabled again. Figure 30 and Figure 31 show examples of how these registers are used to set the calibration disable periods for the full and low power modes.

The calibration disable period in full power mode is the value of the FP\_PROXIMITY\_CNT multiplied by 16 multiplied by the time for one conversion sequence in full power mode. The calibration disable period in low power mode is the value of the LP\_PROXIMITY\_CNT multiplied by 4 multiplied by the time for one conversion sequence in low power mode.

#### **RECALIBRATION**

In certain situations (for example, when a user hovers over a sensor for a long time), the proximity flag can be set for a long period. The environmental calibration on the AD7147 is suspended while proximity is detected, but changes may occur to the ambient capacitance level during the proximity event. This means that the ambient value stored on the AD7147 no longer represents the actual ambient value. In this case, even when the user is not in close proximity to the sensor, the proximity flag may still be set. This situation can occur if the user interaction creates some moisture on the sensor, causing the new sensor ambient value to be different from the expected value. In this situation, the AD7147 automatically forces a recalibration internally. This ensures that the ambient values are recalibrated, regardless of how long the user hovers over the sensor. A recalibration ensures maximum AD7147 sensor performance.

The AD7147 recalibrates automatically when the measured CDC value exceeds the stored ambient value by an amount determined by the PROXIMITY\_RECAL\_LVL bits for a set period of time known as the recalibration timeout. In full power mode, the recalibration timeout is controlled by FP\_PROXIMITY\_RECAL; in low power mode, by LP\_PROXMTY\_RECAL.

The recalibration timeout in full power mode is the value of the FP\_PROXIMITY\_RECAL multiplied by the time for one conversion sequence in full power mode. The recalibration timeout in low power mode is the value of the LP\_PROXIMITY\_ RECAL multiplied by the time for one conversion sequence in low power mode.

Figure 32 and Figure 33 show examples of how the FP\_PROXIMITY\_RECAL and LP\_PROXIMITY\_RECAL register bits control the timeout period before a recalibration while operating in the full and low power modes. In these examples, a user approaches a sensor and then leaves, but the proximity detection remains active. The measured CDC value exceeds the stored ambient value by the amount set in the PROXIMITY\_RECAL\_LVL bits for the entire timeout period. The sensor is automatically recalibrated at the end of the timeout period.

#### **PROXIMITY SENSITIVITY**

The fast filter in Figure 34 is used to detect when someone is close to the sensor (proximity). Two conditions, detected by Comparator 1 and Comparator 2, set the internal proximity detection signal: Comparator 1 detects when a user is approaching or leaving a sensor, and Comparator 2 detects when a user hovers over a sensor or approaches a sensor very slowly.

The sensitivity of Comparator 1 is controlled by the PROXIMITY\_DETECTION\_RATE bits. For example, if PROXIMITY\_DETECTION\_RATE is set to 4, the Proximity 1 signal is set when the absolute difference between WORD1 and WORD3 exceeds  $(4 \times 16)$  LSB codes.

The PROXIMITY\_RECAL\_LVL bits (Address 0x003) control the sensitivity of Comparator 2. For example, if PROXIMITY\_ RECAL\_LVL is set to 75, the Proximity 2 signal is set when the absolute difference between the fast filter average value and the ambient value exceeds (75  $\times$  16) LSB codes.

06663-028

3663-028

#### **Table 12. Proximity Control Registers (See Figure 34)**

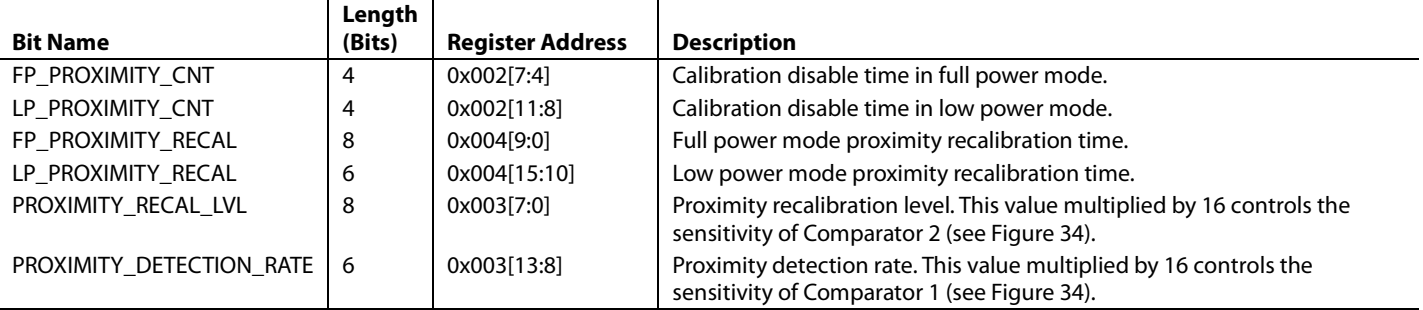

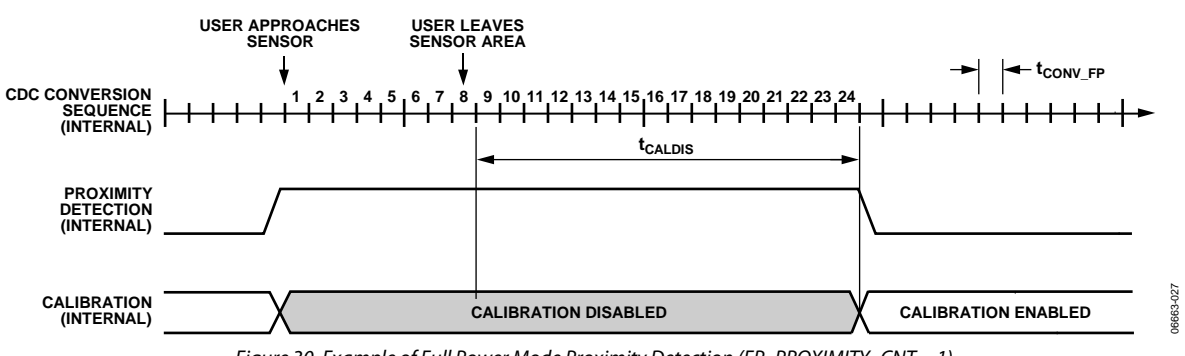

*Figure 30. Example of Full Power Mode Proximity Detection (FP\_PROXIMITY\_CNT = 1)*

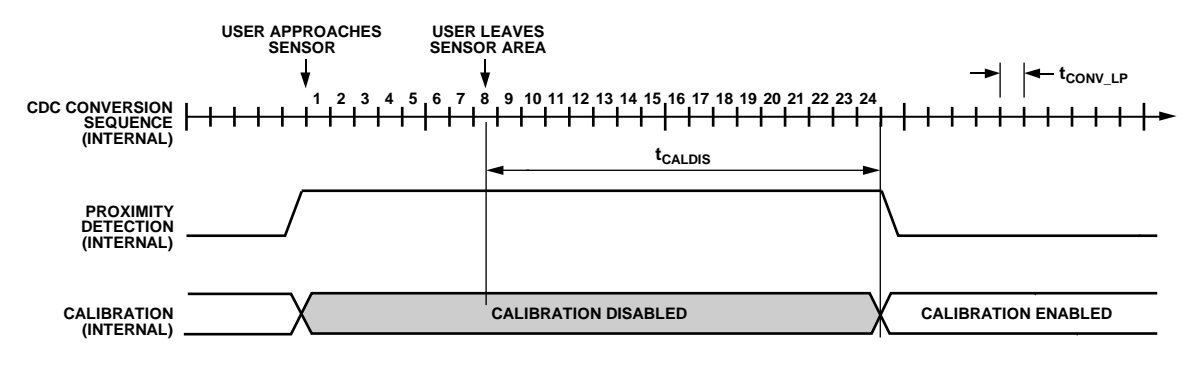

**NOTES 1. SEQUENCE CONVERSION TIME tCONV\_LP = tCONV\_FP + LP\_CONV\_DELAY. 2. PROXIMITY IS SET WHEN USER APPROACHES THE SENSOR, AT WHICH TIME THE INTERNAL CALIBRATION IS DISABLED.**  $3. t_{CALDIS} = (t_{CONV_LIP} \times LP_P$  **FROXIMITY\_CNT**  $\times$  4).

*Figure 31. Example of Low Power Mode Proximity Detection (LP\_PROXIMITY\_CNT = 4)*

### Data Sheet **AD7147**

06663-029

 $<sub>29</sub>$ </sub> 16663-

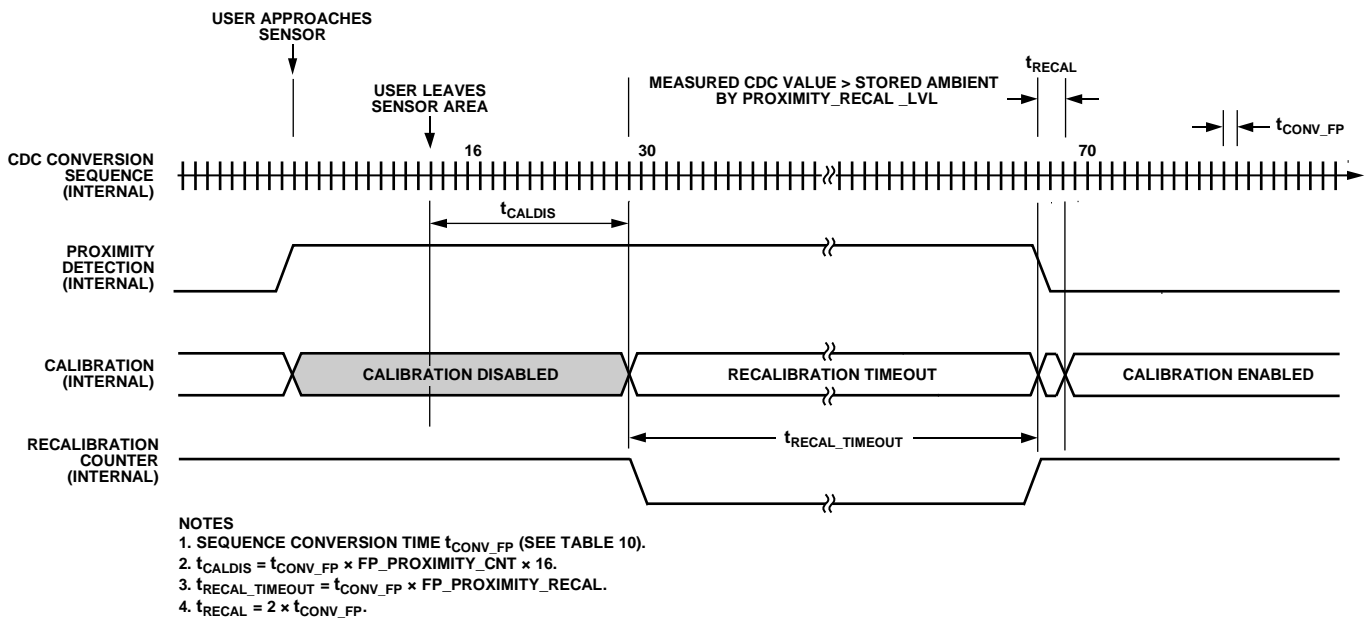

Figure 32. Example of Full Power Mode Proximity Detection with Forced Recalibration (FP\_PROXIMITY\_CNT = 1 and FP\_PROXIMITY\_RECAL = 40)

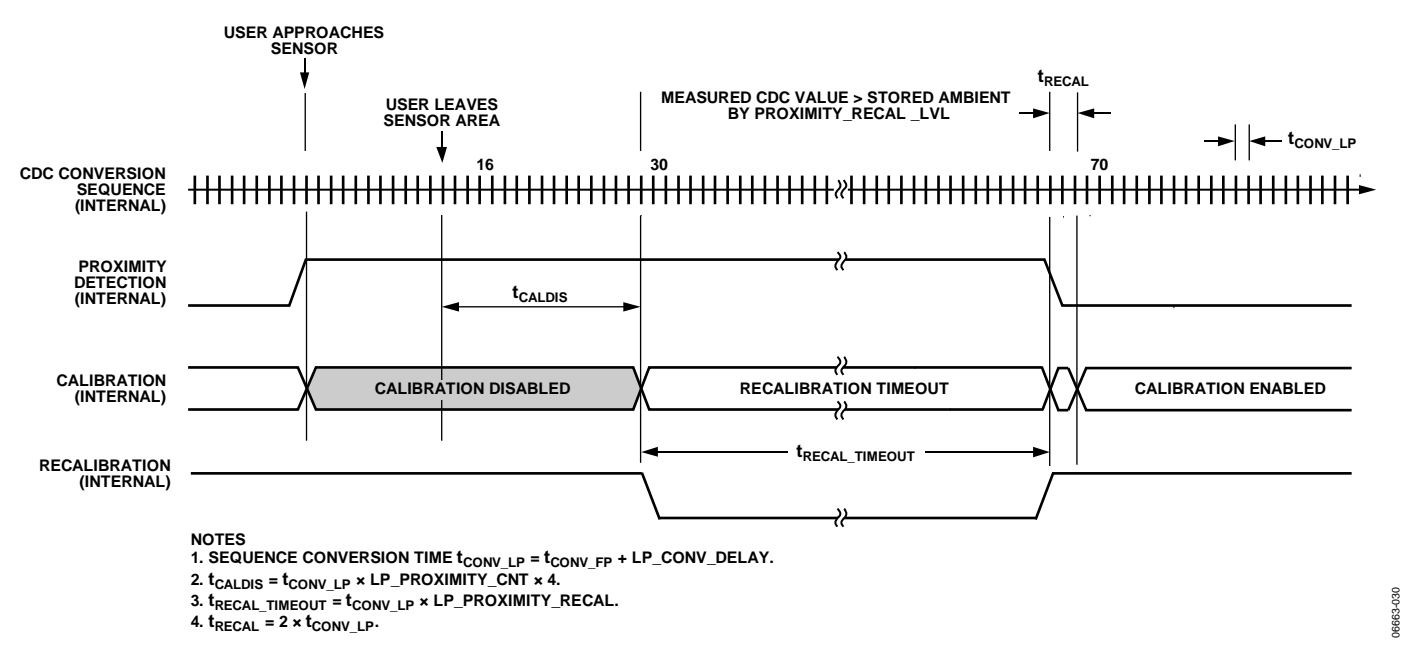

Figure 33. Example of Low Power Mode Proximity Detection with Forced Recalibration (LP\_PROXIMITY\_CNT = 4 and LP\_PROXIMITY\_RECAL = 40)

#### **FF\_SKIP\_CNT**

The proximity detection fast FIFO is used by the on-chip logic to determine if proximity is detected. The fast FIFO expects to receive samples from the converter at a set rate. FF\_SKIP\_CNT is used to normalize the frequency of the samples going into the FIFO, regardless of how many conversion stages are in a sequence. In Register 0x002, Bits[3:0] are the fast filter skip control, FF\_SKIP\_CNT. This value determines which CDC samples are not used (skipped) by the proximity detection fast FIFO.

Determining the FF\_SKIP\_CNT value is required only once during the initial setup of the capacitance sensor interface. Table 13 shows how FF\_SKIP\_CNT controls the update rate of the fast FIFO. The recommended value for the setting when using all 12 conversion stages on the AD7147 is 0000, or no samples skipped.

| FF_SKIP     | <b>FAST FIFO Update Rate</b>                       |                                               |                                                 |  |  |  |
|-------------|----------------------------------------------------|-----------------------------------------------|-------------------------------------------------|--|--|--|
| CNT         | Decimation = $64$                                  | Decimation $= 128$                            | Decimation $= 256$                              |  |  |  |
| $\mathbf 0$ | $0.768 \times (SEQUENCE\_STAGE\_NUM + 1)$ ms       | $1.536 \times$ (SEQUENCE STAGE NUM + 1) ms    | $3.072 \times$ (SEQUENCE_STAGE_NUM + 1) ms      |  |  |  |
|             | $1.536 \times$ (SEQUENCE_STAGE_NUM + 1) ms         | $3.072 \times$ (SEQUENCE_STAGE_NUM + 1) ms    | $6.144 \times$ (SEQUENCE_STAGE_NUM + 1) ms      |  |  |  |
| 2           | $2.3 \times$ (SEQUENCE_STAGE_NUM + 1) ms           | $4.608 \times$ (SEQUENCE STAGE NUM + 1) ms    | $9.216 \times$ (SEQUENCE_STAGE_NUM + 1) ms      |  |  |  |
| 3           | $3.072 \times$ (SEQUENCE_STAGE_NUM + 1) ms         | $6.144 \times$ (SEQUENCE STAGE NUM + 1) ms    | $12.288 \times$ (SEQUENCE STAGE NUM + 1) ms     |  |  |  |
| 4           | $3.84 \times$ (SEQUENCE_STAGE_NUM + 1) ms          | $7.68 \times$ (SEQUENCE STAGE NUM + 1) ms     | $15.36 \times$ (SEQUENCE STAGE NUM + 1) ms      |  |  |  |
| 5           | $4.6 \times$ (SEQUENCE_STAGE_NUM + 1) ms           | $9.216 \times$ (SEQUENCE_STAGE_NUM + 1) ms    | $18.432 \times$ (SEQUENCE STAGE NUM + 1) ms     |  |  |  |
| 6           | $5.376 \times$ (SEQUENCE_STAGE_NUM + 1) ms         | $10.752 \times$ (SEQUENCE STAGE NUM + 1) ms   | $21.504 \times$ (SEQUENCE STAGE NUM + 1) ms     |  |  |  |
|             | $6.144 \times (SEQUENCE\_STAGE\_NUM + 1)$ ms       | $12.288 \times (SEQUENCE\_STAGE\_NUM + 1)$ ms | $24.576 \times$ (SEQUENCE_STAGE_NUM + 1) ms     |  |  |  |
| 8           | $6.912 \times$ (SEQUENCE_STAGE_NUM + 1) ms         | $13.824 \times$ (SEQUENCE STAGE NUM + 1) ms   | $27.648 \times$ (SEQUENCE STAGE NUM + 1) ms     |  |  |  |
| 9           | $7.68 \times$ (SEQUENCE_STAGE_NUM + 1) ms          | $15.36 \times$ (SEQUENCE_STAGE_NUM + 1) ms    | $30.72 \times$ (SEQUENCE_STAGE_NUM + 1) ms      |  |  |  |
| 10          | $8.448 \times$ (SEQUENCE_STAGE_NUM + 1) ms         | $16.896 \times$ (SEQUENCE STAGE NUM + 1) ms   | $33.792 \times (SEQUENCE - STAGE - NUM + 1)$ ms |  |  |  |
| 11          | $9.216 \times$ (SEQUENCE STAGE NUM + 1) ms         | $18.432 \times$ (SEQUENCE STAGE NUM + 1) ms   | $36.864 \times$ (SEQUENCE STAGE NUM + 1) ms     |  |  |  |
| 12          | $9.984 \times$ (SEQUENCE_STAGE_NUM + 1) ms         | $19.968 \times$ (SEQUENCE STAGE NUM + 1) ms   | $39.936 \times$ (SEQUENCE_STAGE_NUM + 1) ms     |  |  |  |
| 13          | $10.752 \times (SEQUENCE STATE NUMBER NUM + 1)$ ms | $21.504 \times$ (SEQUENCE STAGE NUM + 1) ms   | $43.008 \times$ (SEQUENCE_STAGE_NUM + 1) ms     |  |  |  |
| 14          | $11.52 \times$ (SEQUENCE_STAGE_NUM + 1) ms         | $23.04 \times$ (SEQUENCE STAGE NUM + 1) ms    | $46.08 \times$ (SEQUENCE_STAGE_NUM + 1) ms      |  |  |  |
| 15          | $12.288 \times$ (SEQUENCE STAGE NUM + 1) ms        | $24.576 \times$ (SEQUENCE STAGE NUM + 1) ms   | $49.152 \times$ (SEQUENCE STAGE NUM + 1) ms     |  |  |  |

**Table 13. FF\_SKIP\_CNT Settings**

### Data Sheet **AD7147**

06663-031

06663-031

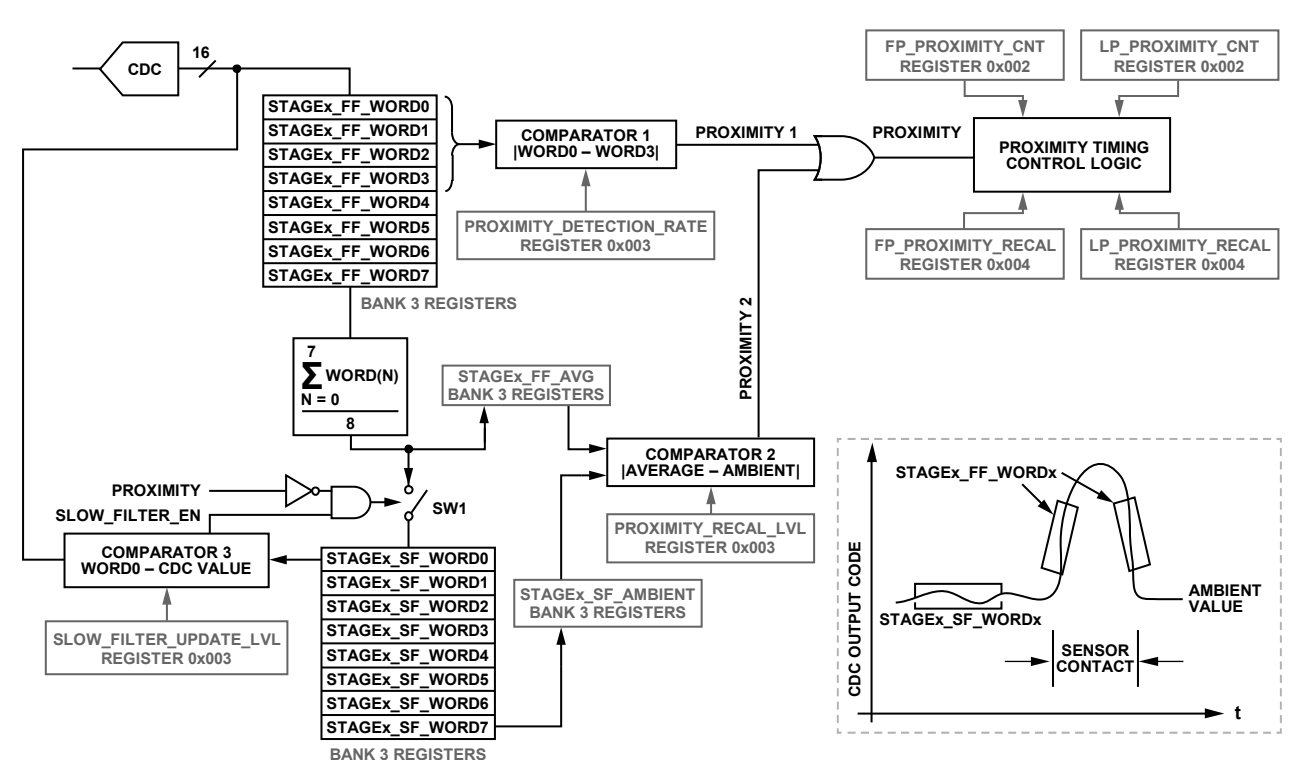

**NOTES**

**1. SLOW\_FILTER\_EN, WHICH IS THE NAME OF THE OUTPUT OF COMPARATOR 3, IS SET AND SW1 IS CLOSED WHEN |STAGEx\_SF\_WORD0 – CDC VALUE|**

 **EXCEEDS THE VALUE PROGRAMMED IN THE SLOW\_FILTER\_UPDATE\_LVL REGISTER PROVIDING PROXIMITY IS NOT SET. 2. PROXIMITY 1 IS SET WHEN|STAGEx\_FF\_WORD0 – STAGEx\_FF\_WORD3| EXCEEDS THE VALUE PROGRAMMED IN THE**

 **PROXIMITY\_DETECTION\_RATE REGISTER.**

**3. PROXIMITY 2 IS SET WHEN|AVERAGE – AMBIENT| EXCEEDS THE VALUE PROGRAMMED IN THE PROXIMITY\_RECAL\_LVL REGISTER. 4. DESCRIPTION OF COMPARATOR FUNCTIONS:**

- 
- **COMPARATOR 1: USED TO DETECT WHEN A USER IS APPROACHING OR LEAVING A SENSOR.**

 **COMPARATOR 2: USED TO DETECT WHEN A USER IS HOVERING OVER A SENSOR OR APPROACHING A SENSOR VERY SLOWLY. ALSO USED TO DETECT IF THE SENSOR AMBIENT LEVEL HAS CHANGED AS A RESULT OF THE USER INTERACTION.**

 **FOR EXAMPLE, HUMIDITY OR DIRT LEFT BEHIND ON SENSOR. COMPARATOR 3: USED TO ENABLE THE SLOW FILTER UPDATE RATE. THE SLOW FILTER IS UPDATED WHEN SLOW\_FILTER\_EN IS SET AND PROXIMITY IS NOT SET.**

Figure 34. AD7147 Proximity-Detection Logic

### ENVIRONMENTAL CALIBRATION

The AD7147 provides on-chip capacitance sensor calibration to automatically adjust for environmental conditions that have an effect on the ambient levels of the capacitance sensor. The output levels of the capacitance sensor are sensitive to temperature, humidity, and, in some cases, dirt.

The AD7147 achieves optimal and reliable sensor performance by continuously monitoring the CDC ambient levels and compensating for any environmental changes by adjusting the values of the STAGEx\_HIGH\_THRESHOLD register and the STAGEx\_ LOW\_THRESHOLD registers as described in the Threshold Equations section. The CDC ambient level is defined as the output level of the capacitance sensor during periods when the user is not approaching or in contact with the sensor.

After the AD7147 is configured, the compensation logic runs automatically with each conversion when the AD7147 is not being touched. This allows the AD7147 to compensate for rapidly changing environmental conditions.

The ambient compensation control registers provide the host with access to general setup and controls for the compensation algorithm. On-chip RAM stores the compensation data for each conversion stage, as well as setup information specific for each stage.

Figure 35 shows an example of the ideal behavior of a capacitance sensor, where the CDC ambient level remains constant regardless of the environmental conditions. The CDC output shown is for a pair of differential button sensors, where one sensor caused an increase and the other caused a decrease in measured capacitance when activated. The positive and negative sensor threshold levels are calculated as a percentage of the STAGEx\_OFFSET\_HIGH and STAGEx\_OFFSET\_LOW values and are based on the threshold sensitivity settings and the ambient value. These values are sufficient to detect a sensor contact and result in the AD7147 asserting the INT output when the threshold levels are exceeded.

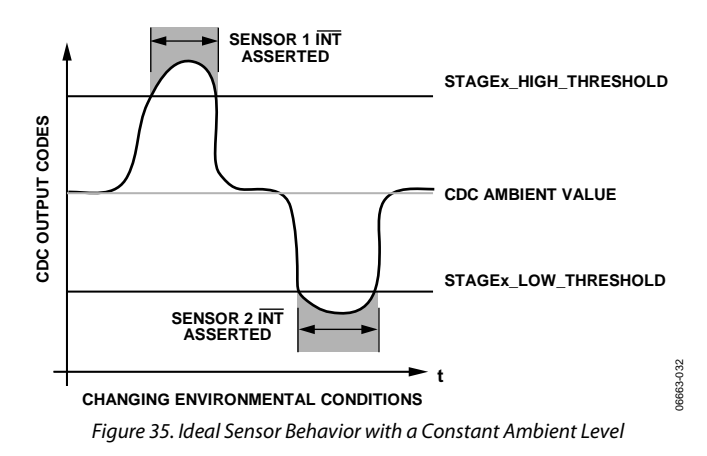

#### **CAPACITANCE SENSOR BEHAVIOR WITHOUT CALIBRATION**

Figure 36 shows the typical behavior of a capacitance sensor when calibration is not applied. This figure shows ambient levels drifting over time as environmental conditions change. As a result of the initial threshold levels remaining constant while the ambient levels drift upward, Sensor 2 fails to detect a user contact in this example.

The Capacitance Sensor Behavior with Calibration section describes how the AD7147 adaptive calibration algorithm prevents such errors from occurring.

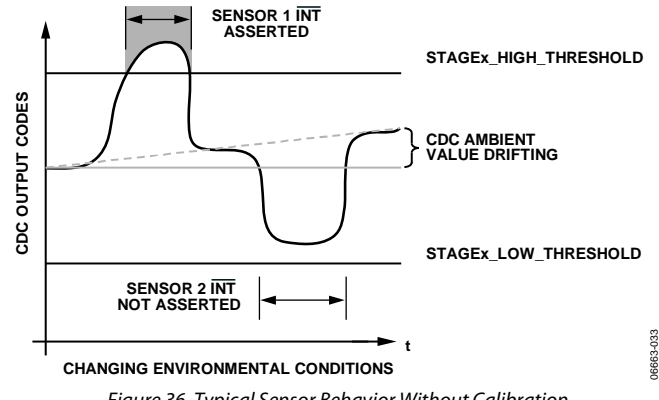

Figure 36. Typical Sensor Behavior Without Calibration

#### **THRESHOLD EQUATIONS**

#### **On-Chip Logic Stage High Threshold**

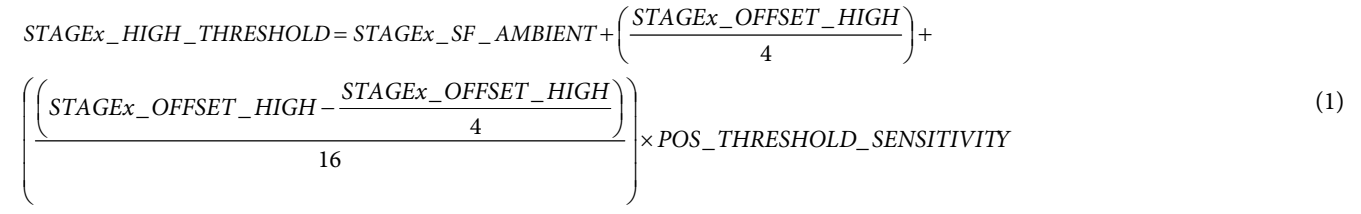

#### **On-Chip Logic Stage Low Threshold**

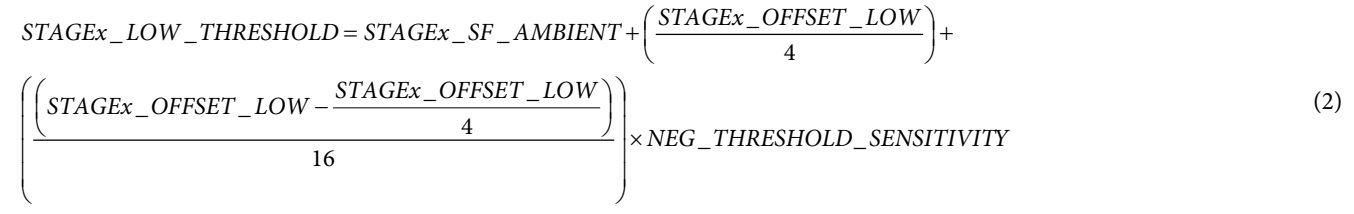

#### **CAPACITANCE SENSOR BEHAVIOR WITH CALIBRATION**

The AD7147 on-chip adaptive calibration algorithm prevents sensor detection errors such as the one shown in Figure 36. This is achieved by monitoring the CDC ambient levels and readjusting the initial STAGEx\_OFFSET\_HIGH and STAGEx\_OFFSET\_LOW values according to the amount of ambient drift measured on each sensor. Based on the new stage offset values, the internal STAGEx\_HIGH\_THRESHOLD and STAGEx\_LOW\_THRESHOLD values described in Equation 1 and Equation 2 are automatically updated.

This closed-loop routine ensures the reliability and repeatable operation of every sensor connected to the AD7147 when they are subjected to dynamic environmental conditions. Figure 37 shows a simplified example of how the AD7147 applies the adaptive calibration process, resulting in no interrupt errors even with changing CDC ambient levels due to dynamic environmental conditions.

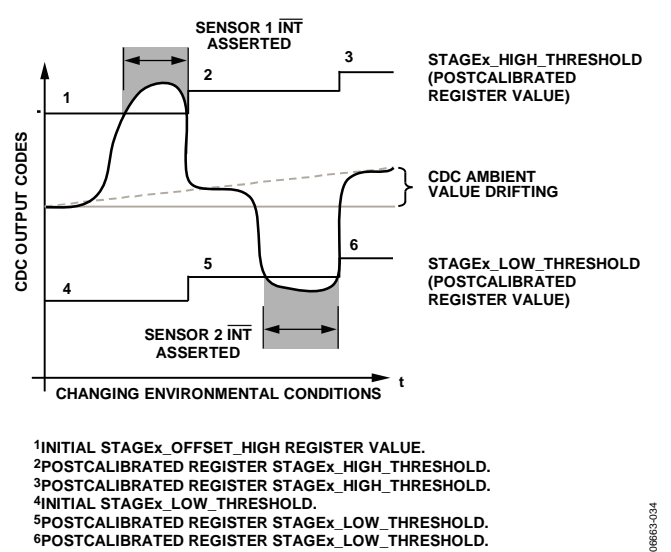

Figure 37. Typical Sensor Behavior with Calibration Applied on the Data Path

#### **SLOW FIFO**

As shown in Figure 34, there are a number of FIFOs implemented on the AD7147. These FIFOs are located in Bank 3 of the on-chip memory. The slow FIFOs are used by the on-chip logic to monitor the ambient capacitance level from each sensor.

#### **AVG\_FP\_SKIP and AVG\_LP\_SKIP**

In Register 0x001, Bits[13:12] are the slow FIFO skip control for full power mode, AVG\_FP\_SKIP. Bits[15:14] in the same register are the slow FIFO skip control for low power mode, AVG\_LP\_SKIP, and determine which CDC samples are not used (skipped) in the slow FIFO. Changing the values of the AVG\_FP\_SKIP and AVG\_LP\_SKIP bits slows down or speeds up the rate at which the ambient capacitance value tracks the measured capacitance value read by the converter:

- Slow FIFO update rate in full power mode =  $AVG_FP_SKIP \times$  $[(3 \times Decmation Rate) \times (SEQUENCE\_STAGE_NUM + 1) \times$  $(FF\_SKIP\_CNT + 1) \times 4 \times 10^{-7}$ .
- Slow FIFO update rate in low power mode  $=$  (AVG\_LP\_SKIP + 1) × [(3 × Decimation Rate) × (SEQUENCE\_STAGE\_NUM + 1) × (FF\_SKIP\_CNT + 1) × 4 x 10−7]/[(FF\_SKIP\_CNT + 1) + LP\_CONV\_DELAY].

The slow FIFO is used by the on-chip logic to track the ambient capacitance value. The slow FIFO expects to receive samples from the converter at a rate between 33 ms and 40 ms. AVG\_FP\_SKIP and AVG\_LP\_SKIP are used to normalize the frequency of the samples going into the FIFO, regardless of how many conversion stages are in a sequence.

Determining the AVG\_FP\_SKIP and AVG\_LP\_SKIP values is required only once during the initial setup of the capacitance sensor interface. The recommended values for these settings when using all 12 conversion stages on the AD7147 are as follows:

- $AVG_FP_SKIP = 00 =$  skip three samples
- AVG LP\_SKIP =  $00 =$  skip zero samples

### **SLOW\_FILTER\_UPDATE\_LVL**

The SLOW\_FILTER\_UPDATE\_LVL controls whether the most recent CDC measurement goes into the slow FIFO (slow filter). The slow filter is updated when the difference between the current CDC value and the last value of the slow FIFO is greater

than the value of SLOW\_FILTER\_UPDATE\_LVL. This variable is in Ambient Control Register 1 (AMB\_COMP\_CTRL1) (Address 0x003).

## ADAPTIVE THRESHOLD AND SENSITIVITY

The AD7147 provides an on-chip, self-adjusting adaptive threshold and sensitivity algorithm. This algorithm continuously monitors the output levels of each sensor and automatically rescales the threshold levels in proportion to the sensor area covered by the user. As a result, the AD7147 maintains optimal threshold and sensitivity levels for all users regardless of their finger sizes.

The threshold level is always referenced from the ambient level and is defined as the CDC converter output level that must be exceeded before a valid sensor contact can occur. The sensitivity level is defined as how sensitive the sensor must be before a valid contact can be registered.

Figure 38 provides an example of how the adaptive threshold and sensitivity algorithm works. The positive and negative sensor threshold levels are calculated as a percentage of the STAGEx\_OFFSET\_HIGH and STAGEx\_OFFSET\_LOW values and are based on the threshold sensitivity settings and the ambient value. After the AD7147 is configured, initial estimates are supplied for both STAGEx\_OFFSET\_HIGH and STAGEx\_OFFSET\_LOW, and then the calibration engine automatically adjusts the STAGEx\_HIGH\_THRESHOLD and STAGEx\_LOW\_THRESHOLD values for sensor response.

The AD7147 tracks the average maximum and minimum values measured from each sensor. These values provide an indication of how the user is interacting with the sensor. A large finger

results in a large average maximum or minimum value, whereas a small finger results in smaller values. When the average maximum or minimum value changes, the threshold levels are rescaled to ensure that the threshold levels are appropriate for the current user. Figure 39 shows how the minimum and maximum sensor responses are tracked by the on-chip logic.

Reference A in Figure 38 shows a less sensitive threshold level for a user with small fingers and demonstrates the disadvantages of a fixed threshold level.

By enabling the adaptive threshold and sensitivity algorithm, the positive and negative threshold levels are determined by the POS\_THRESHOLD\_SENSITIVITY and NEG\_THRESHOLD\_ SENSITIVITY bit values and by the most recent average maximum sensor output value. These bits can be used to select 16 different positive and negative sensitivity levels ranging between 25% and 95.32% of the most recent average maximum output level referenced from the ambient value. The smaller the sensitivity percentage setting, the easier it is to trigger a sensor activation. Reference B shows that the positive adaptive threshold level is set at almost mid-sensitivity with a 62.51% threshold level by setting POS\_THRESHOLD\_ SENSITIVITY = 1000. Figure 38 also provides a similar example for the negative threshold level, with NEG\_THRESHOLD\_SENSITIVITY = 0011.

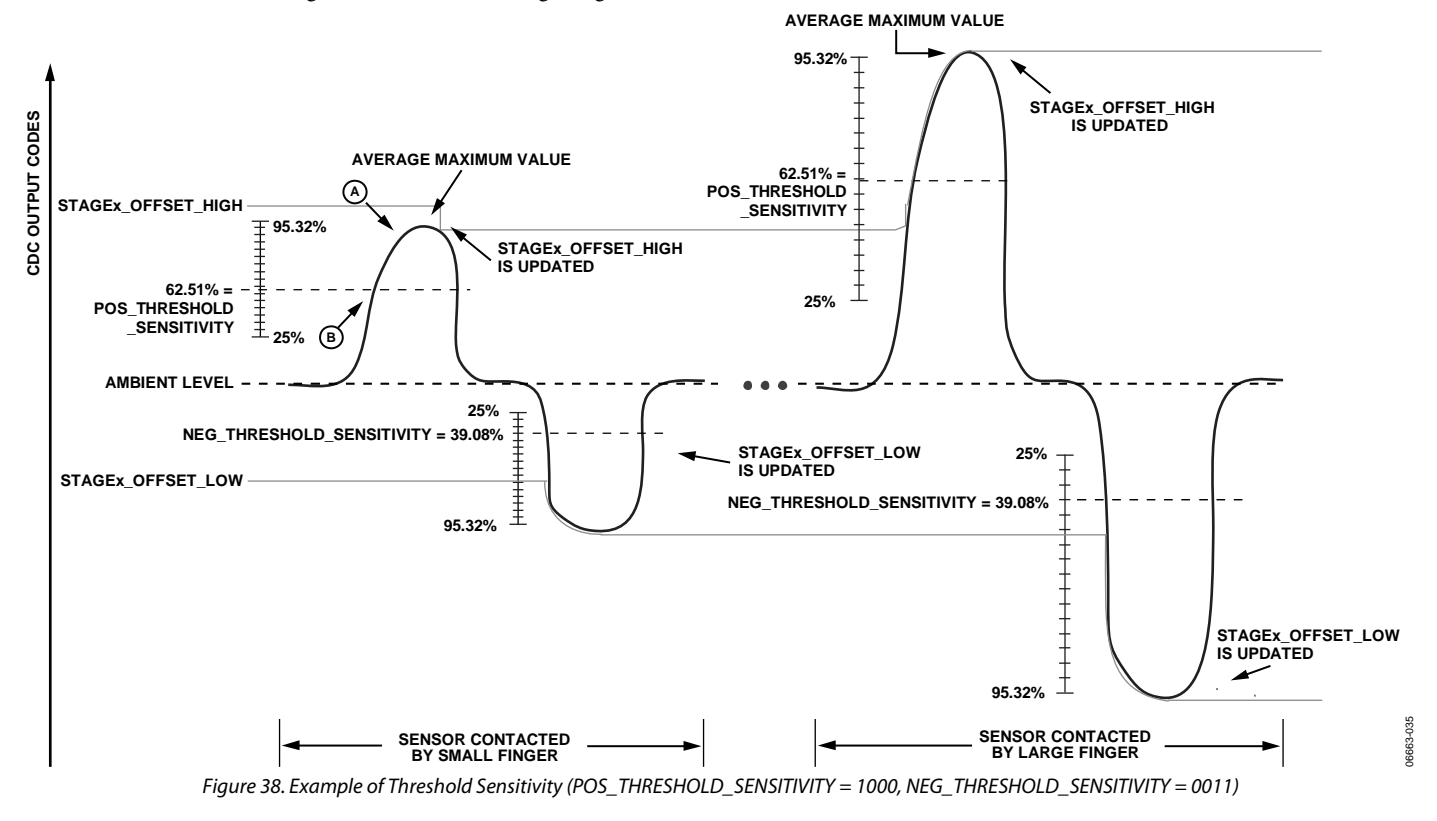

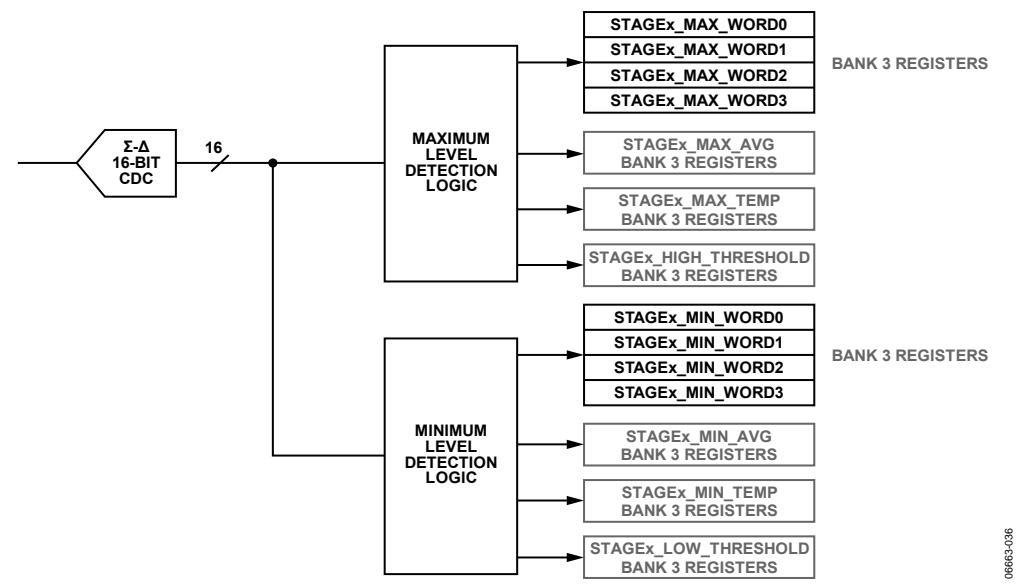

Figure 39. Tracking the Minimum and Maximum Average Sensor Values

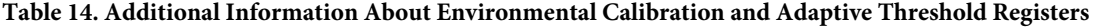

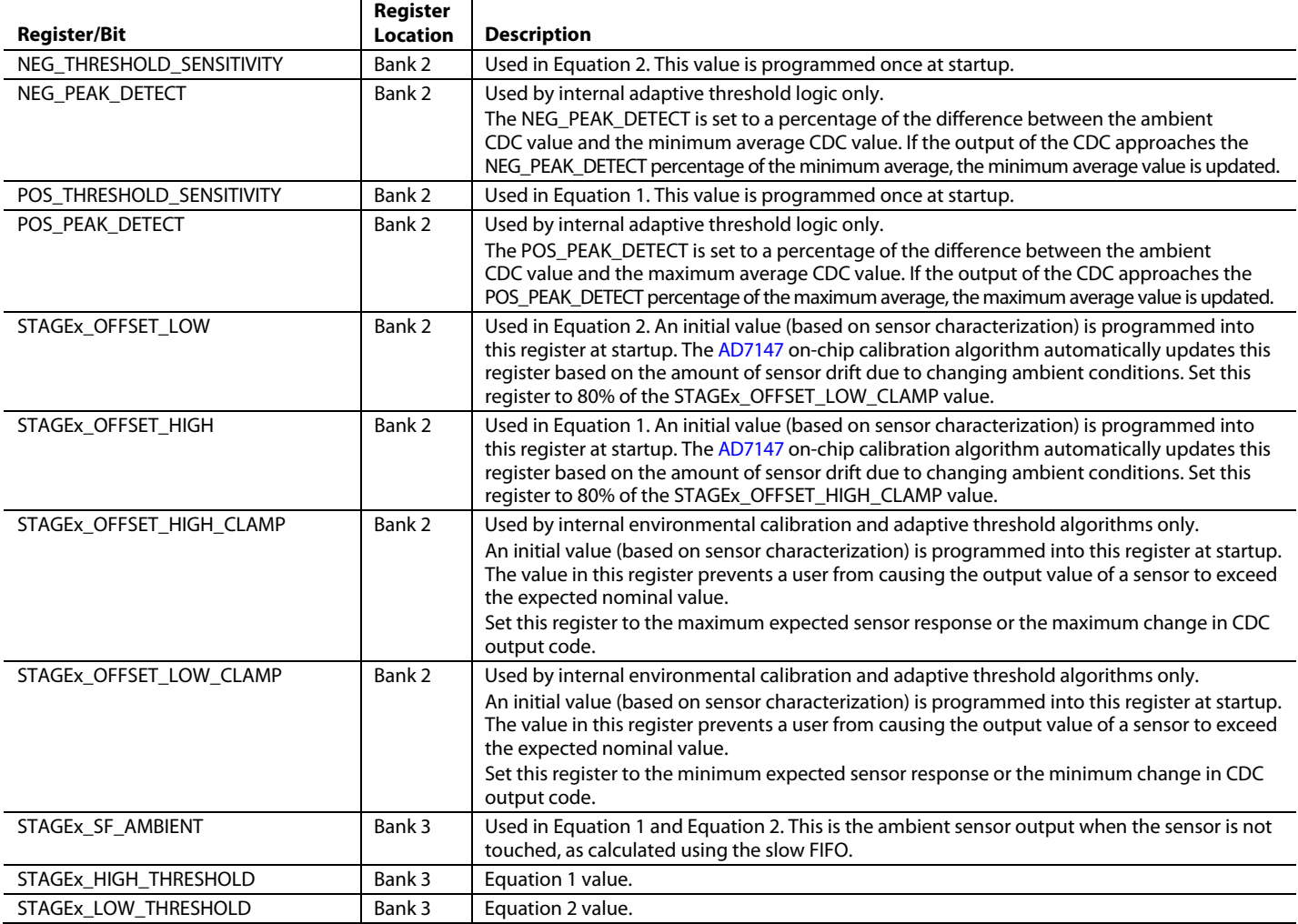

### INTERRUPT OUTPUT

The AD7147 has an interrupt output that triggers an interrupt service routine on the host processor. The INT signal is on Pin 17 and is an open-drain output. There are three types of interrupt events on the AD7147: a CDC conversion-complete interrupt, a sensor touch interrupt, and a GPIO interrupt. Each interrupt has enable and status registers. The conversioncomplete and sensor-touch (sensor-activation) interrupts can be enabled on a per-conversion-stage basis. The status registers indicate what type of interrupt triggered the INT pin. Status registers are cleared, and the INT signal is reset high during a read operation. The signal returns high as soon as the read address has been set up.

### **CDC CONVERSION-COMPLETE INTERRUPT**

The AD7147 interrupt signal asserts low to indicate the completion of a conversion stage and that new conversion result data is available in the registers.

The interrupt can be independently enabled for each conversion stage. Each conversion-stage-complete interrupt can be enabled via the STAGEx\_COMPLETE\_INT\_ENABLE register (Address 0x007). This register has a bit that corresponds to each conversion stage. Setting this bit to 1 enables the interrupt for that stage. Clearing this bit to 0 disables the conversion-complete interrupt for that stage.

The AD7147 interrupt should be enabled only for the last stage in a conversion sequence. For example, if there are five conversion stages, only the conversion-complete interrupt for STAGE4 is enabled. Therefore, INT only asserts when all five conversion stages are complete and the host can read new data from all five result registers. The interrupt is cleared by reading the STAGEx\_ COMPLETE\_INT\_STATUS register located at Address 0x00A.

Register 0x00A is the conversion-complete interrupt status register. Each bit in this register corresponds to a conversion stage. If a bit is set, it means that the conversion-complete interrupt for the corresponding stage was triggered. This register is cleared upon a read if the underlying condition that triggered the interrupt is not present.

#### **SENSOR-TOUCH INTERRUPT**

The sensor-touch interrupt mode is implemented when the host processor requires an interrupt only when a sensor is contacted.

Configuring the AD7147 into this mode results in the interrupt being asserted when the user makes contact with the sensor and again when the user stops touching the sensor. The second interrupt is required to alert the host processor that the user is no longer contacting the sensor.

The registers located at Address 0x005 and Address 0x006 are used to enable the interrupt output for each stage. The registers located at Address 0x008 and Address 0x009 are used to read back the interrupt status for each stage.

Figure 40 shows the interrupt output timing during contact with one of the sensors connected to STAGE0 while operating in the sensor-touch interrupt mode. For a low limit configuration, the interrupt output is asserted as soon as the sensor is contacted and again after the user has stopped contacting the sensor. (Note that the interrupt output remains low until the host processor reads back the interrupt status registers located at Address 0x008 and Address 0x009.)

The interrupt output is asserted when there is a change in the interrupt status bits. This can indicate that a user is touching the sensor(s) for the first time, the number of sensors being touched has changed, or the user is no longer touching the sensor(s). Reading the status bits in the interrupt status register shows the

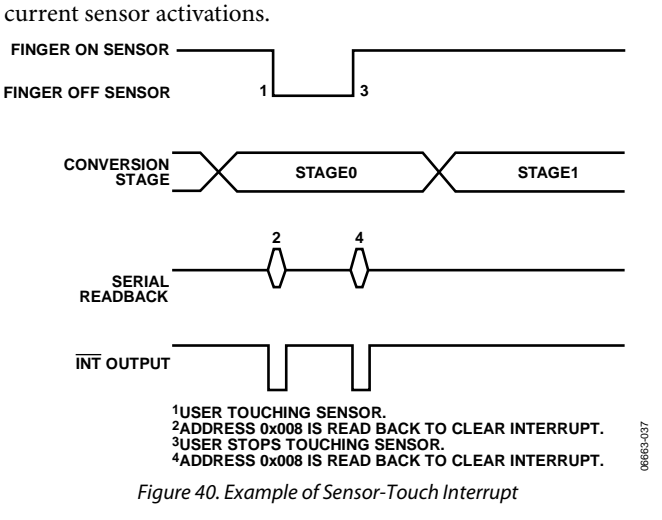

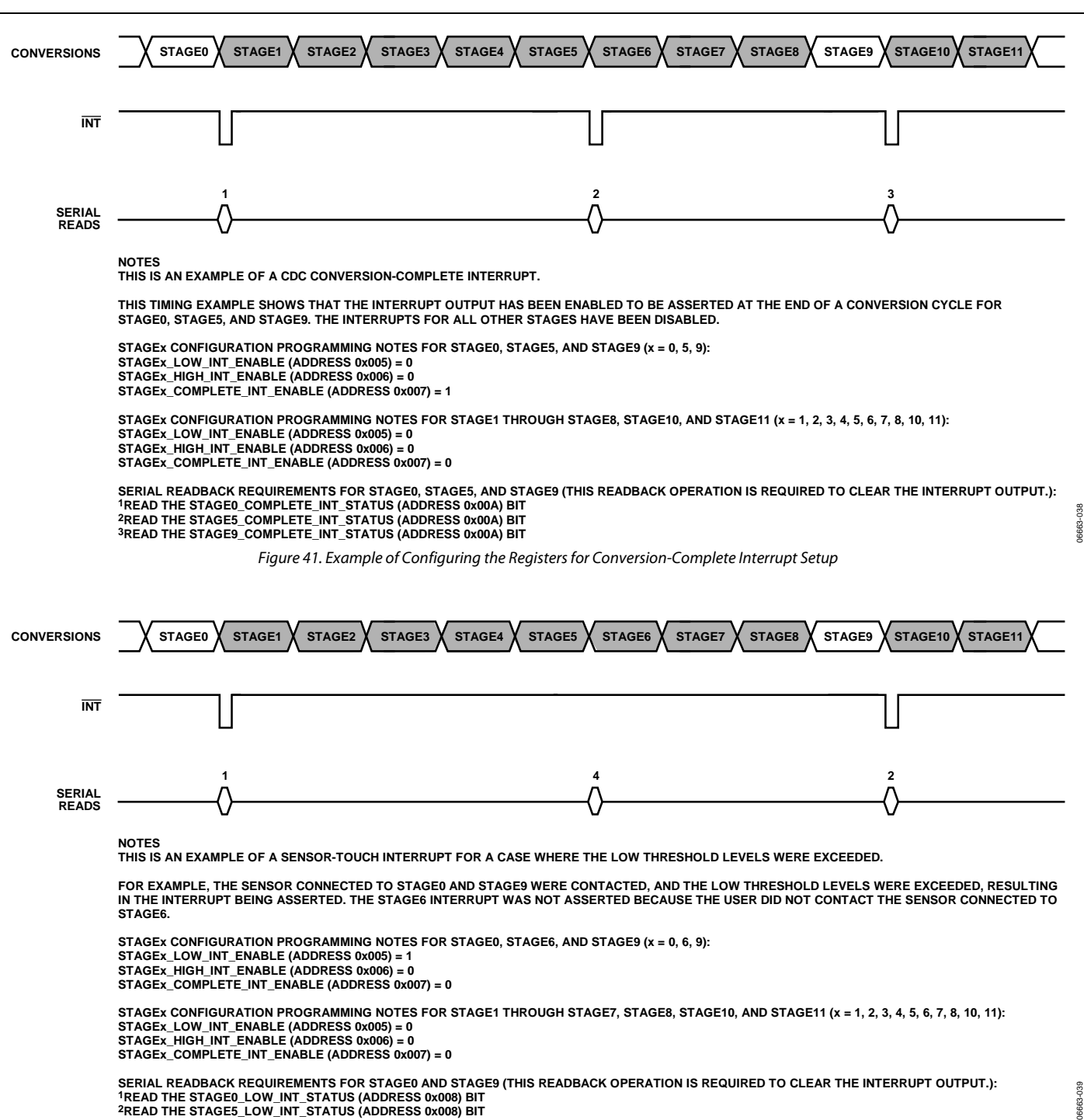

Figure 42. Example of Configuring the Registers for Sensor-Touch Interrupt Setup

### **GPIO INT OUTPUT CONTROL**

The INT output signal can be controlled by the GPIO pin when the GPIO is configured as an input. The GPIO is con-figured as an input by setting the GPIO\_SETUP bits in the interrupt configuration register to 01. See the General-Purpose Input/Output (GPIO) section for more information on configuring the GPIO.

Enable the GPIO interrupt by setting the GPIO\_INT\_ENABLE bit in Register 0x007 to 1, or disable the GPIO interrupt by clearing this bit to 0. The GPIO status bit in the conversioncomplete interrupt status register reflects the status of the GPIO

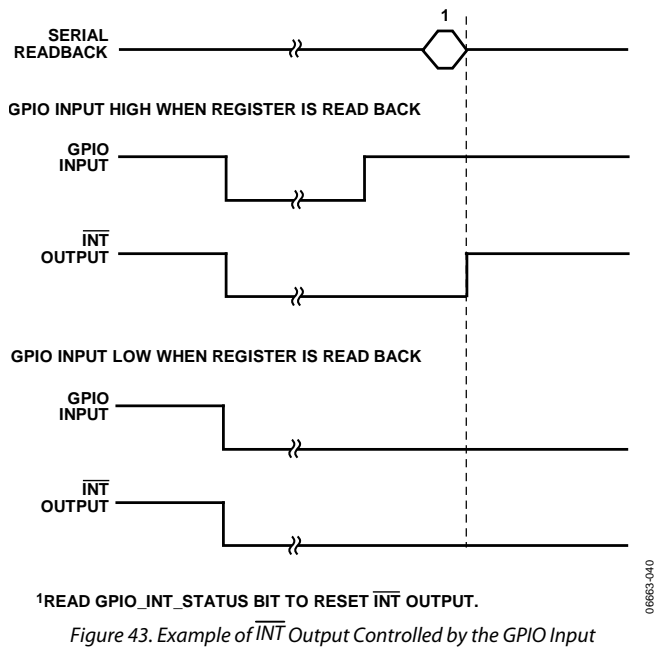

(GP IO SETUP = 01, GPIO INPUT CONFIG = 00)

interrupt. This bit is set to 1 when the GPIO has triggered INT. The bit is cleared upon reading the GPIO\_INT\_STATUS bit if the condition that caused the interrupt is no longer present.

The GPIO interrupt can be set to trigger on a rising edge, falling edge, high level, or low level at the GPIO input pin. Table 15 shows how the settings of the GPIO\_INPUT\_CONFIG bits in the interrupt enable (STAGE\_LOW\_INT\_ENABLE) register affect the behavior of INT.

Figure 43 to Figure 46 show how the interrupt output is cleared upon a read from the GPIO\_INT\_STATUS bit.

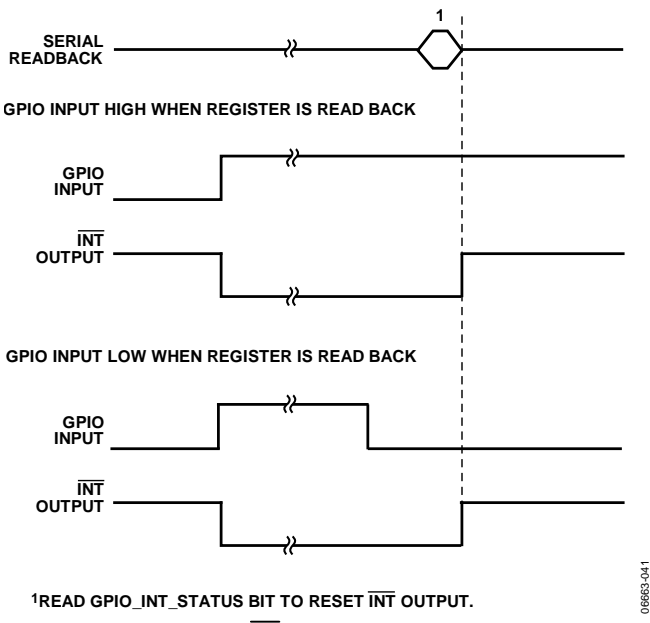

Figure 44. Example of INT Output Controlled by the GPIO Input (GPIO\_SETUP = 01, GPIO\_INPUT\_CONFIG = 01)

### AD7147 Data Sheet

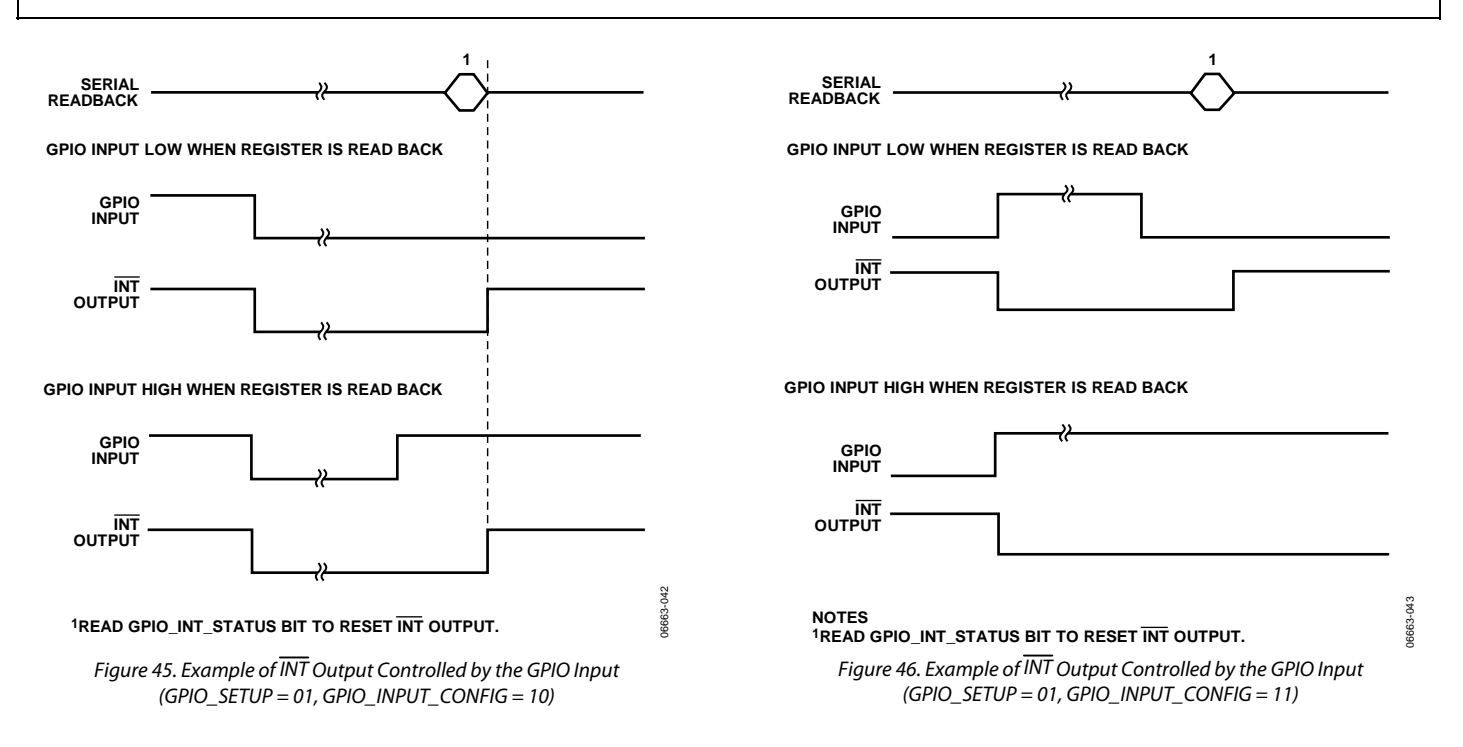

#### **Table 15. GPIO Interrupt Behavior**

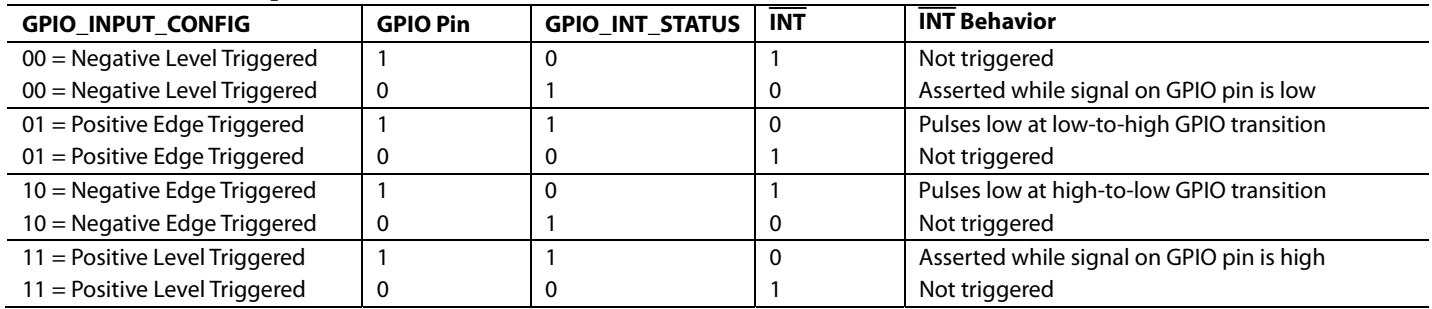

## **OUTPUTS**

### **ACSHIELD OUTPUT**

The AD7147 measures capacitance between CINx and ground. Any capacitance to ground on the signal path between the CINx pins and the sensor is included in the AD7147 conversion result.

To eliminate stray capacitance to ground, the AC<sub>SHIELD</sub> signal should be used to shield the connection between the sensor and CINx, as shown in Figure 47. The plane around the sensors should also be connected to AC<sub>SHIELD</sub>.

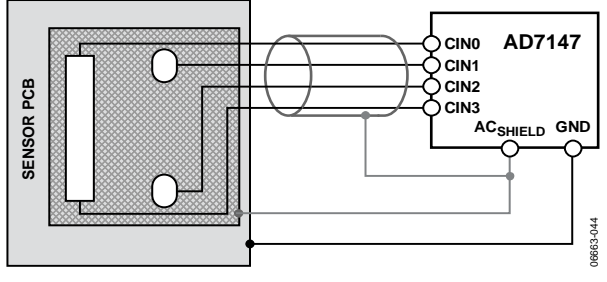

Figure 47. AC<sub>SHIELD</sub>

The ACSHIELD output is the same signal waveform as the excitation signal on CINx. Therefore, there is no ac current between CINx and ACSHIELD, and any capacitance between these pins does not affect the CINx charge transfer.

Using ACSHIELD eliminates capacitance-to-ground pickup, which means that the AD7147 can be placed up to 10 cm away from the sensors. This allows the AD7147 to be placed on a separate PCB than that of the sensors if the connections between the sensors and the CINx inputs are correctly shielded using ACSHIELD.

#### **GENERAL-PURPOSE INPUT/OUTPUT (GPIO)**

The AD7147 has one GPIO pin. It can be configured as an input or an output. The GPIO\_SETUP Bits[13:12] in the interrupt enable register determine how the GPIO pin is configured.

#### **Table 16. GPIO\_SETUP Bits**

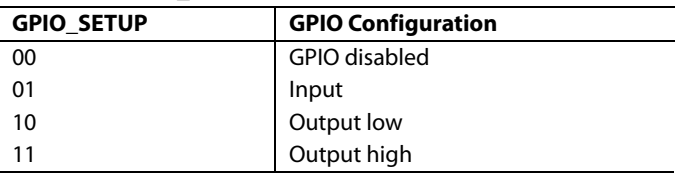

When the GPIO is configured as an output, the voltage level on the pin is set to either a low level or a high level, as defined by the GPIO\_SETUP bits (see Table 16).

The GPIO\_INPUT\_CONFIG bits in the interrupt enable register determine the response of the AD7147 to a signal on the GPIO pin when the GPIO is configured as an input. The GPIO can be configured as either active high or active low, as well as either edge triggered or level triggered (see Table 17).

#### **Table 17. GPIO\_INPUT\_CONFIG Bits**

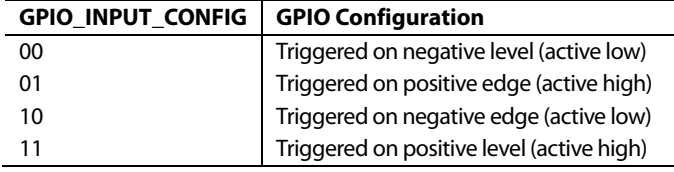

When GPIO is configured as an input, it triggers the interrupt output on the AD7147. Table 15 lists the interrupt output behavior for each of the GPIO configuration setups.

### **USING THE GPIO TO TURN ON/OFF AN LED**

The GPIO on the AD7147 can be used to turn on and off an LED by setting the GPIO as either output high or low. Setting the GPIO output high turns on the LED; setting the GPIO output low turns off the LED. The GPIO pin connects to a transistor that provides the drive current for the LED. Suitable transistors include the KTC3875 from Korea Electronics Co., Ltd. (KEC).

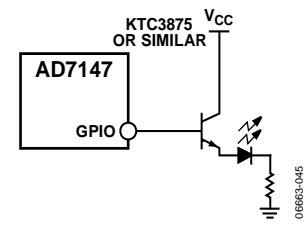

Figure 48. Controlling an LED Using the GPIO

### SERIAL INTERFACE

The AD7147 is available with an SPI-compatible interface. The  $AD7147-1$  is available with an I<sup>2</sup>C-compatible interface. Both parts are the same, with the exception of the serial interface.

#### **SPI INTERFACE**

The AD7147 has a 4-wire serial peripheral interface (SPI). The SPI has a data input pin (SDI) for inputting data to the device, a data output pin (SDO) for reading data back from the device, and a data clock pin (SCLK) for clocking data into and out of the device. A chip select pin (CS) enables or disables the serial interface. CS is required for correct operation of the SPI. Data is clocked out of the AD7147 on the negative edge of SCLK and data is clocked into the device on the positive edge of SCLK.

#### **SPI Command Word**

All data transactions on the SPI bus begin with the master taking CS from high to low and sending out the command word. This indicates to the AD7147 whether the transaction is a read or a write and provides the address of the register from which to begin the data transfer. The following bit map shows the SPI command word.

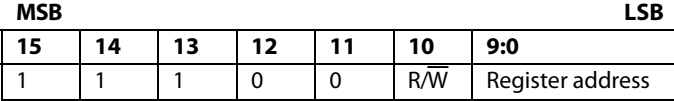

Bits[15:11] of the command word must be set to 11100 to successfully begin a bus transaction.

Bit 10 is the read/write bit; 1 indicates a read, and 0 indicates a write.

Bits[9:0] contain the target register address. When reading or writing to more than one register, this address indicates the address of the first register to be written to or read from.

#### **Writing Data**

Data is written to the AD7147 in 16-bit words. The first word written to the device is the command word, with the read/write bit set to 0. The master then supplies the 16-bit input data-word on the SDI line. The AD7147 clocks the data into the register addressed in the command word. If there is more than one word of data to be clocked in, the AD7147 automatically increments the address pointer and clocks the subsequent data-word into the next register.

The AD7147 continues to clock in data on the SDI line until either the master finishes the write transition by pulling CS high or the address pointer reaches its maximum value. The AD7147 address pointer does not wrap around. When it reaches its maximum value, any data provided by the master on the SDI line is ignored by the AD7147.

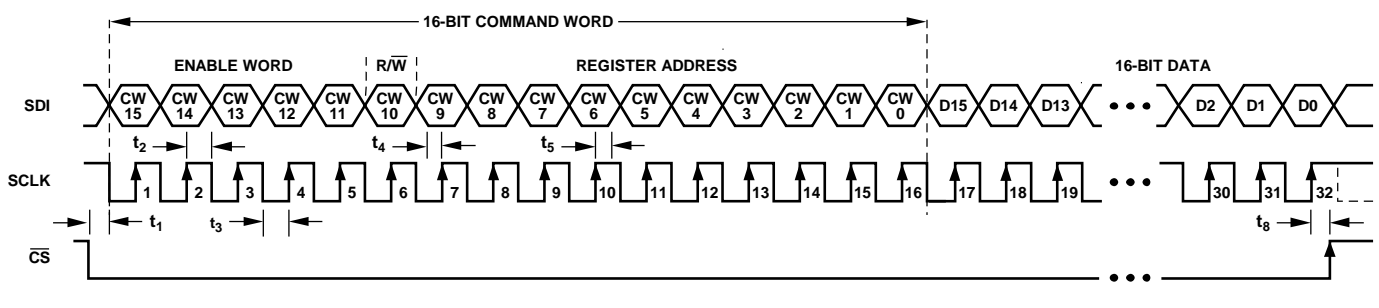

**NOTES 1. SDI BITS ARE LATCHED ON SCLK RISING EDGES. SCLK CAN IDLE HIGH OR LOW BETWEEN WRITE OPERATIONS.**

- **2. ALL 32 BITS MUST BE WRITTEN: 16 BITS FOR THE CONTROL WORD AND 16 BITS FOR THE DATA. 3. 16-BIT COMMAND WORD SETTINGS FOR SERIAL WRITE OPERATION:**
- **CW [15:11] = 11100 (ENABLE WORD)**
- **CW [10] = 0 (R/W)**

 **CW [9:0] = [AD9, AD8, AD7, AD6, AD5, AD4, AD3, AD2, AD1, AD0] (10-BIT MSB-JUSTIFIED REGISTER ADDRESS)**

Figure 49. Single Register Write SPI Timing

06663-046

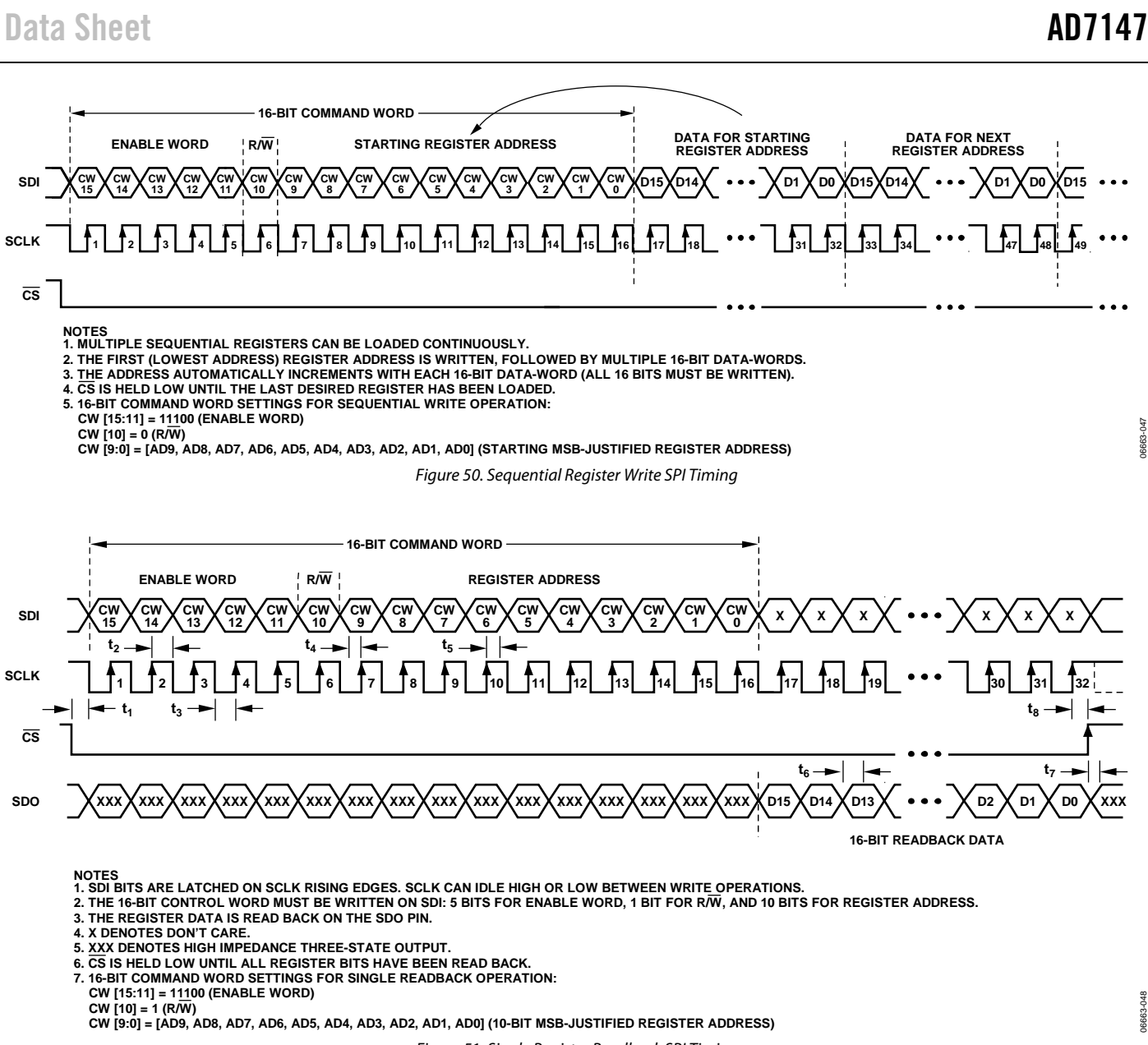

Figure 51. Single Register Readback SPI Timing

#### **Reading Data**

A read transaction begins when the master writes the command word to the AD7147 with the read/write bit set to 1. The master then supplies 16 clock pulses per data-word to be read, and the AD7147 clocks out data from the addressed register on the SDO line. The first data-word is clocked out on the first falling edge of SCLK following the command word, as shown in Figure 51.

The AD7147 continues to clock out data on the SDO line if the master continues to supply the clock signal on SCLK. The read transaction finishes when the master takes  $\overline{\text{CS}}$  high. If the AD7147 address pointer reaches its maximum value, the AD7147 repeatedly clocks out data from the addressed register. The address pointer does not wrap around.

06663-049

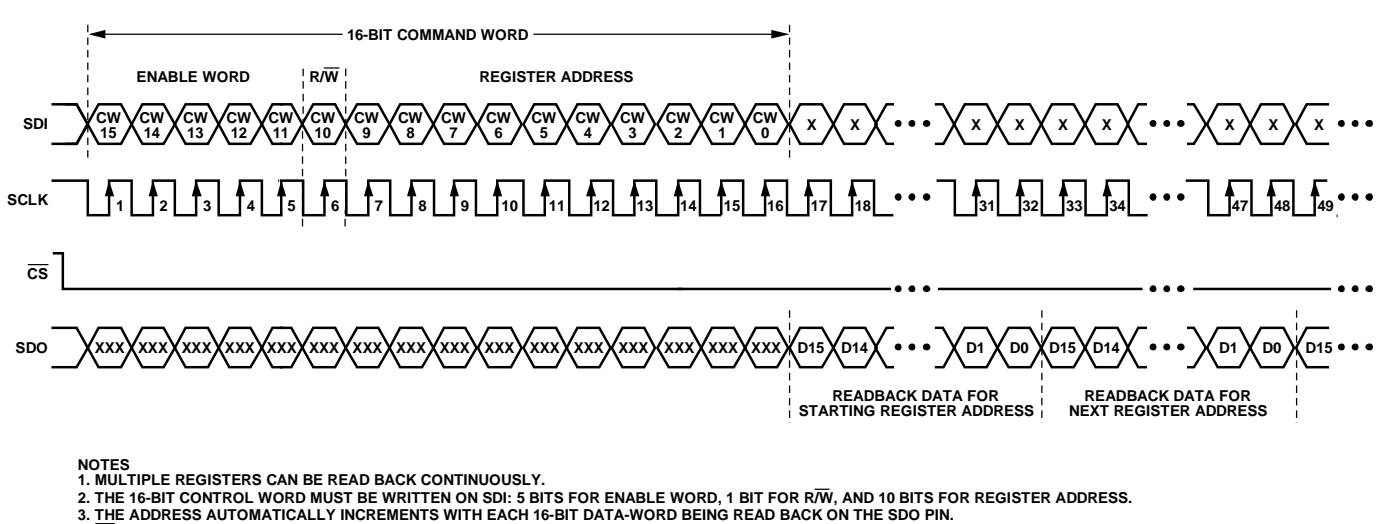

- **4. CS IS HELD LOW UNTIL ALL REGISTER BITS HAVE BEEN READ BACK.**
- 
- **5. X DENOTES DON'T CARE. 6. XXX DENOTES HIGH IMPEDANCE THREE-STATE OUTPUT.**
- **7. 16-BIT COMMAND WORD SETTINGS FOR SEQUENTIAL READBACK OPERATION:**
- **CW [15:11] = 11100 (ENABLE WORD)**
- **CW [10] = 1 (R/W)**

 **CW [9:0] = [AD9, AD8, AD7, AD6, AD5, AD4, AD3, AD2, AD1, AD0] (STARTING MSB-JUSTIFIED REGISTER ADDRESS)**

Figure 52. Sequential Register Readback SPI Timing

#### **I 2 C-COMPATIBLE INTERFACE**

The  $AD7147-1$  supports the industry standard 2-wire I<sup>2</sup>C serial interface protocol. The two wires associated with the  $I<sup>2</sup>C$  timing are the SCLK and SDA inputs. The SDA is an I/O pin that allows both register write and register readback operations. The AD7147-1 is always a slave device on the  $I<sup>2</sup>C$  serial interface bus.

It has a 7-bit device address, Address 0101 1XX. The lower two bits are set by tying the ADD0 and ADD1 pins high or low. The AD7147-1 responds when the master device sends its device address over the bus. The AD7147-1 cannot initiate data transfers on the bus.

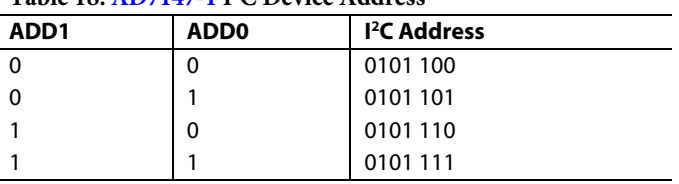

#### **Table 18. AD7147-1 I2 C Device Address**

#### **Data Transfer**

Data is transferred over the  $I^2C$  serial interface in 8-bit bytes. The master initiates a data transfer by establishing a start condition, defined as a high-to-low transition on the serial data line, SDA, while the serial clock line, SCLK, remains high. This indicates that an address/data stream follows.

All slave peripherals connected to the serial bus respond to the start condition and shift in the next eight bits, consisting of a 7-bit address (MSB first) plus an  $R/\overline{W}$  bit that determines the direction of the data transfer. The peripheral whose address corresponds to the transmitted address responds by pulling the data line low during the ninth clock pulse. This is known as the acknowledge bit. All other devices on the bus then remain idle while the selected device waits for data to be read from or written to it. If the  $R/\overline{W}$  bit is 0, the master writes to the slave device. If the  $R/\overline{W}$  bit is 1, the master reads from the slave device.

Data is sent over the serial bus in a sequence of nine clock pulses—eight bits of data followed by an acknowledge bit from the slave device. Transitions on the data line must occur during the low period of the clock signal and remain stable during the high period, because a low-to-high transition when the clock is high can be interpreted as a stop signal. The number of data bytes transmitted over the serial bus in a single read or write operation is limited only by what the master and slave devices can handle.

When all data bytes are read or written, a stop condition is established. A stop condition is defined by a low-to-high transition on SDA while SCLK remains high. If the AD7147 encounters a stop condition, it returns to its idle condition, and the address pointer register resets to Address 0x00.

### Data Sheet **AD7147**

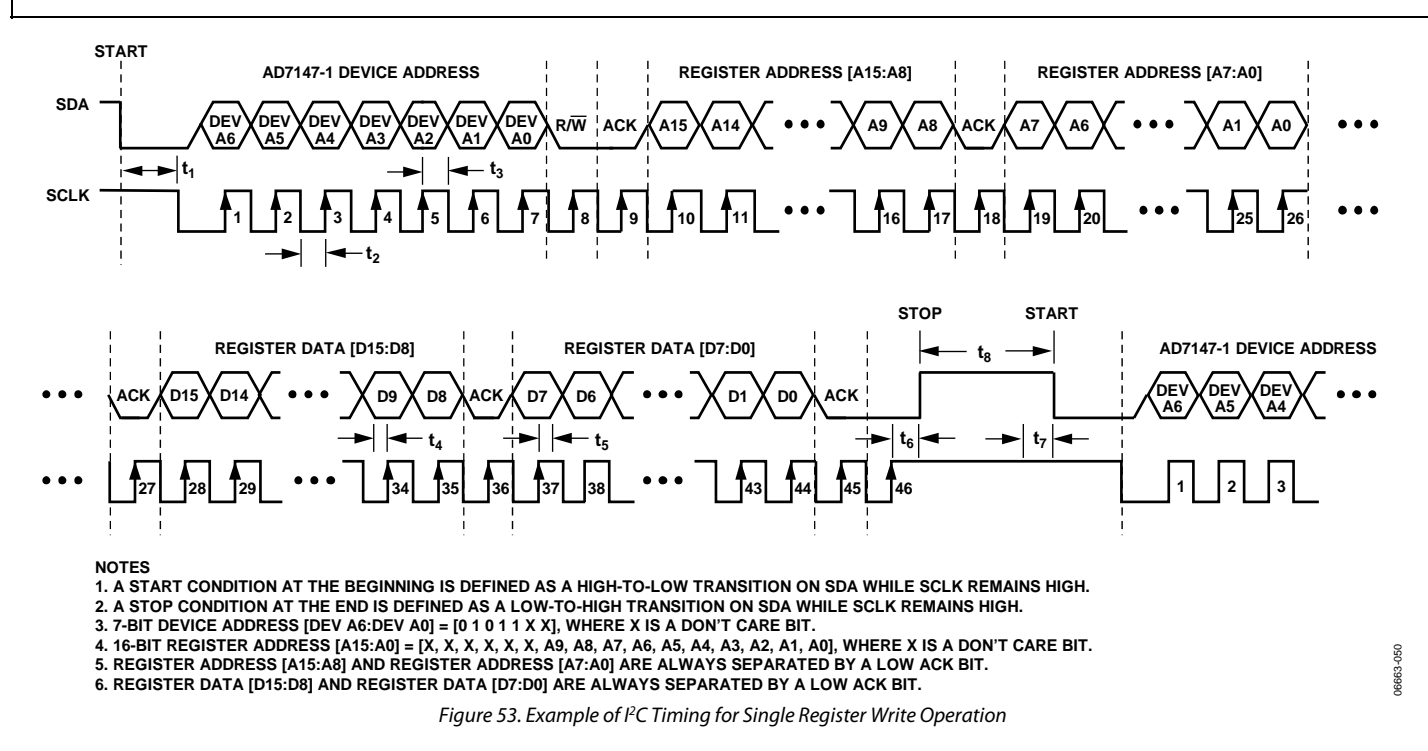

#### **Writing Data over the I2 C Bus**

The process for writing to the  $AD7147-1$  over the I<sup>2</sup>C bus is shown in Figure 53 and Figure 55. The device address is sent over the bus, followed by the  $R/\overline{W}$  bit being set to 0 and then two bytes of data that contain the 10-bit address of the internal data register to be written. The following bit map shows the upper register address bytes. Note that Bit 7 to Bit 2 in the upper address byte are don't care bits. The address is contained in the 10 LSBs of the register address bytes.

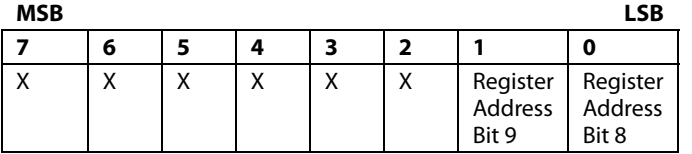

The following bit map shows the lower register address bytes.

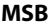

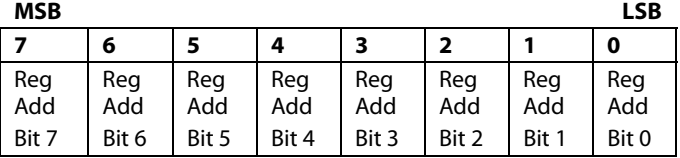

The third data byte contains the eight MSBs of the data to be written to the internal register. The fourth data byte contains the eight LSBs of data to be written to the internal register.

The AD7147-1 address pointer register automatically increments after each write. This allows the master to sequentially write to all registers on the AD7147-1 in the same write transaction. However, the address pointer register does not wrap around after the last

address. Therefore, any data written to the AD7147-1 after the address pointer has reached its maximum value is discarded.

All registers on the AD7147-1 are 16 bits. Two consecutive 8-bit data bytes are combined and written to the 16-bit registers. To avoid errors, all writes to the device must contain an even number of data bytes.

To finish the transaction, the master generates a stop condition on SDO, or generates a repeat start condition if the master is to maintain control of the bus.

#### **Reading Data over the I2 C Bus**

To read from the AD7147-1, the address pointer register must first be set to the address of the required internal register. The master performs a write transaction, and then writes to the AD7147-1 to set the address pointer. Next, the master outputs a repeat start condition to keep control of the bus, or if this is not possible, ends the write transaction with a stop condition. A read transaction is initiated, with the R/W bit set to 1.

The AD7147-1 supplies the upper eight bits of data from the addressed register in the first readback byte, followed by the lower eight bits in the next byte. This is shown in Figure 54 and Figure 55.

Because the address pointer automatically increments after each read, the AD7147-1 continues to output readback data until the master sends a no acknowledge and stop condition to the bus. If the address pointer reaches its maximum value and the master continues to read from the part, the AD7147-1 repeatedly sends data from the last register that was addressed.

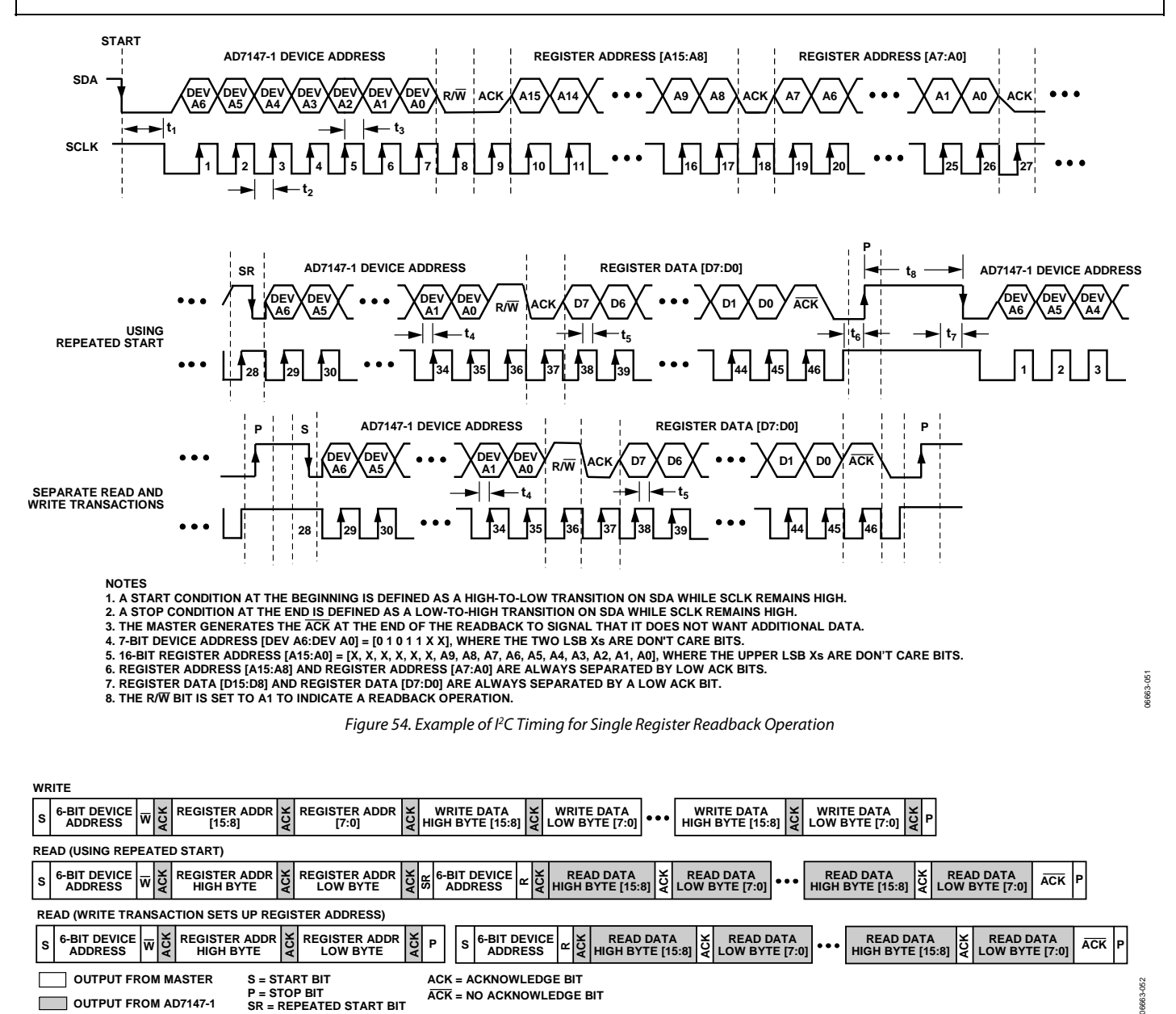

**SR = REPEATED START BIT**

**ACK = NO ACKNOWLEDGE BIT**

#### Figure 55. Example of Sequential <sup>12</sup>C Write and Readback Operations

#### **VDRIVE INPUT**

**OUTPUT FROM AD7147-1** 

The supply voltage for the pins (SDO, SDI, SCLK, SDA, CS, INT, and GPIO) associated with both the I<sup>2</sup>C and SPI serial interfaces is supplied from the V<sub>DRIVE</sub> pin and is separate from the main  $V_{CC}$  supply.

**P = STOP BIT**

This allows the AD7147 to be connected directly to processors whose supply voltage is less than the minimum operating voltage of the AD7147 without the need for external levelshifters. The V<sub>DRIVE</sub> pin can be connected to voltage supplies as low as  $1.65$  V and as high as Vcc.

### PCB DESIGN GUIDELINES **CAPACITIVE SENSOR BOARD MECHANICAL SPECIFICATIONS**

#### **Table 19.**

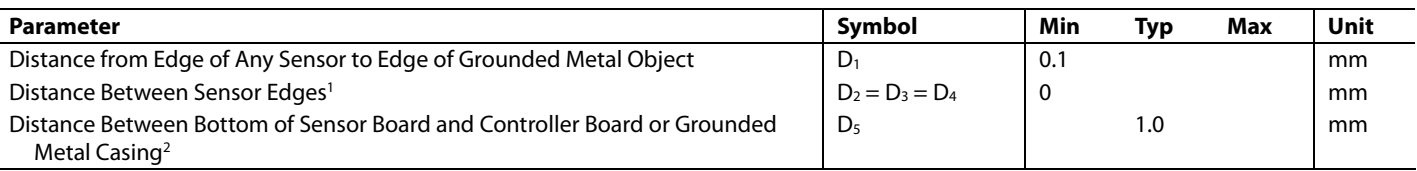

1 The distance is dependent on the application and the position of the switches relative to each other and with respect to the user's finger position and handling. Adjacent sensors with no space between them are implemented differentially.

06663-053

 $^{\rm 2}$  The 1.0 mm specification is intended to prevent direct sensor board contact with any conductive material. This specification, however, does not guarantee an absence of EMI coupling from the controller board to the sensors. To avoid potential EMI-coupling issues, place a grounded metal shield between the capacitive sensor board and the main controller board, as shown in Figure 58.

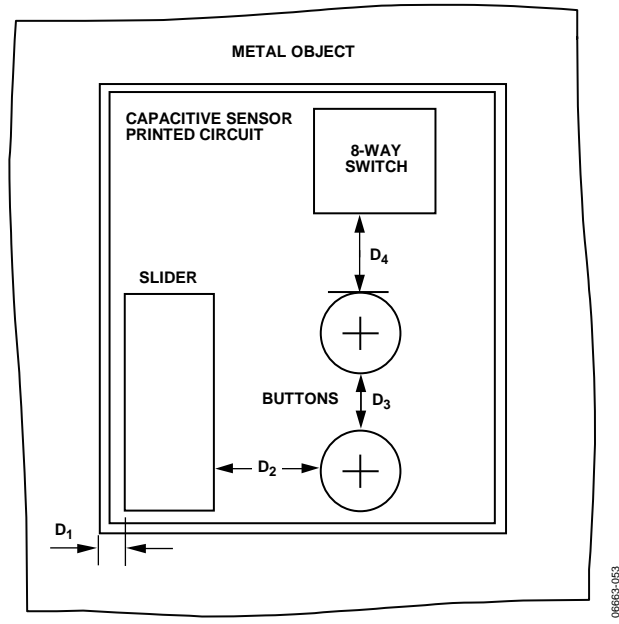

Figure 56. Capacitive Sensor Board, Top View

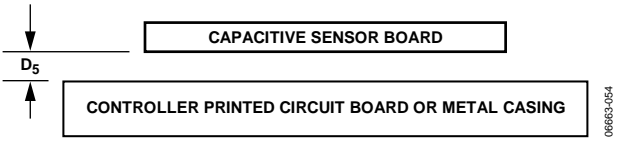

Figure 57. Capacitive Sensor Board, Side View

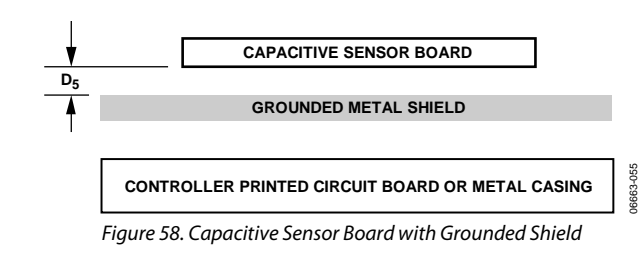

#### **CHIP SCALE PACKAGES**

The lands on the chip scale package (CP-24-3) are rectangular. The PCB pad for these should be 0.1 mm longer than the package land length and 0.05 mm wider than the package land width. Center the land on the pad to maximize the solder joint size.

The bottom of the chip scale package has a central thermal pad. The thermal pad on the printed circuit board should be at least as large as this exposed pad. To avoid shorting, provide a clearance of at least 0.25 mm between the thermal pad and the inner edges of the land pattern on the PCB.

Thermal vias can be used on the PCB thermal pad to improve the thermal performance of the package. If vias are used, they should be incorporated in the thermal pad at a 1.2 mm pitch grid. The via diameter should be between 0.3 mm and 0.33 mm, and the via barrel should be plated with 1 oz copper to plug the via. Connect the PCB thermal pad to GND.

### POWER-UP SEQUENCE

To power up the AD7147, use the following sequence when initially developing the AD7147 and microprocessor serial interface:

- 1. Turn on the power supplies to the AD7147.
- 2. Write to the Bank 2 registers at Address 0x080 through Address 0x0DF. These registers are contiguous; therefore, a sequential register write sequence can be applied.

Note that the Bank 2 register values are unique for each application. Register values come from characterization of the sensor in the application.

3. Write to the Bank 1 registers at Address 0x000 through Address 0x007, outlined as follows. These registers are contiguous; therefore, a sequential register write sequence can be applied (see Figure 50 and Figure 55).

Caution: At this time, Address 0x001 must remain set to a default value of 0x0000 during this contiguous write operation.

Register values:

Address  $0x000 = 0x82B2$ 

Address  $0x001 = 0x000$ 

Address  $0x002 = 0x3230$  (depends on number of conversion stages used)

Address 0x003 = 0x419

Address 0x004 = 832

Address 0x005 = interrupt enable register (depends on required interrupt behavior)

Address 0x006 = interrupt enable register (depends on required interrupt behavior)

Address 0x007 = interrupt enable register (depends on required interrupt behavior)

- 4. Write to the Bank 1 register, Address 0x001 = 0x0FFF (depends on number of conversion stages used).
- 5. Read back the corresponding interrupt status register at Address 0x008, Address 0x009, or Address 0x00A. This is determined by the interrupt output configuration, as explained in the Interrupt Output section.

Note that the specific registers required to be read back depend on each application. For buttons, the interrupt status registers are read back while other sensors read data back from the AD7147 according to the slider or wheel algorithm's requirements. Analog Devices can provide this information after the user develops the sensor board.

6. Repeat Step 5 every time INT is asserted.

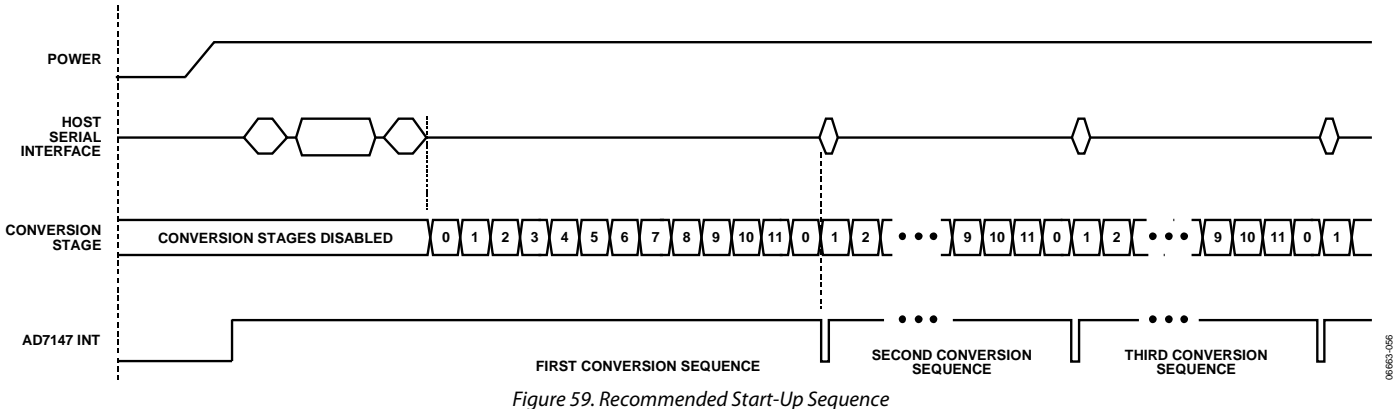

06663-058

0663-058

### TYPICAL APPLICATION CIRCUITS

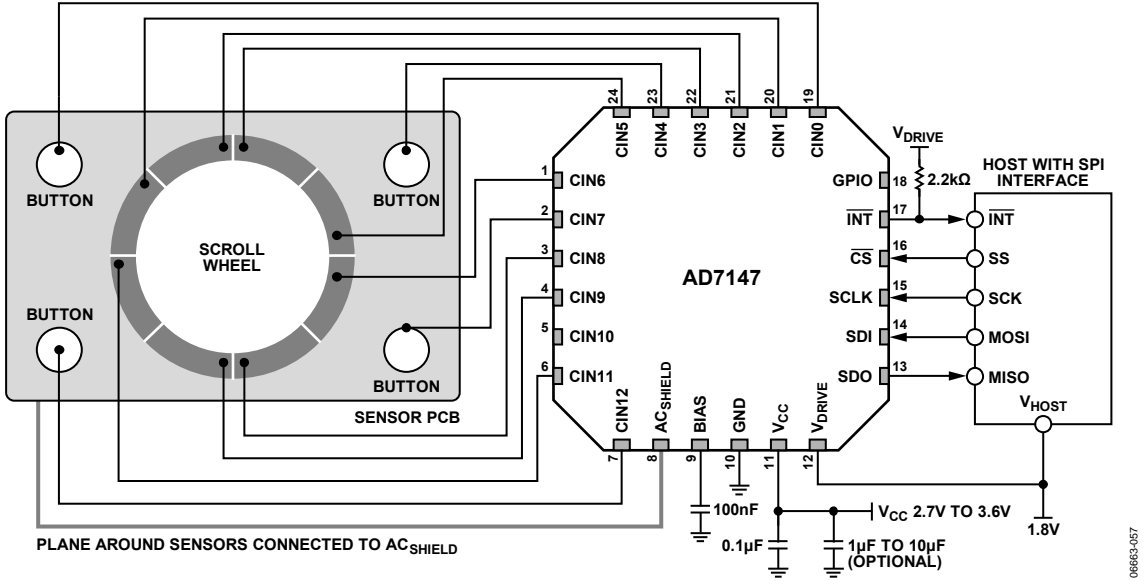

Figure 60. Typical Application Circuit with SPI Interface

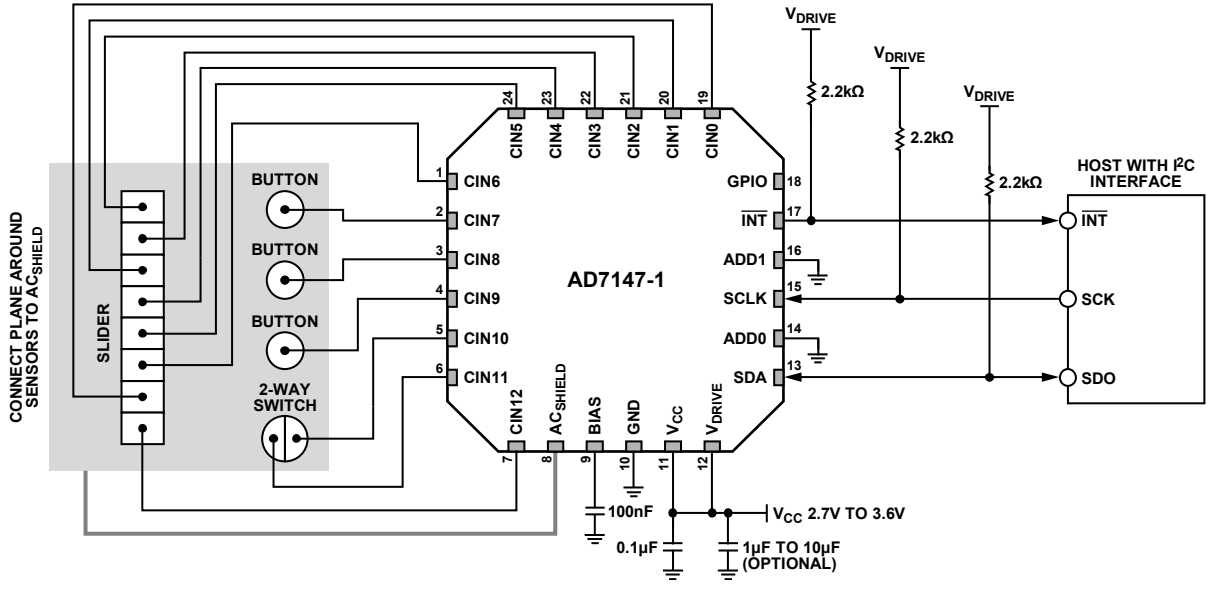

Figure 61. Typical Application Circuit with PC Interface

06663-059

06663-059

### REGISTER MAP

The AD7147 address space is divided into three register banks, referred to as Bank 1, Bank 2, and Bank 3. Figure 62 illustrates the division of these banks.

Bank 1 registers contain control registers, CDC conversion control registers, interrupt enable registers, interrupt status registers, CDC 16-bit conversion data registers, device ID registers, and proximity status registers.

Bank 2 registers contain the configuration registers used to configure the individual CINx inputs for each conversion stage. Initialize the Bank 2 configuration registers immediately after power-up to obtain valid CDC conversion result data.

Bank 3 registers contain the results of each conversion stage. These registers automatically update at the end of each conversion sequence. Although these registers are primarily used by the AD7147 internal data processing, they are accessible by the host processor for additional external data processing, if desired.

Default values are undefined for Bank 2 registers and Bank 3 registers until after power-up and configuration of the Bank 2 registers.

|                                        | <b>BANK 1 REGISTERS</b>                             |                                | <b>BANK 2 REGISTERS</b>                             |                                 | <b>BANK 3 REGISTERS</b>                  |
|----------------------------------------|-----------------------------------------------------|--------------------------------|-----------------------------------------------------|---------------------------------|------------------------------------------|
| ADDR 0x000                             | <b>SETUP CONTROL</b><br>(1 REGISTER)                | ADDR 0x080                     | <b>STAGE0 CONFIGURATION</b><br>(8 REGISTERS)        | ADDR 0x0E0                      | <b>STAGE0 RESULTS</b><br>(36 REGISTERS)  |
| ADDR 0x001                             | <b>CALIBRATION AND SETUP</b>                        | ADDR 0x088<br>ADDR 0x090       | <b>STAGE1 CONFIGURATION</b><br><b>(8 REGISTERS)</b> | ADDR 0x088<br><b>ADDR 0x090</b> | <b>STAGE1 RESULTS</b><br>(36 REGISTERS)  |
| <b>ADDR 0x005</b>                      | (4 REGISTERS)                                       | <b>ADDR 0x098</b>              | <b>STAGE2 CONFIGURATION</b><br><b>(8 REGISTERS)</b> | ADDR 0x098                      | <b>STAGE2 RESULTS</b><br>(36 REGISTERS)  |
|                                        | <b>INTERRUPT ENABLE</b><br>(3 REGISTERS)            |                                | <b>STAGE3 CONFIGURATION</b><br>(8 REGISTERS)        | ADDR 0x0A0                      | <b>STAGE3 RESULTS</b><br>(36 REGISTERS)  |
| ADDR 0x008                             | <b>INTERRUPT STATUS</b>                             | ADDR 0x0A0<br>ADDR 0x0A8       | <b>STAGE4 CONFIGURATION</b><br>(8 REGISTERS)        | ERS<br>ADDR 0x0A8               | <b>STAGE4 RESULTS</b><br>(36 REGISTERS)  |
| ADDR 0x00B                             | (3 REGISTERS)                                       | <b>REGISTERS</b><br>ADDR 0x0B0 | <b>STAGE5 CONFIGURATION</b><br>(8 REGISTERS)        | REGIST                          | <b>STAGE5 RESULTS</b><br>(36 REGISTERS)  |
| <b>ADDR 0x017</b>                      | <b>CDC 16-BIT CONVERSION DATA</b><br>(12 REGISTERS) |                                | <b>STAGE6 CONFIGURATION</b><br>(8 REGISTERS)        | ADDR 0x0B0<br>32                | <b>STAGE6 RESULTS</b><br>(36 REGISTERS)  |
|                                        | <b>DEVICE ID REGISTER</b><br>(1 REGISTER)           | g<br>ADDR 0x0B8                | <b>STAGE7 CONFIGURATION</b><br>(8 REGISTERS)        | ADDR 0x0B8<br>ADDR 0x0C0        | <b>STAGE7 RESULTS</b><br>(36 REGISTERS)  |
| <b>ADDR 0x018</b><br><b>ADDR 0x042</b> | <b>INVALID DO NOT ACCESS</b>                        | ADDR 0x0C0                     | <b>STAGES CONFIGURATION</b><br>(8 REGISTERS)        | ADDR 0x0C8                      | <b>STAGE8 RESULTS</b><br>(36 REGISTERS)  |
|                                        | <b>PROXIMITY STATUS REGISTER</b><br>(1 REGISTER)    | ADDR 0x0C8<br>ADDR 0x0D0       | <b>STAGE9 CONFIGURATION</b><br>(8 REGISTERS)        | ADDR 0x0D0                      | <b>STAGE9 RESULTS</b><br>(36 REGISTERS)  |
| <b>ADDR 0x043</b>                      |                                                     | ADDR 0x0D8                     | <b>STAGE10 CONFIGURATION</b><br>(8 REGISTERS)       | ADDR 0x28F                      | <b>STAGE10 RESULTS</b><br>(36 REGISTERS) |
|                                        | <b>INVALID DO NOT ACCESS</b>                        |                                | <b>STAGE11 CONFIGURATION</b><br>(8 REGISTERS)       |                                 | <b>STAGE11 RESULTS</b><br>(36 REGISTERS) |
| ADDR 0x7F0                             |                                                     |                                |                                                     |                                 |                                          |

Figure 62. Layout of Bank 1, Bank 2, and Bank 3 Registers

## DETAILED REGISTER DESCRIPTIONS

### **BANK 1 REGISTERS**

All addresses and default values are expressed in hexadecimal.

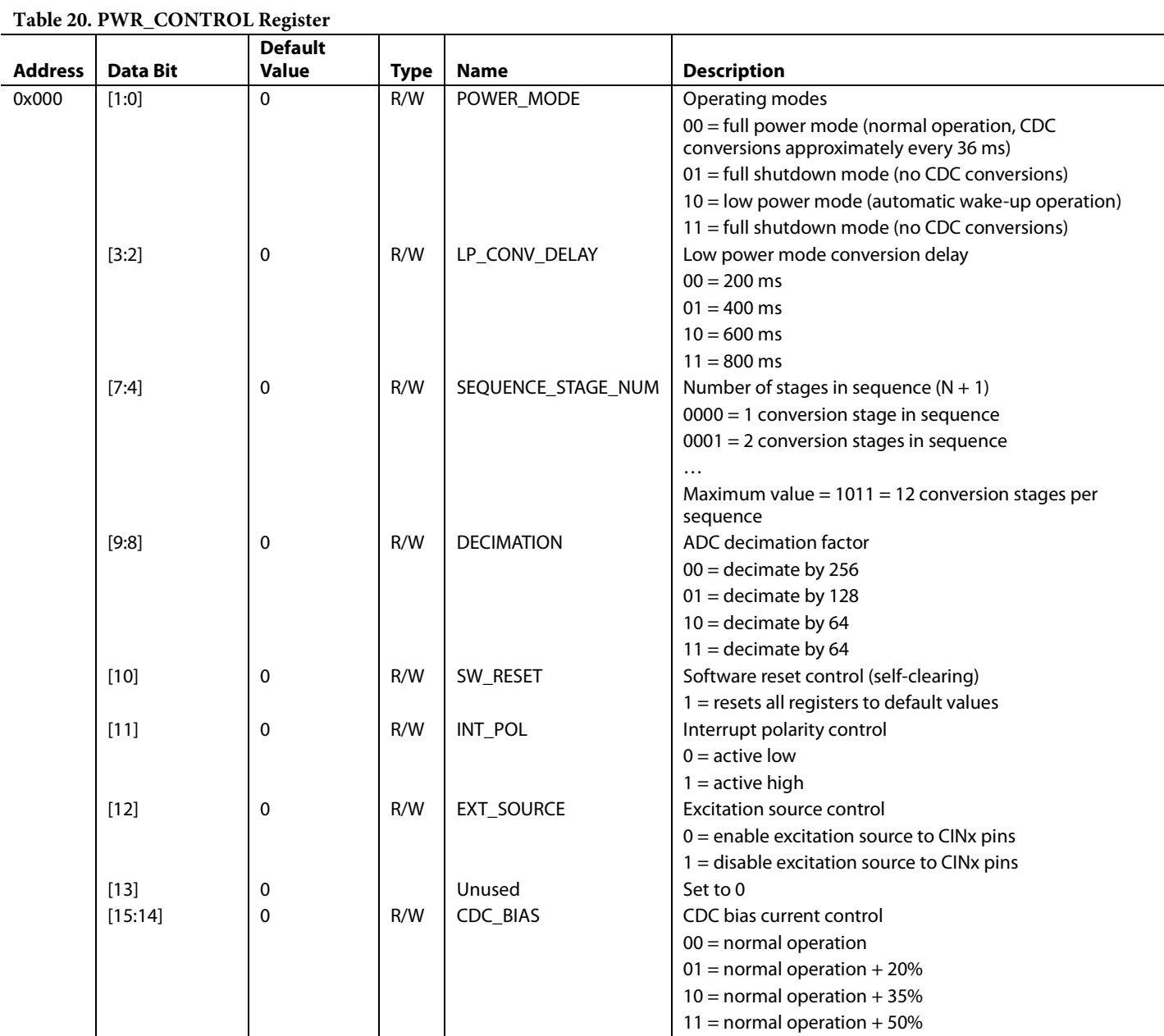

**Table 21. STAGE\_CAL\_EN Register**

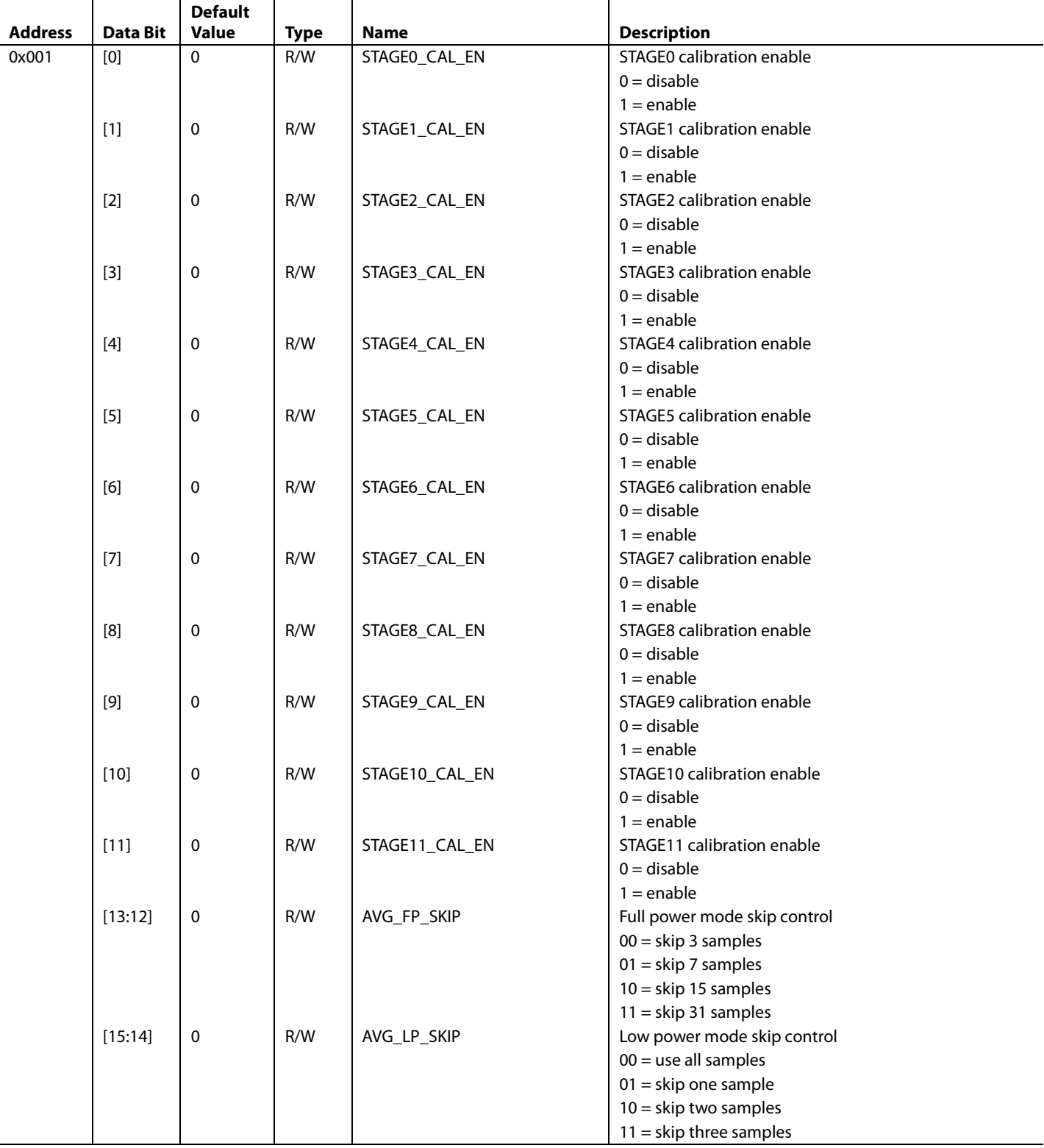

**Address Data Bit** 

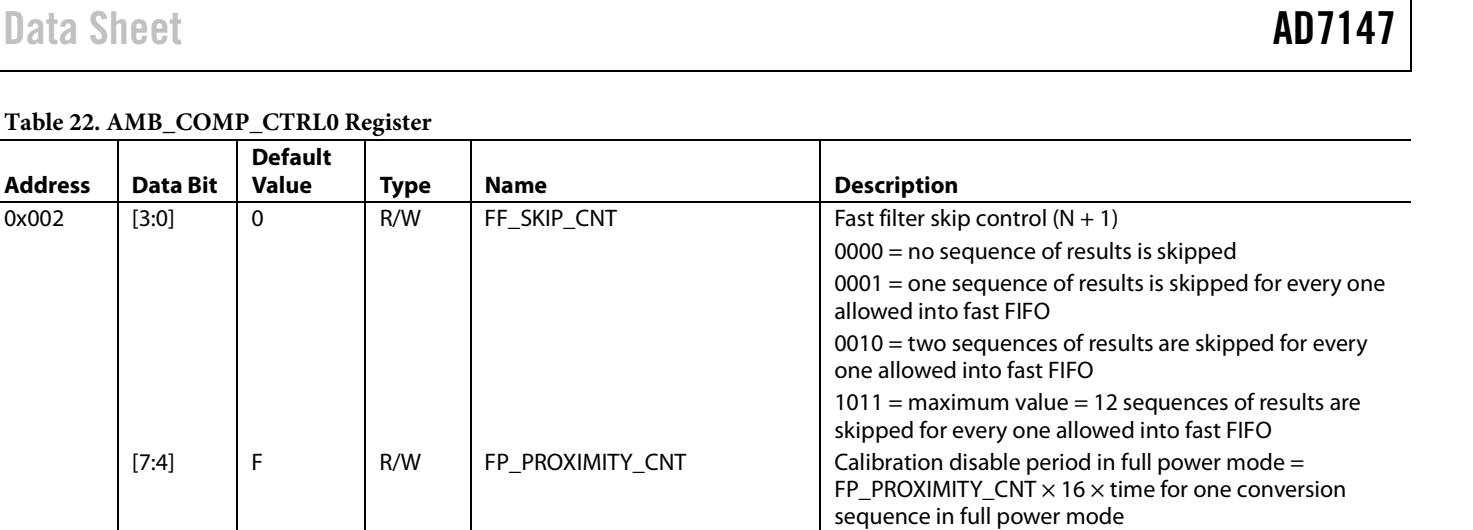

sequence in low power mode

 $0 =$  normal operation

 $0 =$  normal operation

 $00 = 1.25 \times (FP$  PROXIMITY CNT)  $01 = 1.50 \times (FP\_PROXIMITY\_CNT)$  $10 = 1.75 \times (FP\_PROXIMITY\_CNT)$  $11 = 2.00 \times (FP\_PROXIMITY\_CNT)$ 

LP\_PROXIMITY\_CNT  $\times$  4  $\times$  time for one conversion

 $1 =$  forces all conversion stages to recalibrate

1 = resets the conversion sequence to STAGE0

#### **Table 22. AMB\_COMP\_CTRL0 Register**

**Default** 

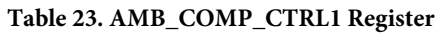

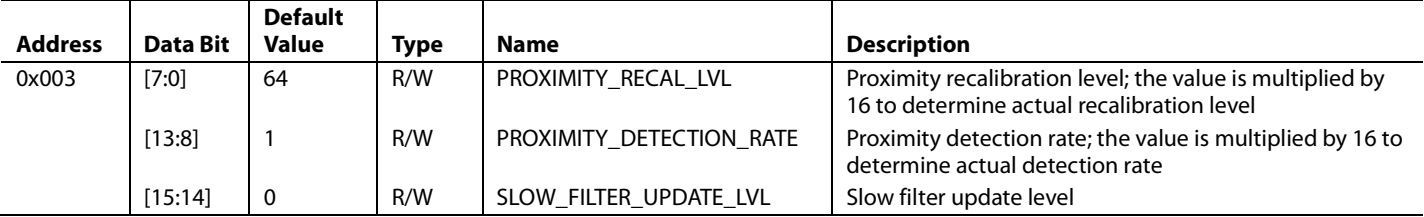

[11:8] F R/W LP\_PROXIMITY\_CNT Calibration disable period in low power mode =

[13:12] 0 R/W PWR\_DOWN\_TIMEOUT Full power to low power mode timeout control

[14]  $\begin{vmatrix} 0 \\ 0 \end{vmatrix}$  R/W FORCED\_CAL Forced calibration control

[15] 0 R/W CONV\_RESET Conversion reset control (self-clearing)

#### **Table 24. AMB\_COMP\_CTRL2 Register**

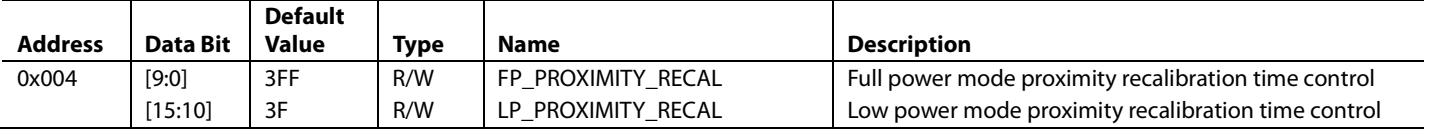

**Table 25. STAGE\_LOW\_INT\_ENABLE Register**

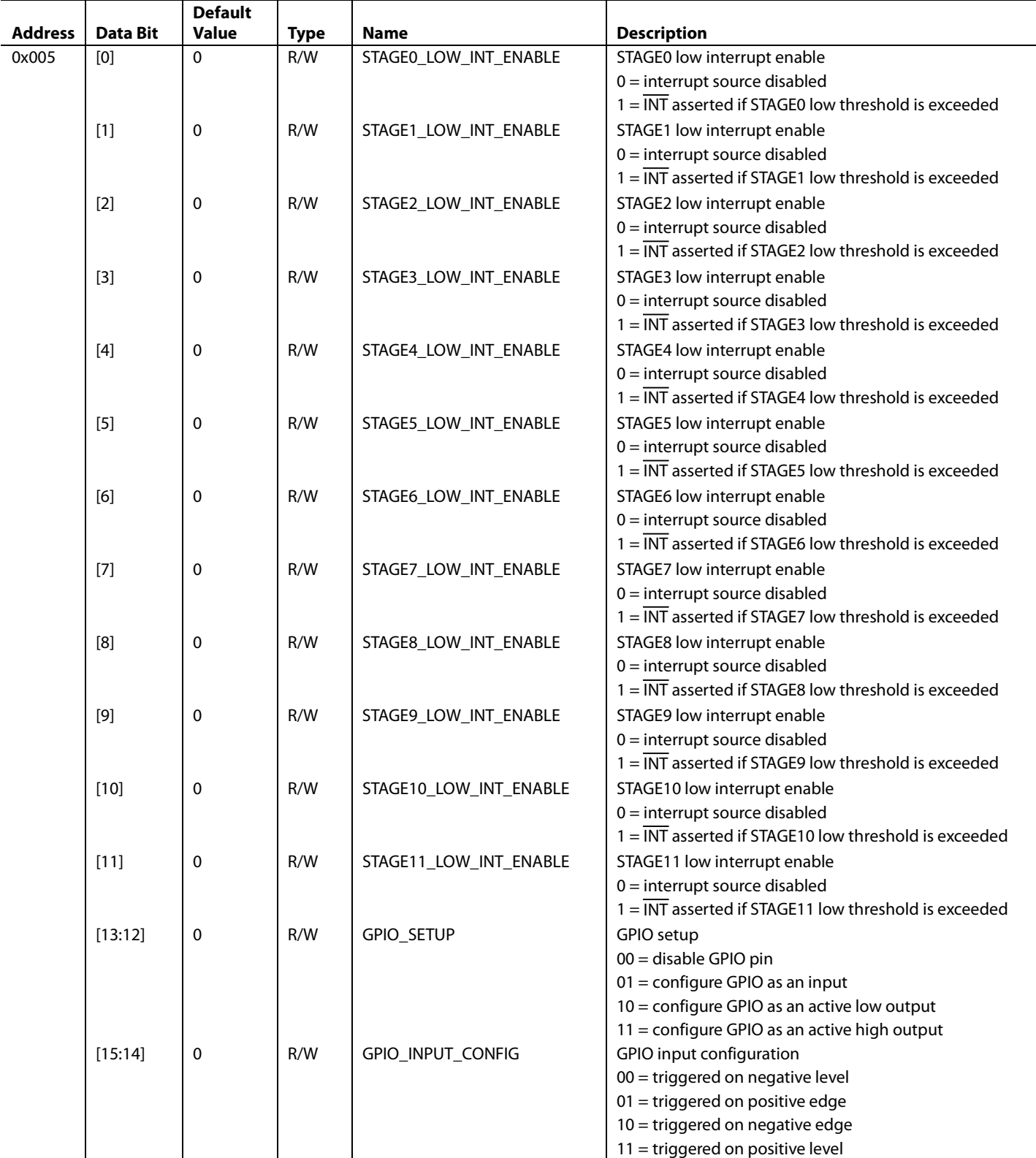

#### **Table 26. STAGE\_HIGH\_INT\_ENABLE Register**

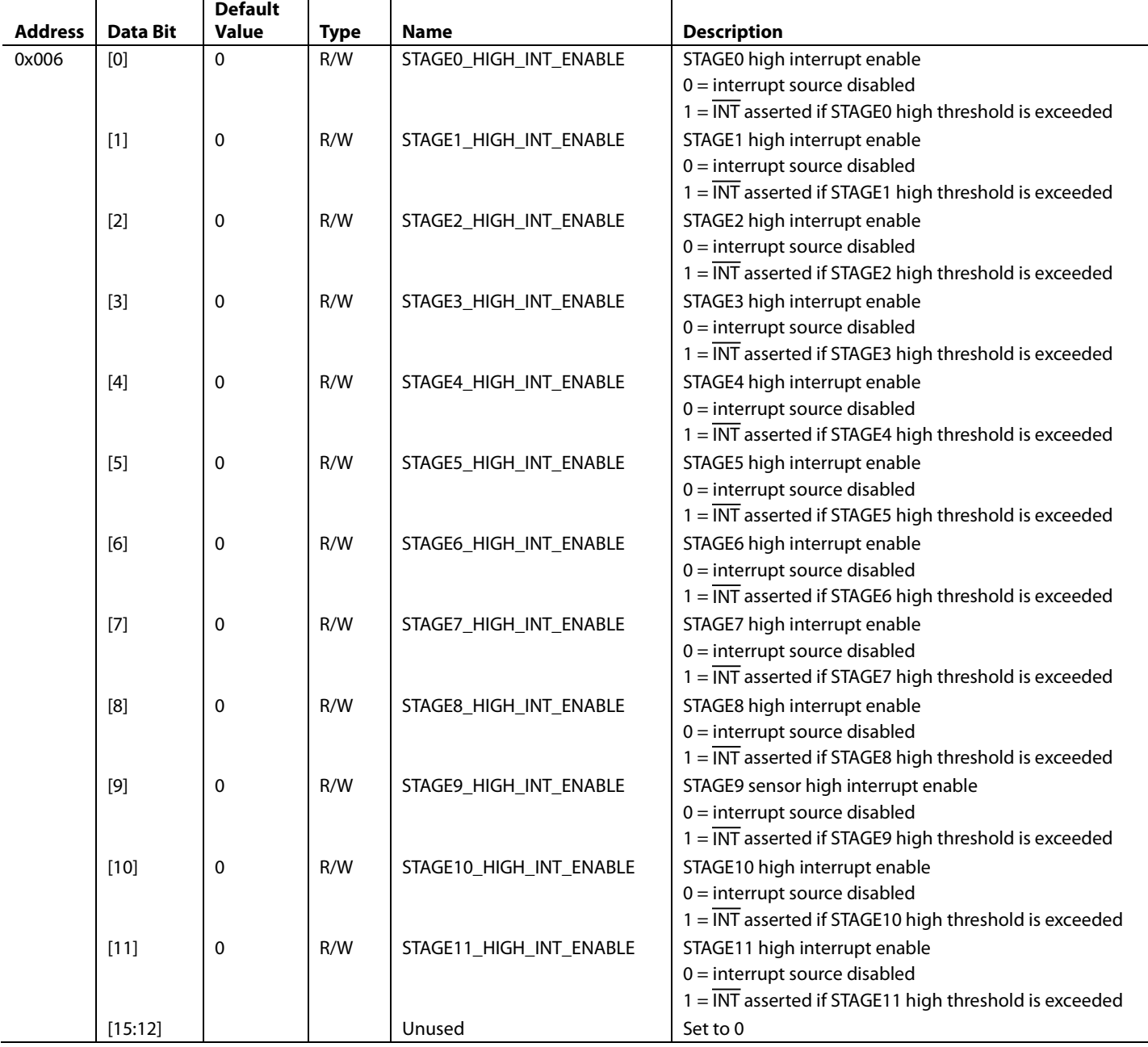

#### **Table 27. STAGE\_COMPLETE\_INT\_ENABLE Register**

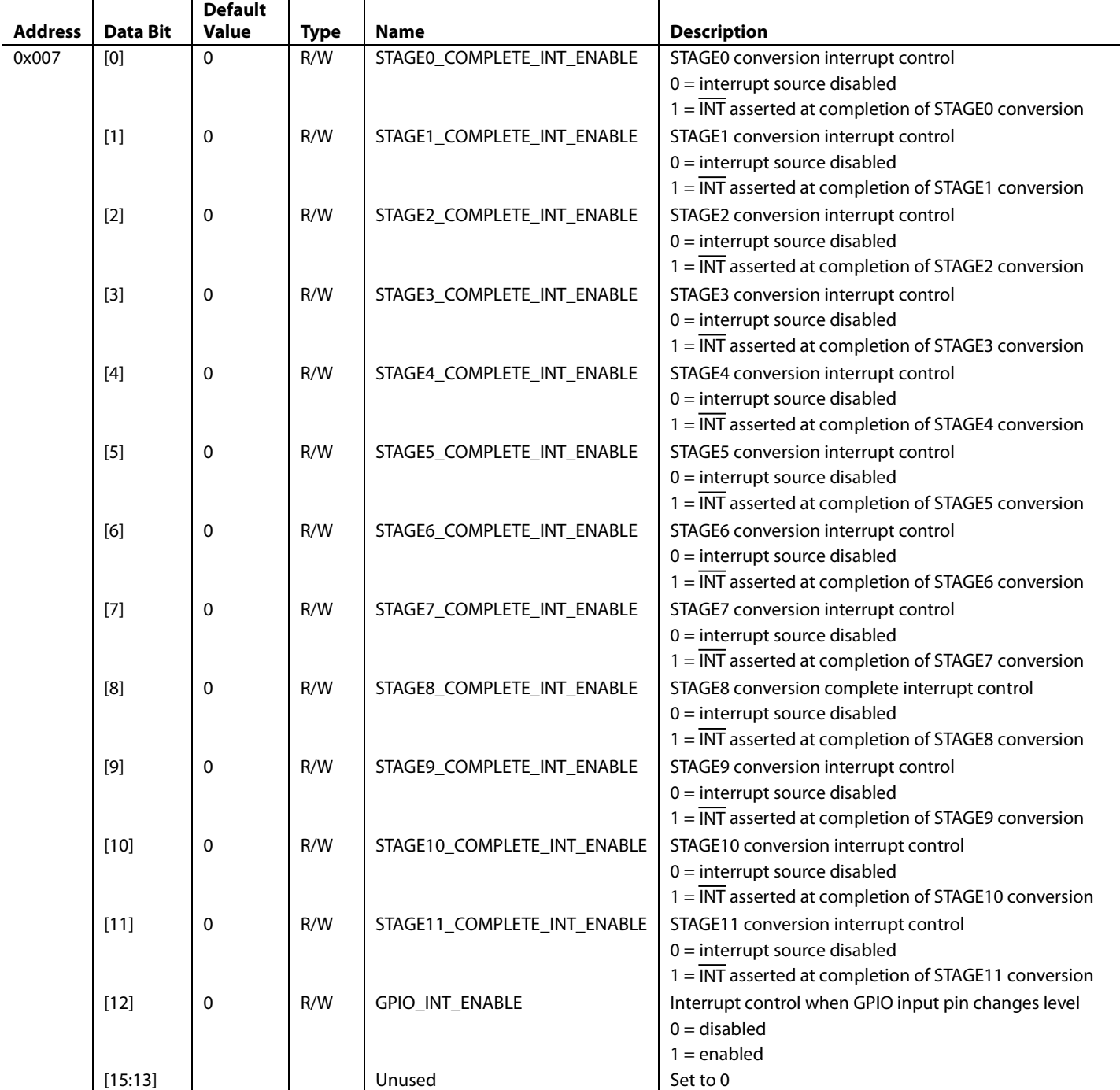

#### **Table 28. STAGE\_LOW\_INT\_STATUS Register1**

![](_page_48_Picture_248.jpeg)

<sup>1</sup> Registers self-clear to 0 after readback if the limits are not exceeded.

l,

**Table 29. STAGE\_HIGH\_INT\_STATUS Register1**

![](_page_49_Picture_243.jpeg)

<sup>1</sup> Registers self-clear to 0 after readback if the limits are not exceeded.

![](_page_50_Picture_375.jpeg)

#### **Table 30. STAGE\_COMPLETE\_INT\_STATUS Register1**

<sup>1</sup> Registers self-clear to 0 after readback if the limits are not exceeded.

**Table 31. CDC 16-Bit Conversion Data Registers**

|                |          | <b>Default</b> |             |                |                                    |
|----------------|----------|----------------|-------------|----------------|------------------------------------|
| <b>Address</b> | Data Bit | <b>Value</b>   | <b>Type</b> | Name           | <b>Description</b>                 |
| 0x00B          | [15:0]   | $\mathbf{0}$   | R           | CDC RESULT SO  | STAGEO CDC 16-bit conversion data  |
| 0x00C          | [15:0]   | 0              | R           | CDC RESULT S1  | STAGE1 CDC 16-bit conversion data  |
| 0x00D          | [15:0]   | 0              | R           | CDC RESULT S2  | STAGE2 CDC 16-bit conversion data  |
| 0x00E          | [15:0]   | 0              | R           | CDC RESULT S3  | STAGE3 CDC 16-bit conversion data  |
| 0x00F          | [15:0]   | 0              | R           | CDC RESULT S4  | STAGE4 CDC 16-bit conversion data  |
| 0x010          | [15:0]   | 0              | R           | CDC RESULT S5  | STAGE5 CDC 16-bit conversion data  |
| 0x011          | [15:0]   | 0              | R           | CDC RESULT S6  | STAGE6 CDC 16-bit conversion data  |
| 0x012          | [15:0]   | 0              | R           | CDC RESULT S7  | STAGE7 CDC 16-bit conversion data  |
| 0x013          | [15:0]   | 0              | R           | CDC RESULT S8  | STAGE8 CDC 16-bit conversion data  |
| 0x014          | [15:0]   | 0              | R           | CDC RESULT S9  | STAGE9 CDC 16-bit conversion data  |
| 0x015          | [15:0]   | 0              | R           | CDC RESULT S10 | STAGE10 CDC 16-bit conversion data |
| 0x016          | [15:0]   | 0              | R           | CDC RESULT S11 | STAGE11 CDC 16-bit conversion data |

#### **Table 32. Device ID Register**

![](_page_51_Picture_250.jpeg)

### **Table 33. Proximity Status Register**

![](_page_51_Picture_251.jpeg)

### **BANK 2 REGISTERS**

All address values are expressed in hexadecimal.

### **Table 34. STAGEx\_CONNECTION[6:0] Register Description (x = 0 to 11)**

![](_page_52_Picture_205.jpeg)

![](_page_53_Picture_229.jpeg)

#### **Table 35. STAGEx\_CONNECTION[12:7] Register Description (x = 0 to 11)**

![](_page_54_Picture_234.jpeg)

#### **Table 36. STAGEx\_AFE\_OFFSET Register Description (x = 0 to 11)**

**Table 37. STAGEx\_SENSITIVITY Register Description (x = 0 to 11)**

|          | <b>Default</b> |             |                           |                                                                        |
|----------|----------------|-------------|---------------------------|------------------------------------------------------------------------|
| Data Bit | <b>Value</b>   | <b>Type</b> | <b>Name</b>               | <b>Description</b>                                                     |
| $[3:0]$  | X              | R/W         | NEG_THRESHOLD_SENSITIVITY | Negative threshold sensitivity control                                 |
|          |                |             |                           | $0000 = 25\%$ , $0001 = 29.73\%$ , $0010 = 34.40\%$ , $0011 = 39.08\%$ |
|          |                |             |                           | $0100 = 43.79\%$ , $0101 = 48.47\%$ , $0110 = 53.15\%$                 |
|          |                |             |                           | $0111 = 57.83\%$ , $1000 = 62.51\%$ , $1001 = 67.22\%$                 |
|          |                |             |                           | $1010 = 71.90\%$ , $1011 = 76.58\%$ , $1100 = 81.28\%$                 |
|          |                |             |                           | $1101 = 85.96\%$ , $1110 = 90.64\%$ , $1111 = 95.32\%$                 |
| [6:4]    | X              | R/W         | NEG PEAK DETECT           | Negative peak detect setting                                           |
|          |                |             |                           | $000 = 40\%$ level, 001 = 50% level, 010 = 60% level                   |
|          |                |             |                           | $011 = 70\%$ level, $100 = 80\%$ level, $101 = 90\%$ level             |
| $[7]$    | X              | R/W         | Unused                    | Set to 0                                                               |
| [11:8]   | X              | R/W         | POS THRESHOLD SENSITIVITY | Positive threshold sensitivity control                                 |
|          |                |             |                           | $0000 = 25\%$ , $0001 = 29.73\%$ , $0010 = 34.40\%$ , $0011 = 39.08\%$ |
|          |                |             |                           | $0100 = 43.79\%$ , $0101 = 48.47\%$ , $0110 = 53.15\%$                 |
|          |                |             |                           | $0111 = 57.83\%$ , $1000 = 62.51\%$ , $1001 = 67.22\%$                 |
|          |                |             |                           | $1010 = 71.90\%$ , $1011 = 76.58\%$ , $1100 = 81.28\%$                 |
|          |                |             |                           | $1101 = 85.96\%$ , $1110 = 90.64\%$ , $1111 = 95.32\%$                 |
| [14:12]  | X              | R/W         | POS PEAK DETECT           | Positive peak detect setting                                           |
|          |                |             |                           | $000 = 40\%$ level, 001 = 50% level, 010 = 60% level                   |
|          |                |             |                           | $011 = 70\%$ level, $100 = 80\%$ level, $101 = 90\%$ level             |
| $[15]$   | X              | R/W         | Unused                    | Set to 0                                                               |

#### **Table 38. STAGE0 to STAGE11 Configuration Registers**

![](_page_55_Picture_618.jpeg)

## Data Sheet **AD7147**

![](_page_56_Picture_597.jpeg)

#### **BANK 3 REGISTERS**

All address values are expressed in hexadecimal.

**Table 39. STAGE0 Results Registers**

![](_page_57_Picture_451.jpeg)

**Table 40. STAGE1 Results Registers**

![](_page_58_Picture_445.jpeg)

**Table 41. STAGE2 Results Registers**

![](_page_59_Picture_448.jpeg)

**Table 42. STAGE3 Results Registers**

![](_page_60_Picture_449.jpeg)

**Table 43. STAGE4 Results Registers**

![](_page_61_Picture_448.jpeg)

**Table 44. STAGE5 Results Registers**

![](_page_62_Picture_447.jpeg)

**Table 45. STAGE6 Results Registers**

![](_page_63_Picture_446.jpeg)

**Table 46. STAGE7 Results Registers**

![](_page_64_Picture_447.jpeg)

**Table 47. STAGE8 Results Registers**

![](_page_65_Picture_446.jpeg)

**Table 48. STAGE9 Results Registers**

![](_page_66_Picture_447.jpeg)

**Table 49. STAGE10 Results Registers**

![](_page_67_Picture_443.jpeg)

**Table 50. STAGE11 Results Registers**

![](_page_68_Picture_444.jpeg)

### OUTLINE DIMENSIONS

![](_page_69_Figure_3.jpeg)

**COMPLIANT TO JEDEC STANDARDS MO-220-WGGD.**

Figure 63. 24-Lead Frame Chip Scale Package [LFCSP\_WQ] 4 mm × 4 mm Very Very Thin Quad (CP-24-7) Dimensions shown in millimeters

#### **ORDERING GUIDE**

![](_page_69_Picture_322.jpeg)

 $1 Z =$  RoHS Compliant Part.

 $2$  W = Qualified for Automotive Applications.

#### **AUTOMOTIVE PRODUCTS**

The AD7147W models are available with controlled manufacturing to support the quality and reliability requirements of automotive applications. Note that these automotive models may have specifications that differ from the commercial models; therefore, designers should review the Specifications section of this data sheet carefully. Only the automotive grade products shown are available for use in automotive applications. Contact your local Analog Devices account representative for specific product ordering information and to obtain the specific Automotive Reliability reports for these models.

**©2007–2015 Analog Devices, Inc. All rights reserved. Trademarks and registered trademarks are the property of their respective owners. D06663-0-1/15(E)** 

![](_page_69_Picture_13.jpeg)

Rev. E | Page 70 of 70

www.analog.com

**03-11-2013-A**

 $-2013 - A$  $63-11$